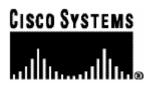

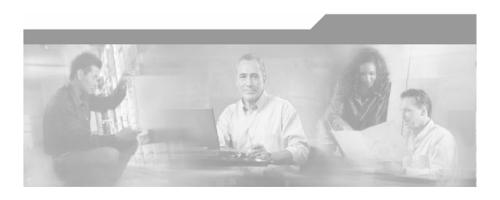

## **Cisco Service Control Application for Broadband**

## **Reference Guide**

Version 3.0.5 OL-8410-03

#### **Corporate Headquarters**

Cisco Systems, Inc. 170 West Tasman Drive San Jose, CA 95134-1706 USA http://www.cisco.com Tel: 408 526-4000 800 553-NETS (6387) Fax: 408 526-4100

Customer Order Number: DOC-8410-03= Text Part Number: OL-8410-03

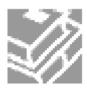

THE SPECIFICATIONS AND INFORMATION REGARDING THE PRODUCTS IN THIS MANUAL ARE SUBJECT TO CHANGE WITHOUT NOTICE. ALL STATEMENTS, INFORMATION, AND RECOMMENDATIONS IN THIS MANUAL ARE BELIEVED TO BE ACCURATE BUT ARE PRESENTED WITHOUT WARRANTY OF ANY KIND, EXPRESS OR IMPLIED. USERS MUST TAKE FULL RESPONSIBILITY FOR THEIR APPLICATION OF ANY PRODUCTS.

THE SOFTWARE LICENSE AND LIMITED WARRANTY FOR THE ACCOMPANYING PRODUCT ARE SET FORTH IN THE INFORMATION PACKET THAT SHIPPED WITH THE PRODUCT AND ARE INCORPORATED HEREIN BY THIS REFERENCE. IF YOU ARE UNABLE TO LOCATE THE SOFTWARE LICENSE OR LIMITED WARRANTY, CONTACT YOUR CISCO REPRESENTATIVE FOR A COPY.

The following information is for FCC compliance of Class A devices: This equipment has been tested and found to comply with the limits for a Class A digital device, pursuant to part 15 of the FCC rules. These limits are designed to provide reasonable protection against harmful interference when the equipment is operated in a commercial environment. This equipment generates, uses, and can radiate radio-frequency energy and, if not installed and used in accordance with the instruction manual, may cause harmful interference to radio communications. Operation of this equipment in a residential area is likely to cause harmful interference, in which case users will be required to correct the interference at their own expense.

The following information is for FCC compliance of Class B devices: The equipment described in this manual generates and may radiate radio-frequency energy. If it is not installed in accordance with Cisco's installation instructions, it may cause interference with radio and television reception. This equipment has been tested and found to comply with the limits for a Class B digital device in accordance with the specifications in part 15 of the FCC rules. These specifications are designed to provide reasonable protection against such interference in a residential installation. However, there is no guarantee that interference will not occur in a particular installation.

Modifying the equipment without Cisco's written authorization may result in the equipment no longer complying with FCC requirements for Class A or Class B digital devices. In that event, your right to use the equipment may be limited by FCC regulations, and you may be required to correct any interference to radio or television communications at your own expense.

You can determine whether your equipment is causing interference by turning it off. If the interference stops, it was probably caused by the Cisco equipment or one of its peripheral devices. If the equipment causes interference to radio or television reception, try to correct the interference by using one or more of the following measures:

- Turn the television or radio antenna until the interference stops.
- Move the equipment to one side or the other of the television or radio.
- Move the equipment farther away from the television or radio.
- Plug the equipment into an outlet that is on a different circuit from the television or radio. (That is, make certain the equipment and the television or radio are on circuits controlled by different circuit breakers or fuses.)

Modifications to this product not authorized by Cisco Systems, Inc. could void the FCC approval and negate your authority to operate the product.

The Cisco implementation of TCP header compression is an adaptation of a program developed by the University of California, Berkeley (UCB) as part of UCB's public domain version of the UNIX operating system. All rights reserved. Copyright © 1981, Regents of the University of California.

NOTWITHSTANDING ANY OTHER WARRANTY HEREIN, ALL DOCUMENT FILES AND SOFTWARE OF THESE SUPPLIERS ARE PROVIDED "AS IS" WITH ALL FAULTS. CISCO AND THE ABOVE-NAMED SUPPLIERS DISCLAIM ALL WARRANTIES, EXPRESSED OR IMPLIED, INCLUDING, WITHOUT LIMITATION, THOSE OF MERCHANTABILITY, FITNESS FOR A PARTICULAR PURPOSE AND NONINFRINGEMENT OR ARISING FROM A COURSE OF DEALING, USAGE, OR TRADE PRACTICE.

IN NO EVENT SHALL CISCO OR ITS SUPPLIERS BE LIABLE FOR ANY INDIRECT, SPECIAL, CONSEQUENTIAL, OR INCIDENTAL DAMAGES, INCLUDING, WITHOUT LIMITATION, LOST PROFITS OR LOSS OR DAMAGE TO DATA ARISING OUT OF THE USE OR INABILTY TO USE THIS MANUAL, EVEN IF CISCO OR ITS SUPPLIERS HAVE BEEN ADVISED OF THE POSSIBILITY OF SUCH DAMAGES.

CCSP, the Cisco logo, and the Cisco Square Bridge logo are trademarks of Cisco Systems, Inc; Changing the Way We Work, Live, Play, and Learn is a service mark of Cisco Systems, Inc.; and Access Registrar, Aironet, ASIST, BPX, Catalyst, CCDA, CCDP, CCIE, CCIP, CCNA, CCNP, CCSP, Cisco, the Cisco Certified Internetwork Expert logo, Cisco IOS, Cisco Press, Cisco Systems, Cisco Systems Capital, the Cisco Systems logo, Cisco Unity, Enterprise/Solver, EtherChannel, EtherFast, EtherSwitch, Fast Step, Follow Me Browsing, FormShare, GigaDrive, GigaStack, HomeLink, Internet Quotient, IOS, IP/TV, iQ Expertise, the iQ logo, iQ Net Readiness Scorecard, iQuick Study, LightStream, Linksys, MeetingPlace, MGX, Networking Academy, Network Registrar, *Packet*, PIX, ProConnect, RateMUX, ScriptShare, SlideCast, SMARTnet, StackWise, The Fastest Way to Increase Your Internet Quotient, and TransPath are registered trademarks of Cisco Systems, Inc. and/or its affiliates in the United States and certain other countries.

All other trademarks mentioned in this document are the property of their respective owners. The use of the word partner does not imply a partnership relationship between Cisco and any other company. (0609R)

Printed in the USA on recycled paper containing 10% postconsumer waste.

Cisco SCA BB Reference Guide

Copyright © 2002-2006 Cisco Systems, Inc. All rights reserved.

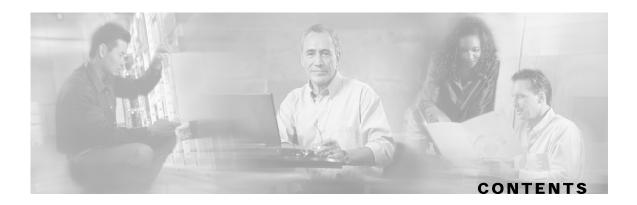

#### **Preface v**

Document Revision History v

Audience vi

Document Content vi

**Related Publications vi** 

Conventions vii

Obtaining Documentation vii

World Wide Web viii

Documentation CD-ROM viii

Ordering Documentation viii

Documentation Feedback viii

Obtaining Technical Assistance ix

Cisco.com ix

Technical Assistance Center ix

#### **Default Service Configuration Reference Tables 1-1**

Filter Rules 1-1 Protocols 1-3 Generic Protocols 1-4 Signature-Based Protocols 1-4 IP Protocols 1-7 Port-Based Protocols 1-11 Services 1-33 RDR Settings 1-35 Rules 1-36 System Mode 1-36

### Raw Data Records: Formats and Field Contents 2-1

Raw Data Records Overview 2-3

Contents

**Transaction RDR 2-5 Transaction Usage RDR 2-6** HTTP Transaction Usage RDR 2-7 **RTSP Transaction Usage RDR 2-9** VoIP Transaction Usage RDR 2-11 Subscriber Usage RDR 2-13 Real-Time Subscriber Usage RDR 2-15 Link Usage RDR 2-17 Package Usage RDR 2-19 Blocking RDR 2-20 Quota Breach RDR 2-21 Remaining Quota RDR 2-22 **Quota Threshold Breach RDR 2-24** Quota State Restore RDRs 2-24 DHCP RDR 2-25 **RADIUS RDR 2-25** Flow Start RDR 2-26 Flow End RDR 2-27 **Ongoing Flow RDR 2-28** Media Flow RDR 2-29 Attack Start RDR 2-31 Attack End RDR 2-32 Malicious Traffic Periodic RDR 2-33 **RDR Enumeration Fields 2-34** Block Reason (uint8) 2-34 String Fields 2-34 Aggregation Period (uint8) 2-36 Time Frames (uint16) 2-36 **RDR Tag Assignment Summary 2-37** Periodic RDR Zero Adjustment Mechanism 2-38

**Universal RDR Fields 2-3** 

Database Tables: Formats and Field Contents 3-1 Database Tables Overview 3-2

Table RPT\_NUR 3-2 Table RPT\_SUR 3-3 Table RPT\_PUR 3-3 Table RPT\_LUR 3-4 Table RPT\_TR 3-5 Table RPT\_MEDIA 3-6 Table RPT\_MALUR 3-7 Table RPT\_TOPS\_PERIOD0 3-8 Table RPT\_TOPS\_PERIOD1 3-9 Table INI\_VALUES 3-10 Table CONF\_SE\_TZ\_OFFSET 3-10

### **CSV File Formats 4-1**

Service Configuration Entities CSV File Formats 4-1 Service CSV Files 4-1 Protocol CSV Files 4-2 Zone CSV Files 4-2 Flavor CSV Files 4-2 Subscriber CSV File Formats 4-4 Import/Export File: Format of the mappings Field 4-4 SCE Subscriber CSV Files 4-5 SCMS SM Subscriber CSV Files 4-5 SCE Anonymous Group CSV Files 4-5 SCE Subscriber Template CSV File 4-5 Collection Manager CSV File Formats 4-6 CSV Adapter CSV Files 4-6 TA Adapter CSV Files 4-6 **RAG Adapter CSV Files 4-7 SCA BB Proprietary MIB Reference 5-1** SNMP Configuration and Management 5-1

Configuring the SNMP Interface on the SCE platform 5-1 Required MIB Files 5-2 Service Control Enterprise MIB 5-3 The CISCO-SCAS-BB MIB 5-4

Using this Reference 5-4 pcubeEngageObjs (pcubeWorkgroup 2) 5-4 pcubeEngageObjs Objects 5-4 pcubeEngageObjs Structure 5-5 Service Group: serviceGrp (pcubeEngageObjs 1) 5-6 Link Group: linkGrp (pcubeEngageObjs 2) 5-7 Package Group: packageGrp (pcubeEngageObjs 3) 5-11 Subscriber Group: subscriberGrp (pcubeEngageObjs 4) 5-17 Service Counter Group: serviceCounterGrp (pcubeEngageObjs 5) 5-20 Guidelines for Using the CISCO-SCAS-BB MIB 5-23 globalScopeServiceCounterTable and subscriberScopeServiceCounterTable 5-24 Accessing Subscriber Information (the spvIndex) 5-24

#### **Glossary of Terms GL-1**

Index I-1

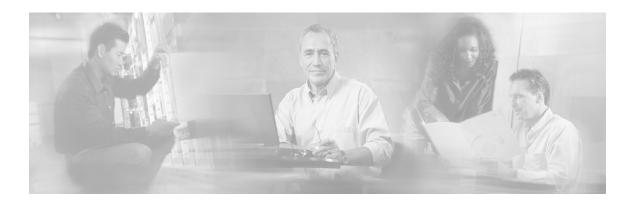

# Preface

This preface describes who should read the *Cisco Service Control Application for Broadband Reference Guide*, how it is organized, its document conventions, and how to obtain documentation and technical assistance.

This guide assumes a basic familiarity with the concept of the Cisco Service Control solution, the Service Control Engine (SCE) platforms, and related components.

## **Document Revision History**

| Cisco Service Control Release | Part Number | Publication Date |
|-------------------------------|-------------|------------------|
| Release 3.0.5                 | OL-8410-03  | November, 2006   |

#### **DESCRIPTION OF CHANGES**

Added the following new feature:

• Quota State Restore RDRs (on page 2-24)

| Cisco Service Control Release | Part Number | Publication Date |
|-------------------------------|-------------|------------------|
| Release 3.0.3                 | OL-8410-02  | May, 2006        |

#### **DESCRIPTION OF CHANGES**

Added the following new feature:

• Media Flow RDR (on page 2-29) (see also Table RPT\_MEDIA (on page 3-6))

Added the following section to the document:

• SCE Subscriber Template CSV File (on page 4-5)

| Cisco Service Control Release | Part Number | Publication Date |
|-------------------------------|-------------|------------------|
| Release 3.0.0                 | OL-8410-01  | December, 2005   |

#### **DESCRIPTION OF CHANGES**

Created the Cisco Service Control Application for Broadband Reference Guide.

Chapters 1, 2, 3 of this document are based on Appendixes B, C, D of the Release 2.5.5 *Cisco* Service Control Application for Broadband User Guide.

## Audience

This guide provides information about the data structures created and used by *SCA BB*. It is intended for:

- The administrator who is responsible for daily operation of the Cisco Service Control solution
- Integrators who are developing applications on top of SCA BB

## **Document Content**

| This guide is o | rganized as follows: |
|-----------------|----------------------|
|-----------------|----------------------|

| Chapter   | Title                                                           | Description                                                                                                    |
|-----------|-----------------------------------------------------------------|----------------------------------------------------------------------------------------------------|
| Chapter 1 | Default Service Configuration<br>Reference Tables (on page 1-1) | Describes the default service configuration provided with the <i>Service Control Application for Broadband (SCA BB)</i> .                                                                                                    |
| Chapter 2 | Raw Data Records: Formats and<br>Field Contents (on page 2-1)   | Lists the various RDRs produced by the Service Control<br>Engine (SCE) platform and gives their structure, describes<br>the columns and fields of each RDR, and states under what<br>conditions each kind of RDR is generated. Also provides<br>field-content information for fields generated by Service<br>Control components (such as tags), and a description of the<br>Periodic RDR Zero Adjustment Mechanism. |
| Chapter 3 | Database Tables: Formats and Field<br>Contents (on page 3-1)    | Presents the different database tables used for storing RDRs (after their conversion by an adapter), and a description of the table columns (field names and types).                                                                                                    |
| Chapter 4 | CSV File Formats (on page 4-1)                                  | Describes the location and structure of CSV files pertaining<br>to service configuration, subscriber management, and data<br>collection management.                                                                                                    |
| Chapter 5 | SCA BB Proprietary MIB Reference<br>(on page 5-1)               | Describes that part of the Cisco SCE proprietary MIB that provides configuration and runtime status for <i>SCA BB</i> .                                                                                                    |

## **Related Publications**

The following publications are available for the Service Control Application for Broadband:

- Cisco Service Control Application for Broadband User Guide
- Cisco Service Control Application for Broadband Service Configuration API Programmer Guide
- Cisco Service Control Management Suite Collection Manager User Guide
- Cisco Service Control Management Suite Subscriber Manager User Guide
- Cisco Service Control Application Reporter User Guide
- Cisco Service Control Engine (SCE) Software Configuration Guide

# Conventions

|  | This document | uses | the | following | conventions: |
|--|---------------|------|-----|-----------|--------------|
|--|---------------|------|-----|-----------|--------------|

| Convention            | Description                                                                                                    |  |
|-----------------------|----------------------------------------------------------------------------------------------------|--|
| boldface font         | Commands and keywords are in <b>boldface</b> .                                                                                  |  |
| <i>italic</i> font    | Arguments for which you supply values are in <i>italics</i> .                                                                   |  |
| []                    | Elements in square brackets are optional.                                                                                       |  |
| $\{x \mid y \mid z\}$ | Alternative keywords are grouped in braces and separated by vertical bars.                                                      |  |
| $[x \mid y \mid z]$   | Optional alternative keywords are grouped in brackets and separate<br>by vertical bars.                                         |  |
| string                | A nonquoted set of characters. Do not use quotation marks around<br>the string, or the string will include the quotation marks. |  |
| screen font           | Terminal sessions and information that the system displays are in screen font.                                                  |  |
| boldface screen font  | Information you must enter is in <b>boldface</b> screen font.                                                                   |  |
| italic screen font    | Arguments for which you supply values are in <i>italic screen</i> font.                                                         |  |
| <>                    | Nonprinting characters, such as passwords, are in angle brackets.                                                               |  |
| []                    | Default responses to system prompts are in square brackets.                                                                     |  |
| !, #                  | An exclamation point (!) or a pound sign (#) at the beginning of a line of code indicates a comment line.                       |  |

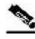

Note

Means *reader take note*. Notes contain helpful suggestions or references to materials not covered in this manual.

Means reader be careful. In this situation, you might do something that could result in loss of data.

# **Obtaining Documentation**

The following sections provide sources for obtaining documentation from Cisco Systems.

Caution

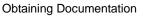

### World Wide Web

You can access the most current Cisco documentation on the World Wide Web at the following sites:

- http://www.cisco.com
- http://www-china.cisco.com
- http://www-europe.cisco.com

### **Documentation CD-ROM**

Cisco documentation and additional literature are available in a CD-ROM package that ships with your product. The Documentation CD-ROM is updated monthly and may be more current than printed documentation. The CD-ROM package is available as a single unit or as an annual subscription.

### **Ordering Documentation**

Cisco documentation is available in the following ways:

• Registered Cisco Direct Customers can order Cisco Product documentation from the networking Products MarketPlace:

http://www.cisco.com/cgi-bin/order/order\_root.pl

• Registered Cisco.com users can order the Documentation CD-ROM through the online Subscription Store:

http://www.cisco.com/pcgi-bin/marketplace/welcome.pl

• Nonregistered Cisco.com users can order documentation through a local account representative by calling Cisco corporate headquarters (California, USA) at 408 526-7208 or, in North America, by calling 800 553-NETS(6387).

### **Documentation Feedback**

If you are reading Cisco product documentation on the World Wide Web, you can submit technical comments electronically. Click **Feedback** in the toolbar and select **Documentation**. After you complete the form, click **Submit** to send it to Cisco.

You can e-mail your comments to *bug-doc@cisco.com*.

To submit your comments by mail, use the response card behind the front cover of your document, or write to the following address:

Attn Document Resource Connection Cisco Systems, Inc. 170 West Tasman Drive San Jose, CA 95134-9883

We appreciate your comments.

## **Obtaining Technical Assistance**

Cisco provides *Cisco.com* (on page ix) as a starting point for all technical assistance. Customers and partners can obtain documentation, troubleshooting tips, and sample configurations from online tools. For Cisco.com registered users, additional troubleshooting tools are available from the TAC website.

### Cisco.com

Cisco.com is the foundation of a suite of interactive, networked services that provides immediate, open access to Cisco information and resources at any time, from anywhere in the world. This highly integrated Internet application is a powerful, easy-to-use tool for doing business with Cisco.

Cisco.com provides a broad range of features and services to help customers and partners streamline business processes and improve productivity. Through Cisco.com, you can find information about Cisco and our networking solutions, services, and programs. In addition, you can resolve technical issues with online technical support, download and test software packages, and order Cisco learning materials and merchandise. Valuable online skill assessment, training, and certification programs are also available.

Customers and partners can self-register on Cisco.com to obtain additional personalized information and services. Registered users can order products, check on the status of an order, access technical support, and view benefits specific to their relationships with Cisco.

To access Cisco.com, go to http://www.cisco.com.

### **Technical Assistance Center**

The Cisco Technical Assistance Center (TAC) website is available to all customers who need technical assistance with a Cisco product or technology that is under warranty or covered by a maintenance contract.

## Contacting TAC by Using the Cisco TAC Website

If you have a priority level 3 (P3) or priority level 4 (P4) problem, contact TAC by going to the TAC website *http://www.cisco.com/tac*.

P3 and P4 level problems are defined as follows:

- P3—Your network is degraded. Network functionality is noticeably impaired, but most business operations continue.
- P4—You need information or assistance on Cisco product capabilities, product installation, or basic product configuration.

In each of the above cases, use the Cisco TAC website to quickly find answers to your questions.

To register for Cisco.com (on page ix), go to http://tools.cisco.com/RPF/register/register.do.

If you cannot resolve your technical issue by using the TAC online resources, Cisco.com registered users can open a case online by using the TAC Case Open tool at *http://www.cisco.com/tac/caseopen*.

### **Contacting TAC by Telephone**

If you have a priority level 1 (P1) or priority level 2 (P2) problem, contact TAC by telephone and immediately open a case. To obtain a directory of toll-free numbers for your country, go to *http://www.cisco.com/warp/public/687/Directory/DirTAC.shtml*.

P1 and P2 level problems are defined as follows:

- P1—Your production network is down, causing a critical impact to business operations if service is not restored quickly. No workaround is available.
- P2—Your production network is severely degraded, affecting significant aspects of your business operations. No workaround is available.

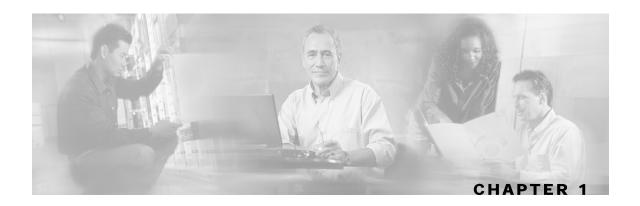

# **Default Service Configuration Reference Tables**

This chapter describes the default service configuration provided with the *Service Control Application for Broadband* (*SCA BB*). The default service configuration serves as a starting point for creating a service configuration tailored to customers' needs.

This chapter contains the following sections:

- Filter Rules 1-1
- Protocols 1-3
- Services 1-33
- RDR Settings 1-35
- Rules 1-36
- System Mode 1-36

# **Filter Rules**

Filter rules allow you to instruct the Service Control Engine (SCE) platform to ignore some types of flow based on the flow's Layer 3 and Layer 4 properties, and transmit the flows unchanged.

The following table lists the filter rules defined in the default service configuration.

| Flow Filter Name      | Default State | Description                                                                                                    |  |
|-----------------------|---------------|----------------------------------------------------------------------------------------------------|--|
| ICMP Filter           | Active        | Applies to ICMP packets, packets bypass the polic engine and are mapped to CoS BE                                            |  |
| DNS (to network)      | Active        | Applies to UDP packets, network-side port is equal<br>to 53, packets bypass the policy engine and are<br>mapped to CoS BE    |  |
| DNS (to subscriber)   | Active        | Applies to UDP packets, subscriber-side port is<br>equal to 53, packets bypass the policy engine and<br>are mapped to CoS BE |  |
| net-bios (to network) | Active        | Applies to UDP packets, network-side port is equal<br>to 137, packets bypass the policy engine and are<br>mapped to CoS BE   |  |
|                       |               |                                                                                                    |  |

Table 1-1 Filter Rules

| Flow Filter Name Default State Description |          | Description                                                                                                    |  |
|--------------------------------------------|----------|----------------------------------------------------------------------------------------------------|--|
| net-bios (to subscriber)                   | Active   | Applies to UDP packets, subscriber-side port is<br>equal to 137, packets bypass the policy engine and<br>are mapped to CoS BE            |  |
| eDonkey UDP (to<br>network)                | Active   | Applies to UDP packets, network-side ports in the range 4661 to 4665, packets bypass the policy engine and are mapped to CoS BE          |  |
| eDonkey UDP (to<br>subscriber)             | Active   | Applies to UDP packets, subscriber-side ports in the<br>range 4661 to 4665, packets bypass the policy<br>engine and are mapped to CoS BE |  |
| eMule UDP (to network)                     | Active   | Applies to UDP packets, network-side ports in the range 4670 to 4674, packets bypass the policy engine and are mapped to CoS BE          |  |
| eMule UDP (to<br>subscriber)               | Active   | Applies to UDP packets, subscriber-side ports in the range 4670 to 4674, packets bypass the policy engine and are mapped to CoS BE       |  |
| eMule UDP 2 (to<br>network)                | Active   | Applies to UDP packets, network-side ports in the range 5670 to 5674, packets bypass the policy engine and are mapped to CoS BE          |  |
| eMule UDP 2 (to subscriber)                | Active   | Applies to UDP packets, subscriber-side ports in the range 5670 to 5674, packets bypass the policy engine and are mapped to CoS BE       |  |
| eMule UDP 3 (to network)                   | Active   | Applies to UDP packets, network-side ports in the range 5780 to 5784, packets bypass the policy engine and are mapped to CoS BE          |  |
| eMule UDP 3 (to subscriber)                | Active   | Applies to UDP packets, subscriber-side ports in t<br>range 5780 to 5784, packets bypass the policy<br>engine and are mapped to CoS BE   |  |
| BGP Filter                                 | Inactive | Applies to TCP packets, network-side port is equal<br>to 179, packets bypass the policy engine and are<br>mapped to CoS BE               |  |
| DHCP Filter                                | Inactive | Applies to UDP packets, network-side ports in the<br>range 67 to 68, packets bypass the policy engine a<br>are mapped to CoS BE          |  |
| OSPF Filter                                | Inactive | Applies to OSPFIGP packets, packets bypass the policy engine and are mapped to CoS BE                                                    |  |
| IS-IS Filter                               | Inactive | Applies to ISIS packets, packets bypass the policy<br>engine and are mapped to CoS BE                                                    |  |
| IGRP Filter                                | Inactive | Applies to IGP packets, packets bypass the policy<br>engine and are mapped to CoS BE                                                     |  |
| EIGRP Filter                               | Inactive | Applies to EIGRP packets, packets bypass the policy engine and are mapped to CoS BE                                                      |  |
| HSRP Filter 1                              | Inactive | Applies to UDP packets, network-side IP is equal to 224.0.0.2, packets bypass the policy engine and are mapped to CoS BE                 |  |

| Flow Filter Name                 | Default State | Description                                                                                                    |  |
|----------------------------------|---------------|----------------------------------------------------------------------------------------------------|--|
| HSRP Filter 2                    | Inactive      | Applies to UDP packets, network-side port is equa<br>to 1985, packets bypass the policy engine and are<br>mapped to CoS BE      |  |
| HSRP Filter 3                    | Inactive      | Applies to UDP packets, subscriber-side port is<br>equal to 1985, packets bypass the policy engine and<br>are mapped to CoS BE  |  |
| RIP Filter 1                     | Inactive      | Applies to UDP packets, network-side IP is equal to 224.0.0.9, packets bypass the policy engine and are mapped to CoS BE        |  |
| RIP Filter 2                     | Inactive      | Applies to UDP packets, network-side port is equal<br>to 520, packets bypass the policy engine and are<br>mapped to CoS BE      |  |
| RIP Filter 3                     | Inactive      | Applies to UDP packets, subscriber-side port is<br>equal to 520, packets bypass the policy engine and<br>are mapped to CoS BE   |  |
| RADIUS Filter                    | Inactive      | Applies to UDP packets, network-side port is equal<br>to 1812, packets bypass the policy engine and are<br>mapped to CoS BE     |  |
| RADIUS Filter (early deployment) | Inactive      | Applies to UDP packets, network-side ports in the range 1645 to 1646, packets bypass the policy engine and are mapped to CoS BE |  |

## Protocols

Protocols are divided into four groups:

- Generic Protocols—These protocols are used for transactions that were not mapped to a service by one of the more specific protocol types.
- Signature-Based Protocols—Protocols classified according to a Layer 7 application signature. This group includes the most common protocols, such as HTTP and FTP, and a large group of popular P2P protocols.
- IP Protocols—Protocols (such as ICMP), other than TCP and UDP protocols, identified according to the IP protocol number of the transaction.
- Port-Based Protocols—TCP and UDP protocols that are classified according to their wellknown ports. The default configuration includes more than 600 common port-based protocols.

You may add new protocols (for example, to classify a new gaming protocol that uses a specific port) and edit or remove existing ones.

The tables in the following sections list the protocols defined in the default service configuration.

### **Generic Protocols**

The three generic protocols (IP, TCP, and UDP) serve as default containers for classifying transactions of the relevant type (IP, TCP, or UDP) that were not classified as belonging to a more specific protocol.

A transaction is classified as belonging to one of the generic protocols if it meets *both* the following conditions:

- It was not classified as belonging to a signature-based protocol.
- It was not classified as belonging to an IP or port-based protocol that is specifically mapped to a service.

| Protocol Name | ID | Description                                                                                                    |
|---------------|----|----------------------------------------------------------------------------------------------------|
| Generic IP    | 10 | Any non-TCP/UDP transaction where the related IP protocol is not specifically mapped to a service.                                                                            |
| Generic TCP   | 0  | Any TCP transaction that does not match any signature-based<br>protocol, and where the related port-based protocol (if it exists) is<br>not specifically mapped to a service. |
| Generic UDP   | 1  | Any UDP transaction that does not match any signature-based protocol, and where the related port-based protocol (if it exists) is not specifically mapped to a service.       |

#### Table 1-2 Generic Protocols

### Signature-Based Protocols

A transaction is classified as belonging to one of the signature-based protocols if it is carried on the protocol's well-known port or matches the protocol's signature.

| Protocol Name                  | ID  | TCP Ports | UDP Ports |
|--------------------------------|-----|-----------|-----------|
| CUWorld                        | 117 |           |           |
| DHCP Sniff                     | 33  |           |           |
| DingoTel                       | 42  |           |           |
| DNS                            | 933 |           |           |
| FTP                            | 4   | 21        |           |
| Generic Non-Established<br>TCP | 126 |           |           |
| See note following table       |     |           |           |
| Generic<br>Upload/Download     | 127 |           |           |
| See note following table       |     |           |           |
| GoogleEarth                    | 118 |           |           |

Table 1-3 Signature-Based Protocols

| Protocol Name   | ID  | TCP Ports       | UDP Ports |
|-----------------|-----|-----------------|-----------|
| Hopster         | 115 |                 |           |
| HTTP Browsing   | 2   | 80, 8080        |           |
| HTTP Tunnel     | 55  |                 |           |
| ICQ             | 119 |                 |           |
| IRC             | 62  |                 |           |
| Jabber          | 116 |                 |           |
| MMS             | 6   | 1755            |           |
| Mobile MMS      | 46  |                 |           |
| NNTP            | 15  | 119             |           |
| NTP             | 54  |                 |           |
| POP3            | 9   | 110             |           |
| PTT Winphoria   | 61  |                 |           |
| QQ              | 52  |                 |           |
| RTSP Streaming  | 5   | 554, 1554, 7070 |           |
| Sling           | 112 |                 |           |
| SMTP            | 8   | 25              |           |
| STUN            | 114 |                 |           |
| Thunder         | 50  |                 |           |
| UC              | 48  |                 |           |
| Yahoo Messenger | 40  | 5000-5001       | 5000-5001 |
| imap            | 59  | 143             | 143       |
| radius          | 738 |                 |           |
| tftp            | 60  | 69              | 69        |

• Generic Non-Established TCP—TCP flows that are not established properly (syn-ack is missing) are mapped to this protocol.

• Generic Upload/Download—Transactions that have download packet flow characteristics and do not match a more specific signature are classified to this protocol. This protocol applies to downloads both from the network side and from the subscriber side.

Table 1-4 Signature-Based P2P Protocols

| Protocol Name | ID  | TCP Ports | UDP Ports |
|---------------|-----|-----------|-----------|
| AntsP2P       | 113 |           |           |
| BaiBao        | 43  |           |           |
| BitTorrent    | 24  | 6881-6889 |           |

| Protocol Name                    | ID   | TCP Ports  | UDP Ports |
|----------------------------------|------|------------|-----------|
| Dijjer                           | 120  |            |           |
| DirectConnect                    | 19   | 411-413    |           |
| Entropy                          | 125  |            |           |
| Exosee                           | 121  |            |           |
| FastTrack KaZaA File<br>Transfer | 14   |            |           |
| FastTrack KaZaA<br>Networking    | 13   | 1214       |           |
| Filetopia                        | 31   |            |           |
| Freenet                          | 107  |            |           |
| Furthur                          | 123  |            |           |
| Gnutella File Transfer           | 12   |            |           |
| Gnutella Networking              | 11   | 6346-6349  |           |
| Hotline                          | 20   |            |           |
| Konspire2b                       | 1031 | 6085       | 6085      |
| Kontiki                          | 124  |            |           |
| LOCO                             | 5123 |            |           |
| Manolito                         | 22   |            |           |
| Mute                             | 34   |            |           |
| Napster                          | 32   |            |           |
| NeoNet                           | 37   |            |           |
| NodeZilla                        | 35   |            |           |
| PeerEnabler                      | 122  |            |           |
| Росо                             | 51   |            |           |
| PPLive                           | 44   |            |           |
| PPStream                         | 49   |            |           |
| Rodi                             | 111  |            |           |
| Share                            | 27   |            |           |
| Soulseek                         | 29   |            |           |
| SSDP                             | 53   |            |           |
| TVAnts                           | 109  |            |           |
| Warez/FileCroc                   | 39   |            |           |
| Waste                            | 36   |            |           |
| WinMX/OpenNap                    | 16   | 6257, 6699 | 6257      |

| Protocol Name | ID | TCP Ports                                       | <b>UDP Ports</b>                                |
|---------------|----|-------------------------------------------------|-------------------------------------------------|
| Winny         | 17 | 7742-7745, 7773                                 |                                                 |
| eDonkey       | 18 | 4661-4665, 4672-4673,<br>4711, 5662, 5773, 5783 | 4661-4665, 4672-4673,<br>4711, 5662, 5773, 5783 |
| guruguru      | 66 |                                                 |                                                 |
| iTunes        | 30 |                                                 |                                                 |
| kuro          | 67 |                                                 |                                                 |
| soribada      | 69 |                                                 |                                                 |
| v-share       | 71 |                                                 |                                                 |

#### Table 1-5 Signature-Based VoIP Protocols

| Protocol Name        | ID  | TCP Ports | UDP Ports  |
|----------------------|-----|-----------|------------|
| H323                 | 28  | 1720      |            |
| ICQ VoIP             | 110 |           |            |
| MGCP                 | 38  |           | 2427, 2727 |
| Primus               | 108 |           |            |
| RTP                  | 57  |           |            |
| SIP                  | 23  | 5060-5061 | 5060-5061  |
| Skinny               | 41  |           |            |
| Skype                | 25  |           |            |
| Yahoo Messenger VoIP | 45  | 33033     |            |

## **IP Protocols**

This section lists the IP protocols supported by SCA BB.

Table 1-6 IP Protocols

| IP Protocol Number | Protocol Name | Protocol ID |
|--------------------|---------------|-------------|
| 0                  | НОРОРТ        | 756         |
| 1                  | ICMP          | 757         |
| 2                  | IGMP          | 758         |
| 3                  | GGP           | 759         |
| 4                  | IP            | 760         |
| 5                  | ST            | 761         |
| 6                  | Generic TCP   | 0           |
| 7                  | СВТ           | 762         |

| IP Protocol Number | Protocol Name  | Protocol ID |
|--------------------|----------------|-------------|
| 8                  | EGP            | 763         |
| 9                  | IGP            | 764         |
| 10                 | BBN-RCC-MON    | 765         |
| 11                 | NVP-II         | 766         |
| 12                 | PUP            | 767         |
| 13                 | ARGUS          | 768         |
| 14                 | EMCON          | 769         |
| 15                 | XNET           | 770         |
| 16                 | CHAOS          | 771         |
| 17                 | Generic UDP    | 1           |
| 18                 | MUX            | 772         |
| 19                 | DCN-MEAS       | 773         |
| 20                 | НМР            | 774         |
| 21                 | PRM            | 775         |
| 22                 | XNS-IDP        | 776         |
| 23                 | TRUNK-1        | 777         |
| 24                 | TRUNK-2        | 778         |
| 25                 | LEAF-1         | 779         |
| 26                 | LEAF-2         | 780         |
| 27                 | RDP            | 781         |
| 28                 | IRTP           | 782         |
| 29                 | ISO-TP4        | 783         |
| 30                 | NETBLT         | 784         |
| 31                 | MFE-NSP        | 785         |
| 32                 | MERIT-INP      | 786         |
| 33                 | SEP            | 787         |
| 34                 | 3PC            | 788         |
| 35                 | IDPR           | 789         |
| 36                 | XTP            | 790         |
| 37                 | DDP            | 791         |
| 38                 | IDPR-CMTP      | 792         |
| 39                 | TP++           | 793         |
| 40                 | IL             | 794         |
| 41                 | IPv6-Over-IPv4 | 795         |

| IP Protocol Number | Protocol Name               | Protocol ID |
|--------------------|-----------------------------|-------------|
| 42                 | SDRP                        | 796         |
| 43                 | IPv6-Route                  | 797         |
| 44                 | IPv6-Frag                   | 798         |
| 45                 | IDRP                        | 799         |
| 46                 | RSVP                        | 800         |
| 47                 | GRE                         | 801         |
| 48                 | MHRP                        | 802         |
| 49                 | BNA                         | 803         |
| 50                 | ESP                         | 804         |
| 51                 | AH                          | 805         |
| 52                 | I-NLSP                      | 806         |
| 53                 | SWIPE                       | 807         |
| 54                 | NARP                        | 808         |
| 55                 | MOBILE                      | 809         |
| 56                 | TLSP                        | 810         |
| 57                 | SKIP                        | 811         |
| 58                 | IPv6-ICMP                   | 812         |
| 59                 | IPv6-NoNxt                  | 813         |
| 50                 | IPv6-Opts                   | 814         |
| 51                 | any host internal protocol  | 815         |
| 52                 | CFTP                        | 816         |
| 63                 | any local network           | 817         |
| 64                 | SAT-EXPAK                   | 818         |
| 65                 | KRYPTOLAN                   | 819         |
| 66                 | RVD                         | 820         |
| 67                 | IPPC                        | 821         |
| 68                 | any distributed file system | 822         |
| 69                 | SAT-MON                     | 823         |
| 70                 | VISA                        | 824         |
| 71                 | IPCV                        | 825         |
| 72                 | CPNX                        | 826         |
| 73                 | СРНВ                        | 827         |
| 74                 | WSN                         | 828         |
| 75                 | PVP                         | 829         |

| IP Protocol Number | Protocol Name                 | Protocol ID |
|--------------------|-------------------------------|-------------|
| 76                 | BR-SAT-MON                    | 830         |
| 77                 | SUN-ND                        | 831         |
| 78                 | WB-MON                        | 832         |
| 79                 | WB-EXPAK                      | 833         |
| 80                 | ISO-IP                        | 834         |
| 81                 | VMTP                          | 835         |
| 82                 | SECURE-VMTP                   | 836         |
| 83                 | VINES                         | 837         |
| 84                 | TTP                           | 838         |
| 85                 | NSFNET-IGP                    | 839         |
| 86                 | DGP                           | 840         |
| 87                 | TCF                           | 841         |
| 88                 | EIGRP                         | 842         |
| 89                 | OSPFIGP                       | 843         |
| 90                 | Sprite-RPC                    | 844         |
| 91                 | LARP                          | 845         |
| 92                 | MTP                           | 846         |
| 93                 | AX.25                         | 847         |
| 94                 | IPIP                          | 848         |
| 95                 | MICP                          | 849         |
| 96                 | SCC-SP                        | 850         |
| 97                 | ETHERIP                       | 851         |
| 98                 | ENCAP                         | 852         |
| 99                 | any private encryption scheme | 853         |
| 100                | GMTP                          | 854         |
| 101                | IFMP                          | 855         |
| 102                | PNNI                          | 856         |
| 103                | PIM                           | 857         |
| 104                | ARIS                          | 858         |
| 105                | SCPS                          | 859         |
| 106                | QNX                           | 860         |
| 107                | A/N                           | 861         |
| 108                | IPComp                        | 862         |
| 109                | SNP                           | 863         |

| IP Protocol Number | Protocol Name      | Protocol ID |
|--------------------|--------------------|-------------|
| 110                | Compaq-Peer        | 864         |
| 111                | IPX-in-IP          | 865         |
| 112                | VRRP               | 866         |
| 113                | PGM                | 867         |
| 114                | any 0-hop protocol | 868         |
| 115                | L2TP               | 869         |
| 116                | DDX                | 870         |
| 117                | IATP               | 871         |
| 118                | STP                | 872         |
| 119                | SRP                | 873         |
| 120                | UTI                | 874         |
| 121                | SMP                | 875         |
| 122                | SM                 | 876         |
| 123                | РТР                | 877         |
| 124                | ISIS               | 878         |
| 125                | FIRE               | 879         |
| 126                | CRTP               | 880         |

## Port-Based Protocols

This section lists the TCP/UDP port-based protocols defined in the *SCA BB* default service configuration.

| Protocol Name | ID  | TCP Ports | UDP Ports |
|---------------|-----|-----------|-----------|
| compressnet   | 900 | 2-3       | 2-3       |
| RJE           | 901 | 5         | 5         |
| Echo          | 902 | 7         | 7         |
| Discard       | 903 | 9         | 9         |
| systat        | 904 | 11        | 11        |
| daytime       | 905 | 13        | 13        |
| qotd          | 906 | 17        | 17        |
| msp           | 907 | 18        | 18        |
| chargen       | 908 | 19        | 19        |
| ftp-data      | 909 | 20        | 20        |

 Table 1-7
 Port-Based Protocols (Ports 1 to 500)

| ssh        | 910 | 22 | 22 |
|------------|-----|----|----|
| telnet     | 911 | 23 | 23 |
| nsw-fe     | 912 | 27 | 27 |
| msg-icp    | 913 | 29 | 29 |
| msg-auth   | 916 | 31 | 31 |
| dsp        | 917 | 33 | 33 |
| time       | 918 | 37 | 37 |
| rap        | 919 | 38 | 38 |
| rlp        | 920 | 39 | 39 |
| graphics   | 921 | 41 | 41 |
| name       | 922 | 42 | 42 |
| nicname    | 923 | 43 | 43 |
| mpm-flags  | 924 | 44 | 44 |
| mpm        | 925 | 45 | 45 |
| mpm-snd    | 926 | 46 | 46 |
| ni-ftp     | 927 | 47 | 47 |
| auditd     | 928 | 48 | 48 |
| tacacs     | 929 | 49 | 49 |
| re-mail-ck | 930 | 50 | 50 |
| la-maint   | 931 | 51 | 51 |
| xns-time   | 932 | 52 | 52 |
| xns-ch     | 934 | 54 | 54 |
| isi-gl     | 935 | 55 | 55 |
| xns-auth   | 936 | 56 | 56 |
| xns-mail   | 937 | 58 | 58 |
| ni-mail    | 938 | 61 | 61 |
| acas       | 939 | 62 | 62 |
| whois      | 940 | 63 | 63 |
| covia      | 941 | 64 | 64 |
| tacacs-ds  | 942 | 65 | 65 |
| sql*net    | 943 | 66 | 66 |
| bootps     | 944 | 67 | 67 |
| bootpc     | 945 | 68 | 68 |
| gopher     | 947 | 70 | 70 |
| netrjs-1   | 948 | 71 | 71 |
|            |     | 1  |    |

| netrjs-2   | 949 | 72     | 72     |
|------------|-----|--------|--------|
| netrjs-3   | 950 | 73     | 73     |
| netrjs-4   | 951 | 74     | 74     |
| deos       | 952 | 76     | 76     |
| finger     | 953 | 79     | 79     |
| hosts2-ns  | 954 | 81     | 81     |
| xfer       | 955 | 82     | 82     |
| mit-ml-dev | 956 | 83, 85 | 83, 85 |
| ctf        | 957 | 84     | 84     |
| mfcobol    | 958 | 86     | 86     |
| kerberos   | 959 | 88     | 88     |
| su-mit-tg  | 960 | 89     | 89     |
| dnsix      | 961 | 90     | 90     |
| mit-dov    | 962 | 91     | 91     |
| npp        | 963 | 92     | 92     |
| dcp        | 964 | 93     | 93     |
| objcall    | 965 | 94     | 94     |
| supdup     | 966 | 95     | 95     |
| dixie      | 967 | 96     | 96     |
| swift-rvf  | 968 | 97     | 97     |
| tacnews    | 969 | 98     | 98     |
| metagram   | 970 | 99     | 99     |
| newacct    | 971 | 100    |        |
| hostname   | 972 | 101    | 101    |
| iso-tsap   | 973 | 102    | 102    |
| gppitnp    | 974 | 103    | 103    |
| acr-nema   | 975 | 104    | 104    |
| csnet-ns   | 976 | 105    | 105    |
| 3com-tsmux | 977 | 106    | 106    |
| rtelnet    | 978 | 107    | 107    |
| snagas     | 979 | 108    | 108    |
| pop2       | 980 | 109    | 109    |
| sunrpc     | 981 | 111    | 111    |
| mcidas     | 982 | 112    | 112    |
| auth       | 983 | 113    | 113    |

|             |      | İ   |     |
|-------------|------|-----|-----|
| audionews   | 984  | 114 | 114 |
| sftp        | 985  | 115 | 115 |
| ansanotify  | 986  | 116 | 116 |
| uucp-path   | 987  | 117 | 117 |
| sqlserv     | 988  | 118 | 118 |
| cfdptkt     | 989  | 120 | 120 |
| erpc        | 990  | 121 | 121 |
| smakynet    | 991  | 122 | 122 |
| NTP         | 992  | 123 | 123 |
| ansatrader  | 993  | 124 | 124 |
| locus-map   | 994  | 125 | 125 |
| nxedit      | 995  | 126 | 126 |
| locus-con   | 996  | 127 | 127 |
| gss-xlicen  | 997  | 128 | 128 |
| pwdgen      | 998  | 129 | 129 |
| cisco-fna   | 999  | 130 | 130 |
| cisco-tna   | 1000 | 131 | 131 |
| cisco-sys   | 1001 | 132 | 132 |
| statsrv     | 1002 | 133 | 133 |
| ingres-net  | 1003 | 134 | 134 |
| epmap       | 128  | 135 | 135 |
| profile     | 129  | 136 | 136 |
| netbios-ns  | 130  | 137 | 137 |
| netbios-dgm | 131  | 138 | 138 |
| netbios-ssn | 132  | 139 | 139 |
| emfis-data  | 133  | 140 | 140 |
| emfis-cntl  | 134  | 141 | 141 |
| bl-idm      | 135  | 142 | 142 |
| uma         | 137  | 144 | 144 |
| uaac        | 138  | 145 | 145 |
| iso-tp0     | 139  | 146 | 146 |
| iso-ip      | 140  | 147 | 147 |
| jargon      | 141  | 148 | 148 |
| aed-512     | 142  | 149 | 149 |
| sql-net     | 143  | 150 | 150 |
|             | I    | I   | I   |

| hems        | 144 | 151 | 151 |
|-------------|-----|-----|-----|
| bftp        | 145 | 152 | 152 |
| sgmp        | 146 | 153 | 153 |
| netsc-prod  | 147 | 154 | 154 |
| netsc-dev   | 148 | 155 | 155 |
| sqlsrv      | 149 | 156 | 156 |
| knet-cmp    | 150 | 157 | 157 |
| pcmail-srv  | 151 | 158 | 158 |
| nss-routing | 152 | 159 | 159 |
| sgmp-traps  | 153 | 160 | 160 |
| snmp        | 154 | 161 | 161 |
| snmptrap    | 155 | 162 | 162 |
| cmip-man    | 156 | 163 | 163 |
| cmip-agent  | 157 | 164 | 164 |
| xns-courier | 158 | 165 | 165 |
| s-net       | 159 | 166 | 166 |
| namp        | 160 | 167 | 167 |
| rsvd        | 161 | 168 | 168 |
| send        | 162 | 169 | 169 |
| print-srv   | 163 | 170 | 170 |
| multiplex   | 164 | 171 | 171 |
| cl/1        | 165 | 172 | 172 |
| xyplex-mux  | 166 | 173 | 173 |
| mailq       | 167 | 174 | 174 |
| vmnet       | 168 | 175 | 175 |
| genrad-mux  | 169 | 176 | 176 |
| xdmcp       | 170 | 177 | 177 |
| nextstep    | 171 | 178 | 178 |
| bgp         | 172 | 179 | 179 |
| ris         | 173 | 180 | 180 |
| unify       | 174 | 181 | 181 |
| audit       | 175 | 182 | 182 |
| ocbinder    | 176 | 183 | 183 |
| ocserver    | 177 | 184 | 184 |
| remote-kis  | 178 | 185 | 185 |

| kis         | 179 | 186 | 186 |
|-------------|-----|-----|-----|
| aci         | 180 | 187 | 187 |
| mumps       | 181 | 188 | 188 |
| qft         | 182 | 189 | 189 |
| gacp        | 183 | 190 | 190 |
| prospero    | 184 | 191 | 191 |
| osu-nms     | 185 | 192 | 192 |
| srmp        | 186 | 193 | 193 |
| IRC         | 187 | 194 | 194 |
| dn6-nlm-aud | 188 | 195 | 195 |
| dn6-smm-red | 189 | 196 | 196 |
| dls         | 190 | 197 | 197 |
| dls-mon     | 191 | 198 | 198 |
| smux        | 192 | 199 | 199 |
| src         | 193 | 200 | 200 |
| at-rtmp     | 194 | 201 | 201 |
| at-nbp      | 195 | 202 | 202 |
| at-3        | 196 | 203 | 203 |
| at-echo     | 197 | 204 | 204 |
| at-5        | 198 | 205 | 205 |
| at-zis      | 199 | 206 | 206 |
| at-7        | 200 | 207 | 207 |
| at-8        | 201 | 208 | 208 |
| qmtp        | 202 | 209 | 209 |
| z39.50      | 203 | 210 | 210 |
| 914c/g      | 204 | 211 | 211 |
| anet        | 205 | 212 | 212 |
| ipx         | 206 | 213 | 213 |
| vmpwscs     | 207 | 214 | 214 |
| softpc      | 208 | 215 | 215 |
| CAIlic      | 209 | 216 | 216 |
| dbase       | 210 | 217 | 217 |
| mpp         | 211 | 218 | 218 |
| uarps       | 212 | 219 | 219 |
| imap3       | 213 | 220 | 220 |
|             | •   | •   |     |

| fln-spx        | 214 | 221 | 221 |
|----------------|-----|-----|-----|
| rsh-spx        | 215 | 222 | 222 |
| cdc            | 216 | 223 | 223 |
| masqdialer     | 217 | 224 | 224 |
| direct         | 218 | 242 | 242 |
| sur-meas       | 219 | 243 | 243 |
| inbusiness     | 220 | 244 | 244 |
| link           | 221 | 245 | 245 |
| dsp3270        | 222 | 246 | 246 |
| subntbcst_tftp | 223 | 247 | 247 |
| bhfhs          | 224 | 248 | 248 |
| set            | 225 | 257 | 257 |
| yak-chat       | 226 | 258 | 258 |
| esro-gen       | 227 | 259 | 259 |
| openport       | 228 | 260 | 260 |
| nsiiops        | 229 | 261 | 261 |
| arcisdms       | 230 | 262 | 262 |
| hdap           | 231 | 263 | 263 |
| bgmp           | 232 | 264 | 264 |
| x-bone-ctl     | 233 | 265 | 265 |
| sst            | 234 | 266 | 266 |
| td-service     | 235 | 267 | 267 |
| td-replica     | 236 | 268 | 268 |
| http-mgmt      | 237 | 280 | 280 |
| personal-link  | 238 | 281 | 281 |
| cableport-ax   | 239 | 282 | 282 |
| rescap         | 240 | 283 | 283 |
| corerjd        | 241 | 284 | 284 |
| fxp-1          | 242 | 286 | 286 |
| k-block        | 243 | 287 | 287 |
| novastorbakcup | 244 | 308 | 308 |
| entrusttime    | 245 | 309 | 309 |
| bhmds          | 246 | 310 | 310 |
| asip-webadmin  | 247 | 311 | 311 |
| vslmp          | 248 | 312 | 312 |

|                | 1   |     | ·   |
|----------------|-----|-----|-----|
| magenta-logic  | 249 | 313 | 313 |
| opalis-robot   | 250 | 314 | 314 |
| dpsi           | 251 | 315 | 315 |
| decauth        | 252 | 316 | 316 |
| zannet         | 253 | 317 | 317 |
| pkix-timestamp | 254 | 318 | 318 |
| ptp-event      | 255 | 319 | 319 |
| ptp-general    | 256 | 320 | 320 |
| pip            | 257 | 321 | 321 |
| rtsps          | 258 | 322 | 322 |
| texar          | 259 | 333 | 333 |
| pdap           | 260 | 344 | 344 |
| pawserv        | 261 | 345 | 345 |
| zserv          | 262 | 346 | 346 |
| fatserv        | 263 | 347 | 347 |
| csi-sgwp       | 264 | 348 | 348 |
| mftp           | 265 | 349 | 349 |
| matip-type-a   | 266 | 350 | 350 |
| matip-type-b   | 267 | 351 | 351 |
| dtag-ste-sb    | 268 | 352 | 352 |
| ndsauth        | 269 | 353 | 353 |
| bh611          | 270 | 354 | 354 |
| datex-asn      | 271 | 355 | 355 |
| cloanto-net-1  | 272 | 356 | 356 |
| bhevent        | 273 | 357 | 357 |
| shrinkwrap     | 274 | 358 | 358 |
| nsrmp          | 275 | 359 | 359 |
| scoi2odialog   | 276 | 360 | 360 |
| semantix       | 277 | 361 | 361 |
| srssend        | 278 | 362 | 362 |
| rsvp_tunnel    | 279 | 363 | 363 |
| aurora-cmgr    | 280 | 364 | 364 |
| dtk            | 281 | 365 | 365 |
| odmr           | 282 | 366 | 366 |
| mortgageware   | 283 | 367 | 367 |
|                |     |     |     |

| qbikgdp         | 284 | 368 | 368 |
|-----------------|-----|-----|-----|
| rpc2portmap     | 285 | 369 | 369 |
| codaauth2       | 286 | 370 | 370 |
| clearcase       | 287 | 371 | 371 |
| ulistproc       | 288 | 372 | 372 |
| legent-1        | 289 | 373 | 373 |
| legent-2        | 290 | 374 | 374 |
| hassle          | 291 | 375 | 375 |
| nip             | 292 | 376 | 376 |
| tnETOS          | 293 | 377 | 377 |
| dsETOS          | 294 | 378 | 378 |
| is99c           | 295 | 379 | 379 |
| is99s           | 296 | 380 | 380 |
| hp-collector    | 297 | 381 | 381 |
| hp-managed-node | 298 | 382 | 382 |
| hp-alarm-mgr    | 299 | 383 | 383 |
| arns            | 300 | 384 | 384 |
| ibm-app         | 301 | 385 | 385 |
| asa             | 302 | 386 | 386 |
| aurp            | 303 | 387 | 387 |
| unidata-ldm     | 304 | 388 | 388 |
| ldap            | 305 |     | 389 |
| uis             | 306 | 390 | 390 |
| synotics-relay  | 307 | 391 | 391 |
| synotics-broker | 308 | 392 | 392 |
| meta5           | 309 | 393 | 393 |
| embl-ndt        | 310 | 394 | 394 |
| netware-ip      | 311 | 396 | 396 |
| mptn            | 312 | 397 | 397 |
| kryptolan       | 313 | 398 | 398 |
| iso-tsap-c2     | 314 | 399 | 399 |
| work-sol        | 315 | 400 | 400 |
| ups             | 316 | 401 | 401 |
| genie           | 317 | 402 | 402 |
| decap           | 318 | 403 | 403 |

| nced           | 319 | 404 | 404 |
|----------------|-----|-----|-----|
| ncld           | 320 | 405 | 405 |
| imsp           | 321 | 406 | 406 |
| timbuktu       | 322 | 407 | 407 |
| prm-sm         | 323 | 408 | 408 |
| prm-nm         | 324 | 409 | 409 |
| decladebug     | 325 | 410 | 410 |
| rmt            | 326 |     | 411 |
| synoptics-trap | 327 |     | 412 |
| smsp           | 328 |     | 413 |
| infoseek       | 329 | 414 | 414 |
| bnet           | 330 | 415 | 415 |
| silverplatter  | 331 | 416 | 416 |
| onmux          | 332 | 417 | 417 |
| hyper-g        | 333 | 418 | 418 |
| ariel1         | 334 | 419 | 419 |
| smpte          | 335 | 420 | 420 |
| ariel2         | 336 | 421 | 421 |
| ariel3         | 337 | 422 | 422 |
| opc-job-start  | 338 | 423 | 423 |
| opc-job-track  | 339 | 424 | 424 |
| icad-el        | 340 | 425 | 425 |
| smartsdp       | 341 | 426 | 426 |
| svrloc         | 342 | 427 | 427 |
| ocs_cmu        | 343 | 428 | 428 |
| ocs_amu        | 344 | 429 | 429 |
| utmpsd         | 345 | 430 | 430 |
| utmpcd         | 346 | 431 | 431 |
| iasd           | 347 | 432 | 432 |
| nnsp           | 348 | 433 | 433 |
| mobileip-agent | 349 | 434 | 434 |
| mobilip-mn     | 350 | 435 | 435 |
| dna-cml        | 351 | 436 | 436 |
| comscm         | 352 | 437 | 437 |
| dsfgw          | 353 | 438 | 438 |
|                | •   |     |     |

| dasp           | 354 | 439 | 439 |
|----------------|-----|-----|-----|
| sgcp           | 355 | 440 | 440 |
| decvms-sysmgt  | 356 | 441 | 441 |
| cvc_hostd      | 357 | 442 | 442 |
| https          | 358 | 443 |     |
| snpp           | 359 | 444 | 444 |
| microsoft-ds   | 360 | 445 | 445 |
| ddm-rdb        | 361 | 446 | 446 |
| ddm-dfm        | 362 | 447 | 447 |
| ddm-ssl        | 363 | 448 | 448 |
| as-servermap   | 364 | 449 | 449 |
| tserver        | 365 | 450 | 450 |
| sfs-smp-net    | 366 | 451 | 451 |
| sfs-config     | 367 | 452 | 452 |
| creativeserver | 368 | 453 | 453 |
| contentserver  | 369 | 454 | 454 |
| creativepartnr | 370 | 455 | 455 |
| scohelp        | 371 | 457 | 457 |
| appleqtc       | 372 | 458 | 458 |
| ampr-rcmd      | 373 | 459 | 459 |
| skronk         | 374 | 460 | 460 |
| datasurfsrv    | 375 | 461 | 461 |
| datasurfsrvsec | 376 | 462 | 462 |
| alpes          | 377 | 463 | 463 |
| kpasswd        | 378 | 464 | 464 |
| url-rendezvous | 379 | 465 | 465 |
| digital-vrc    | 380 | 466 | 466 |
| mylex-mapd     | 381 | 467 | 467 |
| photuris       | 382 | 468 | 468 |
| rcp            | 383 | 469 | 469 |
| scx-proxy      | 384 | 470 | 470 |
| mondex         | 385 | 471 | 471 |
| ljk-login      | 386 | 472 | 472 |
| hybrid-pop     | 387 | 473 | 473 |
| tn-tl-w1       | 388 | 474 |     |

| tn-tl-w2      | 389 |     | 474 |
|---------------|-----|-----|-----|
| tn-tl-fd1     | 390 | 476 | 476 |
| ss7ns         | 391 | 477 | 477 |
| spsc          | 392 | 478 | 478 |
| iafserver     | 393 | 479 | 479 |
| iafdbase      | 394 | 480 | 480 |
| ph            | 395 | 481 | 481 |
| bgs-nsi       | 396 | 482 | 482 |
| ulpnet        | 397 | 483 | 483 |
| integra-sme   | 398 | 484 | 484 |
| powerburst    | 399 | 485 | 485 |
| avian         | 400 | 486 | 486 |
| saft          | 401 | 487 | 487 |
| gss-http      | 402 | 488 | 488 |
| nest-protocol | 403 | 489 | 489 |
| micom-pfs     | 404 | 490 | 490 |
| go-login      | 405 | 491 | 491 |
| ticf-1        | 406 | 492 | 492 |
| ticf-2        | 407 | 493 | 493 |
| pov-ray       | 408 | 494 | 494 |
| intecourier   | 409 | 495 | 495 |
| pim-rp-disc   | 410 | 496 | 496 |
| dantz         | 411 | 497 | 497 |
| siam          | 412 | 498 | 498 |
| iso-ill       | 413 | 499 | 499 |
| isakmp        | 414 | 500 | 500 |
|               | •   |     |     |

#### Table 1-8 Port-Based Protocols (Ports 501 to 1000)

| Protocol Name  | ID  | TCP Ports | UDP Ports |
|----------------|-----|-----------|-----------|
| stmf           | 415 | 501       | 501       |
| asa-appl-proto | 416 | 502       | 502       |
| intrinsa       | 417 | 503       | 503       |
| citadel        | 418 | 504       | 504       |
| mailbox-lm     | 419 | 505       | 505       |
| ohimsrv        | 420 | 506       | 506       |

| crs        | 421 | 507 | 507 |
|------------|-----|-----|-----|
| xvttp      | 422 | 508 | 508 |
| snare      | 423 | 509 | 509 |
| fcp        | 424 | 510 | 510 |
| passgo     | 425 | 511 | 511 |
| exec       | 426 | 512 |     |
| biff       | 427 |     | 512 |
| login      | 428 | 513 |     |
| who        | 429 |     | 513 |
| shell      | 430 | 514 |     |
| syslog     | 431 |     | 514 |
| printer    | 432 | 515 | 515 |
| videotex   | 433 | 516 | 516 |
| talk       | 434 | 517 | 517 |
| ntalk      | 435 | 518 | 518 |
| utime      | 436 | 519 | 519 |
| efs        | 437 | 520 |     |
| router     | 438 |     | 520 |
| ripng      | 439 | 521 | 521 |
| ulp        | 440 | 522 | 522 |
| ibm-db2    | 441 | 523 | 523 |
| ncp        | 442 | 524 | 524 |
| timed      | 443 | 525 | 525 |
| tempo      | 444 | 526 | 526 |
| stx        | 445 | 527 | 527 |
| custix     | 446 | 528 | 528 |
| irc-serv   | 447 | 529 | 529 |
| courier    | 448 | 530 | 530 |
| conference | 449 | 531 | 531 |
| netnews    | 450 | 532 | 532 |
| netwall    | 451 | 533 | 533 |
| mm-admin   | 452 | 534 | 534 |
| iiop       | 453 | 535 | 535 |
| opalis-rdv | 454 | 536 | 536 |
| nmsp       | 455 | 537 | 537 |

| gdomap         | 456 | 538     | 538     |
|----------------|-----|---------|---------|
| apertus-ldp    | 457 | 539     | 539     |
| uucp           | 458 | 540     | 540     |
| uucp-rlogin    | 459 | 541     | 541     |
| commerce       | 460 | 542     | 542     |
| klogin         | 461 | 543     | 543     |
| kshell         | 462 | 544     | 544     |
| appleqtcsrvr   | 463 | 545     | 545     |
| dhcpv6-client  | 464 | 546     | 546     |
| dhcpv6-server  | 465 | 547     | 547     |
| idfp           | 466 | 549     | 549     |
| new-rwho       | 467 | 550     | 550     |
| cybercash      | 468 | 551     | 551     |
| deviceshare    | 469 | 552     | 552     |
| pirp           | 470 | 553     | 553     |
| remotefs       | 471 | 556     | 556     |
| openvms-sysipc | 472 | 557     | 557     |
| sdnskmp        | 473 | 558     | 558     |
| teedtap        | 474 | 559     | 559     |
| rmonitor       | 475 | 560     | 560     |
| monitor        | 476 | 561     | 561     |
| chshell        | 477 | 562     | 562     |
| nntps          | 478 | 563     | 563     |
| 9pfs           | 479 | 564     | 564     |
| whoami         | 480 | 565     | 565     |
| streettalk     | 481 | 566     | 566     |
| banyan-rpc     | 482 | 567     | 567     |
| ms-shuttle     | 483 | 568     | 568     |
| ms-rome        | 484 | 569     | 569     |
| meter          | 485 | 570-571 | 570-571 |
| sonar          | 486 | 572     | 572     |
| banyan-vip     | 487 | 573     | 573     |
| ftp-agent      | 488 | 574     | 574     |
| vemmi          | 489 | 575     | 575     |
| ipcd           | 490 | 576     | 576     |

| vnas           | 491 | 577 | 577 |
|----------------|-----|-----|-----|
| ipdd           | 492 | 578 | 578 |
| decbsrv        | 493 | 579 | 579 |
| sntp-heartbeat | 494 | 580 | 580 |
| bdp            | 495 | 581 | 581 |
| scc-security   | 496 | 582 | 582 |
| philips-vc     | 497 | 583 | 583 |
| keyserver      | 498 | 584 | 584 |
| imap4-ssl      | 499 | 585 | 585 |
| password-chg   | 500 | 586 | 586 |
| submission     | 501 | 587 | 587 |
| cal            | 502 | 588 | 588 |
| eyelink        | 503 | 589 | 589 |
| tns-cml        | 504 | 590 | 590 |
| http-alt       | 505 | 591 | 591 |
| eudora-set     | 506 | 592 | 592 |
| http-rpc-epmap | 507 | 593 | 593 |
| tpip           | 508 | 594 | 594 |
| cab-protocol   | 509 | 595 | 595 |
| smsd           | 510 | 596 | 596 |
| ptcnameservice | 511 | 597 | 597 |
| sco-websrvrmg3 | 512 | 598 | 598 |
| acp            | 513 | 599 | 599 |
| ipcserver      | 514 | 600 | 600 |
| urm            | 515 | 606 | 606 |
| nqs            | 516 | 607 | 607 |
| sift-uft       | 517 | 608 | 608 |
| npmp-trap      | 518 | 609 | 609 |
| npmp-local     | 519 | 610 | 610 |
| npmp-gui       | 520 | 611 | 611 |
| hmmp-ind       | 521 | 612 | 612 |
| hmmp-op        | 522 | 613 | 613 |
| sshell         | 523 | 614 | 614 |
| sco-inetmgr    | 524 | 615 | 615 |
| sco-sysmgr     | 525 | 616 | 616 |

| sco-dtmgr      | 526 | 617 | 617 |
|----------------|-----|-----|-----|
| dei-icda       | 527 | 618 | 618 |
| digital-evm    | 528 | 619 | 619 |
| sco-websrvrmgr | 529 | 620 | 620 |
| escp-ip        | 530 | 621 | 621 |
| collaborator   | 531 | 622 | 622 |
| aux_bus_shunt  | 532 | 623 | 623 |
| cryptoadmin    | 533 | 624 | 624 |
| dec_dlm        | 534 | 625 | 625 |
| asia           | 535 | 626 | 626 |
| passgo-tivoli  | 536 | 627 | 627 |
| qmqp           | 537 | 628 | 628 |
| 3com-amp3      | 538 | 629 | 629 |
| rda            | 539 | 630 | 630 |
| ipp            | 540 | 631 | 631 |
| bmpp           | 541 | 632 | 632 |
| servstat       | 542 | 633 | 633 |
| ginad          | 543 | 634 | 634 |
| rlzdbase       | 544 | 635 | 635 |
| ldaps          | 545 | 636 | 636 |
| lanserver      | 546 | 637 | 637 |
| mcns-sec       | 547 | 638 | 638 |
| msdp           | 548 | 639 | 639 |
| entrust-sps    | 549 | 640 | 640 |
| repcmd         | 550 | 641 | 641 |
| esro-emsdp     | 551 | 642 | 642 |
| sanity         | 552 | 643 | 643 |
| dwr            | 553 | 644 | 644 |
| pssc           | 554 | 645 | 645 |
| ldp            | 555 | 646 | 646 |
| dhcp-failover  | 556 | 647 | 647 |
| rrp            | 557 | 648 | 648 |
| aminet         | 558 | 649 | 649 |
| obex           | 559 | 650 | 650 |
| ieee-mms       | 560 | 651 | 651 |
|                |     |     |     |

OL-8410-03

| hello-port     | 561 | 652 | 652 |
|----------------|-----|-----|-----|
| repscmd        | 562 | 653 | 653 |
| aodv           | 563 | 654 | 654 |
| tinc           | 564 | 655 | 655 |
| spmp           | 565 | 656 | 656 |
| rmc            | 566 | 657 | 657 |
| tenfold        | 567 | 658 | 658 |
| mac-srvr-admin | 568 | 660 | 660 |
| hap            | 569 | 661 | 661 |
| pftp           | 570 | 662 | 662 |
| purenoise      | 571 | 663 | 663 |
| secure-aux-bus | 572 | 664 | 664 |
| sun-dr         | 573 | 665 | 665 |
| doom           | 574 | 666 | 666 |
| disclose       | 575 | 667 | 667 |
| mecomm         | 576 | 668 | 668 |
| meregister     | 577 | 669 | 669 |
| vacdsm-sws     | 578 | 670 | 670 |
| vacdsm-app     | 579 | 671 | 671 |
| vpps-qua       | 580 | 672 | 672 |
| cimplex        | 581 | 673 | 673 |
| acap           | 582 | 674 | 674 |
| dctp           | 583 | 675 | 675 |
| vpps-via       | 584 | 676 | 676 |
| vpp            | 585 | 677 | 677 |
| ggf-ncp        | 586 | 678 | 678 |
| mrm            | 587 | 679 | 679 |
| entrust-aaas   | 588 | 680 | 680 |
| entrust-aams   | 589 | 681 | 681 |
| xfr            | 590 | 682 | 682 |
| corba-iiop     | 591 | 683 | 683 |
| corba-iiop-ssl | 592 | 684 | 684 |
| mdc-portmapper | 593 | 685 | 685 |
| hcp-wismar     | 594 | 686 | 686 |
| asipregistry   | 595 | 687 | 687 |

|                |     |     | <u> </u> |
|----------------|-----|-----|----------|
| realm-rusd     | 596 | 688 | 688      |
| nmap           | 597 | 689 | 689      |
| vatp           | 598 | 690 | 690      |
| msexch-routing | 599 | 691 | 691      |
| hyperwave-isp  | 600 | 692 | 692      |
| connendp       | 601 | 693 | 693      |
| ha-cluster     | 602 | 694 | 694      |
| ieee-mms-ssl   | 603 | 695 | 695      |
| rushd          | 604 | 696 | 696      |
| uuidgen        | 605 | 697 | 697      |
| olsr           | 606 | 698 | 698      |
| accessnetwork  | 607 | 699 | 699      |
| elcsd          | 608 | 704 | 704      |
| agentx         | 609 | 705 | 705      |
| silc           | 610 | 706 | 706      |
| borland-dsj    | 611 | 707 | 707      |
| entrust-kmsh   | 612 | 709 | 709      |
| entrust-ash    | 613 | 710 | 710      |
| cisco-tdp      | 614 | 711 | 711      |
| netviewdm1     | 615 | 729 | 729      |
| netviewdm2     | 616 | 730 | 730      |
| netviewdm3     | 617 | 731 | 731      |
| netgw          | 618 | 741 | 741      |
| netrcs         | 619 | 742 | 742      |
| flex1m         | 620 | 744 | 744      |
| fujitsu-dev    | 621 | 747 | 747      |
| ris-cm         | 622 | 748 | 748      |
| kerberos-adm   | 623 | 749 | 749      |
| rfile          | 624 | 750 |          |
| kerberos-iv    | 625 |     | 750      |
| pump           | 626 | 751 | 751      |
| qrh            | 627 | 752 | 752      |
| rrh            | 628 | 753 | 753      |
| tell           | 629 | 754 | 754      |
| nlogin         | 630 | 758 | 758      |
|                |     |     |          |

| con            | 631 | 759 | 759 |
|----------------|-----|-----|-----|
| ns             | 632 | 760 | 760 |
| rxe            | 633 | 761 | 761 |
| quotad         | 634 | 762 | 762 |
| cycleserv      | 635 | 763 | 763 |
| omserv         | 636 | 764 | 764 |
| webster        | 637 | 765 | 765 |
| phonebook      | 638 | 767 | 767 |
| vid            | 639 | 769 | 769 |
| cadlock        | 640 | 770 | 770 |
| rtip           | 641 | 771 | 771 |
| cycleserv2     | 642 | 772 | 772 |
| submit         | 643 | 773 |     |
| notify         | 644 |     | 773 |
| rpasswd        | 645 | 774 |     |
| acmaint_dbd    | 646 |     | 774 |
| entomb         | 647 | 775 |     |
| acmaint_transd | 648 |     | 775 |
| wpages         | 649 | 776 | 776 |
| multiling-http | 650 | 777 | 777 |
| wpgs           | 651 | 780 | 780 |
| concert        | 652 | 786 | 786 |
| qsc            | 653 |     | 787 |
| mdbs_daemon    | 654 | 800 | 800 |
| device         | 655 | 801 | 801 |
| itm-mcell-s    | 656 | 828 | 828 |
| pkix-3-ca-ra   | 657 | 829 | 829 |
| dhcp-failover2 | 658 | 847 | 847 |
| rsync          | 659 | 873 | 873 |
| iclcnet-locate | 660 | 886 | 886 |
| iclcnet_svinfo | 661 | 887 | 887 |
| accessbuilder  | 662 | 888 | 888 |
| omginitialrefs | 663 | 900 | 900 |
| smpnameres     | 664 | 901 | 901 |
| ideafarm-chat  | 665 | 902 | 902 |

| ideafarm-catch | 666 | 903 | 903 |
|----------------|-----|-----|-----|
| xact-backup    | 667 | 911 | 911 |
| ftps-data      | 668 | 989 | 989 |
| ftps           | 669 | 990 | 990 |
| nas            | 670 | 991 | 991 |
| telnets        | 671 | 992 | 992 |
| imaps          | 672 | 993 | 993 |
| ircs           | 673 | 994 | 994 |
| pop3s          | 674 | 995 | 995 |
| vsinet         | 675 | 996 | 996 |
| maitrd         | 676 | 997 | 997 |
| busboy         | 677 | 998 |     |
| puparp         | 678 |     | 998 |
| garcon         | 679 | 999 |     |
| applix         | 680 |     | 999 |
|                |     |     |     |

### Table 1-9 Port-Based Protocols (Ports 1000+)

| Protocol Name    | ID   | TCP Ports  | UDP Ports  |
|------------------|------|------------|------------|
| surf             | 681  | 1010       | 1010       |
| Need For Speed 3 | 1018 | 1030       | 1030       |
| rmiactivation    | 682  | 1098       | 1098       |
| rmiregistry      | 683  | 1099       | 1099       |
| Westwood Online  | 1028 | 1140, 1234 | 1140, 1234 |
| GLT Poliane      | 882  | 1201       |            |
| ms-sql-s         | 684  | 1433       | 1433       |
| ms-sql-m         | 685  | 1434       | 1434       |
| oracle           | 690  | 1521       | 1521       |
| orasrv           | 691  | 1525       | 1525       |
| tlisrv           | 692  | 1527       | 1527       |
| coauthor         | 693  | 1529       | 1529       |
| micromuse-lm     | 702  | 1534       | 1534       |
| orbixd           | 703  | 1570       | 1570       |
| rdb-dbs-disp     | 694  | 1571       | 1571       |
| oraclenames      | 695  | 1575       | 1575       |
| shockwave        | 707  | 1626       | 1626       |

| oraclenet8cman  | 696  | 1630                 | 1630                   |
|-----------------|------|----------------------|------------------------|
| l2tp            | 742  | 1701                 | 1701                   |
| pptp            | 739  | 1723                 | 1723                   |
| net8-cman       | 697  | 1830                 | 1830                   |
| msnp            | 713  | 1836                 | 1836                   |
| MSN Messenger   | 883  | 1863                 | 1863                   |
| gtp-user        | 740  | 2152                 | 2152                   |
| kali            | 718  | 2213                 | 2213                   |
| directplay      | 716  | 2234                 | 2234                   |
| Rainbox six     | 1026 | 2346                 | 2346                   |
| ms-olap         | 686  | 2382-2383, 2393-2394 | 2382-2383, 2393-2394   |
| groove          | 715  | 2492                 | 2492                   |
| citrixima       | 698  | 2512                 | 2512                   |
| citrixadmin     | 699  | 2513                 | 2513                   |
| worldfusion     | 719  | 2595-2596            | 2595-2596              |
| citriximaclient | 701  | 2598                 | 2598                   |
| Black And White | 1006 | 2611-2612            |                        |
| sitaraserver    | 708  | 2629                 | 2629                   |
| sitaramgmt      | 709  | 2630                 | 2630                   |
| sitaradir       | 710  | 2631                 | 2631                   |
| wta-wsp-s       | 724  | 2805                 | 2805                   |
| citrix-rtmp     | 700  | 2897                 | 2897                   |
| wap-push        | 725  | 2948                 | 2948                   |
| wap-pushsecure  | 726  | 2949                 | 2949                   |
| xbox live       | 898  | 3074                 | 3074                   |
| orbix-locator   | 704  | 3075                 | 3075                   |
| orbix-config    | 705  | 3076                 | 3076                   |
| orbix-loc-ssl   | 706  | 3077                 | 3077                   |
| xdtp            | 741  | 3088                 | 3088                   |
| Delta Force     | 1025 | 3100, 3999           | 3100, 3999, 3568, 3569 |
| msft-gc         | 687  | 3268                 | 3268                   |
| msft-gc-ssl     | 688  | 3269                 | 3269                   |
| net-assistant   | 712  | 3283                 | 3283                   |
| mysql           | 711  | 3306                 | 3306                   |
| directv-web     | 720  | 3334                 | 3334                   |

| directv-soft                 | 721  | 3335                                      | 3335                  |
|------------------------------|------|-------------------------------------------|-----------------------|
| directv-tick                 | 722  | 3336                                      | 3336                  |
| directv-catlg                | 723  | 3337                                      | 3337                  |
| ms-term-services             | 689  | 3389                                      | 3389                  |
| Myth                         | 1016 | 3453                                      | 3453                  |
| Warcraft                     | 1023 | 3724                                      | 3724                  |
| Kohan Immortal<br>Sovereigns | 1014 | 3855, 17437                               | 3855, 17437           |
| F16                          | 1011 |                                           | 3862, 3863            |
| F22 Simulator (lightning 3)  | 1012 |                                           | 3874-3875, 4533, 4534 |
| wap-push-http                | 727  | 4035                                      | 4035                  |
| wap-push-https               | 728  | 4036                                      | 4036                  |
| Ultima                       | 1022 | 5002-5010, 7775-7777,<br>8888, 9999, 7875 |                       |
| aim                          | 714  | 5190-5193                                 |                       |
| Google Talk                  | 1030 | 5222                                      |                       |
| Outlaws                      | 1020 | 5310                                      | 5310                  |
| directplay8                  | 717  | 6073                                      | 6073                  |
| Operation Flash Point        | 1019 | 47624, 6073                               | 6073                  |
| Konspire2b                   | 1031 | 6085                                      | 6085                  |
| fsgs                         | 743  | 6112                                      | 6112                  |
| Diablo                       | 1009 | 6113-6119                                 | 6113-6119             |
| game-spy                     | 755  | 6500, 28900, 29000                        | 6515, 27900           |
| parsec-game                  | 744  | 6582                                      | 6582                  |
| ibprotocol                   | 737  | 6714                                      | 6714                  |
| Anarchy                      | 1004 | 7013, 7500-7501                           | 7013, 7500-7501       |
| UnReal_UT                    | 745  | 7778                                      | 7777-7783             |
| Znes                         | 1024 |                                           | 7845                  |
| Asherons Call                | 1005 | 9000-9013                                 | 9000-9013             |
| wap-wsp                      | 729  | 9200                                      | 9200                  |
| wap-wsp-wtp                  | 730  | 9201                                      | 9201                  |
| wap-wsp-s                    | 731  | 9202                                      | 9202                  |
| wap-wsp-wtp-s                | 732  | 9203                                      | 9203                  |
| wap-vcard                    | 733  | 9204                                      | 9204                  |
| wap-vcal                     | 734  | 9205                                      | 9205                  |

| wap-vcard-s        | 735  | 9206               | 9206               |
|--------------------|------|--------------------|--------------------|
| wap-vcal-s         | 736  | 9207               | 9207               |
| Need For Speed     | 1017 | 9442               | 9442               |
| ps2                | 899  | 10070-10080        | 10070              |
| Yahoo Games        | 1029 | 11999              |                    |
| Motorhead          | 1015 | 16000, 16010-16030 | 16000, 16010-16030 |
| Swat3              | 1021 | 16639              | 16638              |
| SiN                | 746  | 22450              | 22450              |
| Elite Force        | 1010 |                    | 26000, 27500       |
| Dark Reign         | 1008 | 26214              | 26214              |
| Hexen              | 1013 |                    | 26900              |
| halflife           | 747  |                    | 27015              |
| Counter strike     | 1007 | 27020-27039        | 1200, 27000-27014  |
| quake-server       | 754  | 27960              | 27910, 27960       |
| tribes             | 748  | 28001              | 28001              |
| heretic2           | 749  | 28910              |                    |
| Soldier of fortune | 1027 |                    | 28911-28915        |
| starsiege          | 750  |                    | 29001-29009        |
| game-search        | 751  | 29001              |                    |
| KingPin            | 752  | 31510              | 31510              |
| runescape          | 753  | 43594              |                    |

## Services

*Services* are the building blocks of service configurations. Classification of a transaction to a service determines the accounting and control that applies to the transaction. Services are organized in a hierarchal structure used for both accounting and control.

The following table lists the services defined in the default service configuration. Both service counters, which are used to accumulate information on transactions classified to the service, have the same name.

| Name            | ID | Name of Parent<br>Service | Global Counter and<br>Subscriber Counter |
|-----------------|----|---------------------------|------------------------------------------|
| Default Service | 0  |                           | Default Service*                         |
| Generic         | 1  | Default Service           | Default Service*                         |

Table 1-10 Installed Services

| Name                    | ID | Name of Parent<br>Service | Global Counter and<br>Subscriber Counter |
|-------------------------|----|---------------------------|------------------------------------------|
| Generic TCP             | 2  | Generic                   | Generic TCP                              |
| Generic UDP             | 3  | Generic                   | Generic UDP                              |
| Generic IP              | 6  | Generic                   | Generic IP                               |
| Generic Upload/Download | 39 | Generic                   | Generic Upload/Download                  |
| E-Mail                  | 4  | Default Service           | E-Mail*                                  |
| POP3                    | 21 | E-Mail                    | E-Mail*                                  |
| SMTP                    | 22 | E-Mail                    | E-Mail*                                  |
| IMAP                    | 23 | E-Mail                    | E-Mail*                                  |
| Browsing                | 7  | Default Service           | Browsing*                                |
| НТТР                    | 16 | Browsing                  | Browsing*                                |
| HTTPS                   | 17 | Browsing                  | Browsing*                                |
| Newsgroups              | 8  | Default Service           | Newsgroups                               |
| P2P                     | 9  | Default Service           | P2P                                      |
| eDonkey/eMule           | 14 | P2P                       | eDonkey/eMule                            |
| Kazaa                   | 15 | P2P                       | Kazaa                                    |
| BitTorrent              | 24 | P2P                       | BitTorrent                               |
| Commercial File Sharing | 26 | P2P                       | Commercial File Sharing                  |
| Winny                   | 27 | P2P                       | Winny                                    |
| Gnutella                | 30 | P2P                       | Gnutella                                 |
| WinMX                   | 31 | P2P                       | WinMX                                    |
| VoIP                    | 12 | Default Service           | VoIP                                     |
| MGCP                    | 5  | VoIP                      | MGCP                                     |
| SIP                     | 10 | VoIP                      | SIP                                      |
| H323                    | 11 | VoIP                      | H323                                     |
| Vonage                  | 13 | VoIP                      | Vonage                                   |
| Skype                   | 25 | VoIP                      | Skype                                    |
| Skinny                  | 35 | VoIP                      | Skinny                                   |
| DingoTel                | 36 | VoIP                      | DingoTel                                 |
| Yahoo Messenger VoIP    | 37 | VoIP                      | Yahoo Messenger VoIP                     |
| ICQ VoIP                | 40 | VoIP                      | ICQ VoIP                                 |
| Instant Messaging       | 28 | Default Service           | Instant Messaging                        |
| Gaming                  | 29 | Default Service           | Gaming                                   |
| FTP                     | 32 | Default Service           | FTP                                      |

| Name                | ID | Name of Parent<br>Service | Global Counter and<br>Subscriber Counter |
|---------------------|----|---------------------------|------------------------------------------|
| Net Admin           | 33 | Default Service           | Net Admin                                |
| Streaming           | 34 | Default Service           | Streaming*                               |
| Streaming over HTTP | 18 | Streaming                 | Streaming*                               |
| RTSP                | 19 | Streaming                 | Streaming*                               |
| MMS                 | 20 | Streaming                 | Streaming*                               |
| Tunneling           | 38 | Default Service           | Tunneling                                |

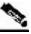

Note

An asterisk is appended to a service counter name whenever the counter applies to more than one service.

# **RDR Settings**

SCE platforms generate and transmit Raw Data Records (RDRs) that contain a wide variety of information and statistics, depending on the configuration of the system.

| <b>RDR Family</b> | RDR Name                   | State | Rate                | Rate Limit     | Notes                                                |
|-------------------|----------------------------|-------|---------------------|----------------|------------------------------------------------------|
|                   | Link                       | ON    | Every 5 minutes     |                |                                                      |
| Usage             | Package                    | ON    | Every 5 minutes     |                |                                                      |
|                   | Subscriber                 | ON    | Every 10<br>minutes | 200 per second |                                                      |
| Transaction       | Transaction                | ON    |                     | 100 per second | All services<br>have the same<br>relative weight.    |
| Transaction       | Transaction Usage<br>(TUR) | OFF   |                     |                | No threshold.                                        |
| Usage             | Interim TUR                | OFF   |                     |                |                                                      |
|                   | Media Flow                 | ON    |                     |                |                                                      |
|                   | Breach                     | OFF   |                     |                |                                                      |
|                   | Remaining                  | OFF   | Every 5 minutes     | 100 per second |                                                      |
| Quota             | Threshold                  | OFF   |                     |                | Generate RDR<br>when balance<br>goes below<br>10 MB. |
|                   | Restore Quota              | OFF   |                     |                | Generated upon<br>subscriber<br>introduction.        |

Table 1-11 Default RDR Settings

| <b>RDR Family</b>       | RDR Name                      | State | Rate            | Rate Limit     | Notes                                                      |
|-------------------------|-------------------------------|-------|-----------------|----------------|------------------------------------------------------------|
| Log                     | Block                         | ON    |                 | 20 per second  |                                                            |
| Real-Time<br>Subscriber | Real-Time Subscriber<br>Usage | ON    | Every 1 minutes | 100 per second | Enable for each<br>subscriber<br>separately,<br>using CLI. |
| Real-Time               | Flow Signaling                | OFF   |                 |                |                                                            |
| Signaling               | Attack Signaling              | OFF   |                 |                |                                                            |
| Malicious<br>Traffic    | Malicious Traffic             | ON    |                 |                |                                                            |

## Rules

Rules are set of configurable instructions telling the application how to handle flows classified to a service.

The default service configuration contains a single rule for the default service. Until the user creates other rules, the default service rule applies to all traffic processed by the SCE platform.

The default service rule places no restrictions on traffic:

- Flows are routed through the default BWCs, which have unlimited BW.
- No quota limitations are applied to the flows.

## System Mode

The default System Mode is Report Only, which means that the system is used for reporting but does not control traffic.

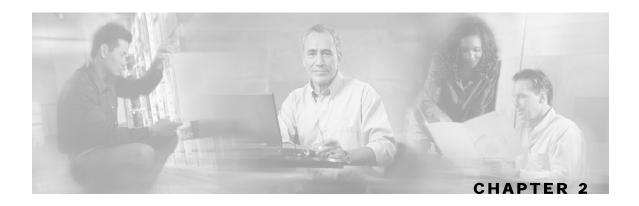

# Raw Data Records: Formats and Field Contents

This chapter contains a list of the Raw Data Records (RDRs) produced by the SCE platform and a full description of the fields contained in each RDR.

The chapter also contains field-content information for those fields that are generated by Service Control components.

System Mode

This chapter contains the following sections:

- Raw Data Records Overview 2-3
- Universal RDR Fields 2-3
- Transaction RDR 2-5
- Transaction Usage RDR 2-6
- HTTP Transaction Usage RDR 2-7
- RTSP Transaction Usage RDR 2-9
- VoIP Transaction Usage RDR 2-11
- Subscriber Usage RDR 2-13
- Real-Time Subscriber Usage RDR2-15
- Link Usage RDR 2-17
- Package Usage RDR 2-19
- Blocking RDR 2-20
- Quota Breach RDR 2-21
- Remaining Quota RDR 2-22
- Quota Threshold Breach RDR 2-24
- Quota State Restore RDRs 2-24
- DHCP RDR 2-25
- RADIUS RDR 2-25
- Flow Start RDR 2-26
- Flow End RDR 2-27
- Ongoing Flow RDR 2-28
- Media Flow RDR 2-29
- Attack Start RDR 2-31
- Attack End RDR 2-32
- Malicious Traffic Periodic RDR 2-33
- RDR Enumeration Fields 2-34
- RDR Tag Assignment Summary 2-37
- Periodic RDR Zero Adjustment Mechanism 2-38

## Raw Data Records Overview

RDRs are the collection of fields that are sent by the Service Control Engine (SCE) platforms to the Cisco Service Control Management Suite (SCMS) Collection Manager (CM).

Fields that are common to many of the RDRs are described in the next section, before the individual RDRs are described.

## **Universal RDR Fields**

This section contains descriptions of fields that are common to many RDRs. The first two fields, SUBSCRIBER\_ID and PACKAGE\_ID, appear in almost all the RDRs. The other fields are listed in alphabetic order.

- SUBSCRIBER\_ID—The subscriber identification string, introduced through the subscriber management interfaces. It may contain up to 40 characters. For unknown subscribers this field may contain an empty string.
- PACKAGE\_ID—The ID of the Package assigned to the subscriber whose traffic is being reported. An assigned Package ID is an integer value between 0 and maximum\_number\_of\_packages. The value maximum\_number\_of\_packages is reserved for unknown subscribers.
- ACCESS\_STRING—A Layer 7 property, extracted from the transaction. For possible values, see *String Fields* (on page 2-34).
- BREACH\_STATE—This field indicates whether the subscriber's quota was breached.
  - 0—Not breached
  - 1—Breached
- CLIENT\_IP—The IP address of the client side of the reported session. (The client side is defined as the initiator of the networking session.) The IP address is in a 32-bit binary format.
- CLIENT\_PORT—For TCP/UDP-based sessions, the port number of the client side (initiator) of the networking session. For non-TCP/UDP sessions, this field has the value zero.
- CONFIGURED\_DURATION—For periodic RDRs, the configured period, in seconds, between successive RDRs.
- END\_TIME—Ending time stamp of this RDR. The field is in UNIX time\_t format, which is the number of seconds since midnight of 1 January 1970.
- INFO\_STRING—A Layer 7 property extracted from the transaction. For possible values, see *String Fields* (on page 2-34).
- INITIATING\_SIDE—On which side of the SCE platform the initiator of the transaction resides.
  - 0—The subscriber side
  - 1—The network side
- PROTOCOL\_ID—This field contains the unique ID of the protocol associated with the reported session.

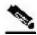

Note

For port-based protocols (for example, TCP port 666 for DOOM) and IP-protocol-based protocols (for example, IP protocol 1 for ICMP), the PROTOCOL\_ID will be the TCP\_GENERIC / UDP\_GENERIC / IP\_PROTOCOL value, according to the specific base protocol of the transaction.

- PROTOCOL\_SIGNATURE—This field contains the ID of the protocol signature associated with this session.
- ZONE\_ID—This field contains the ID of the zone associated with this session.
- FLAVOR\_ID—For protocol signatures that have flavors, this field contains the ID of the flavor associated with this session.
- REPORT\_TIME—Ending time stamp of this RDR. The field is in UNIX time\_t format, which is the number of seconds since midnight of 1 January 1970.
- SERVER\_IP—Contains the destination IP address of the reported session. (The destination is defined as the server or the listener of the networking session.) The IP address is in a 32-bit binary format.
- SERVER\_PORT—For TCP/UDP-based sessions, this field contains the destination port number of the networking session. For non-TCP/UDP sessions, this field contains the IP protocol number of the session flow.
- SERVICE\_ID—This field indicates the service classification of the reported session. For example, in the Transaction RDR this field indicates which service was accessed, and in the Breaching RDR this field indicates which service was breached.
- TIME\_FRAME—The system supports time-dependent policies, by using different rules for different time frames. This field indicates the time frame during which the RDR was generated. The field's value can be in the range 0 to 3, indicating which of the four time frames was used.

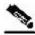

**Note** All volumes in RDRs are reported in L3 bytes.

# **Transaction RDR**

The TRANSACTION\_RDR may be generated at the end of a session, according to a userconfigurable sampling mechanism—configuring *number-of-transaction-RDRs-per-second* sets the number of Transaction RDRs generated per-second. This RDR is not generated for sessions that were blocked by a rule.

The RDR tag of the TRANSACTION\_RDR is 0xf0f0f010 / 4042321936.

The following table lists the RDR fields and their descriptions.

| RDR Field Name                | Туре   | Description                                                                                                    |
|-------------------------------|--------|----------------------------------------------------------------------------------------------------|
| SUBSCRIBER_ID                 | STRING | See Universal RDR Fields (on page 2-3).                                                                                                    |
| PACKAGE_ID                    | INT16  | See Universal RDR Fields (on page 2-3).                                                                                                    |
| SERVICE_ID                    | INT32  | See Universal RDR Fields (on page 2-3).                                                                                                    |
| PROTOCOL_ID                   | INT16  | See Universal RDR Fields (on page 2-3).                                                                                                    |
| SKIPPED_SESSIONS              | INT32  | The number of unreported sessions since the previous RDR.                                                                                                    |
| SERVER_IP                     | UINT32 | See Universal RDR Fields (on page 2-3).                                                                                                    |
| SERVER_PORT                   | UINT16 | See Universal RDR Fields (on page 2-3).                                                                                                    |
| ACCESS_STRING                 | STRING | See Universal RDR Fields (on page 2-3).                                                                                                    |
| INFO_STRING                   | STRING | See Universal RDR Fields (on page 2-3).                                                                                                    |
| CLIENT_IP                     | UINT32 | See Universal RDR Fields (on page 2-3).                                                                                                    |
| CLIENT_PORT                   | UINT16 | See Universal RDR Fields (on page 2-3).                                                                                                    |
| INITIATING_SIDE               | INT8   | See Universal RDR Fields (on page 2-3).                                                                                                    |
| REPORT_TIME                   | INT32  | See Universal RDR Fields (on page 2-3).                                                                                                    |
| MILLISEC_DURATION             | INT32  | Duration, in milliseconds, of the transaction reported in this RDR.                                                                                                    |
| TIME_FRAME                    | INT8   | See Universal RDR Fields (on page 2-3).                                                                                                    |
| SESSION_UPSTREAM_VOL<br>UME   | UINT32 | Upstream volume of the transaction, in bytes. The volume<br>refers to the aggregated upstream volume on both links of<br>all the flows bundled in the transaction.     |
| SESSION_DOWNSTREAM_<br>VOLUME | UINT32 | Downstream volume of the transaction, in bytes. The<br>volume refers to the aggregated downstream volume on<br>both links of all the flows bundled in the transaction. |
| SUBSCRIBER_COUNTER_I<br>D     | UINT16 | Each service is mapped to a counter. There are 32 subscriber counters.                                                                                                 |
| GLOBAL_COUNTER_ID             | UINT16 | Each service is mapped to a counter. There are 64 global counters.                                                                                                    |

Table 2-1 Transaction RDR Fields

| RDR Field Name     | Туре   | Description                                                           |
|--------------------|--------|-----------------------------------------------------------------------|
| PACKAGE_COUNTER_ID | UINT16 | Each package is mapped to a counter. There are 1024 package counters. |
| IP_PROTOCOL        | UINT8  | IP protocol type.                                                     |
| PROTOCOL_SIGNATURE | INT32  | See Universal RDR Fields (on page 2-3).                               |
| ZONE_ID            | INT32  | See Universal RDR Fields (on page 2-3).                               |
| FLAVOR_ID          | INT32  | See Universal RDR Fields (on page 2-3).                               |
| FLOW_CLOSE_MODE    | UINT8  | The reason for the end of flow.                                       |

## **Transaction Usage RDR**

The TRANSACTION\_USAGE\_RDR is generated at the end of a session, for all transactions on packages and services that are configured to generate such an RDR. This RDR is not generated for sessions that were blocked by a rule.

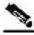

Note

By default, packages and services are *disabled* from generating this RDR.

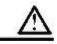

Caution

This RDR is designed for services and packages where specific, per-transaction RDRs are required (for example, transaction level billing). It is easy to configure this RDR, in error, so that it is generated for every transaction, which may result in an excessive RDR rate. *Configure the generation scheme for this RDR with extra care*.

The RDR tag of the TRANSACTION\_USAGE\_RDR is 0xf0f0f438 / 4042323000.

The following table lists the RDR fields and their descriptions.

Table 2-2 Transaction Usage RDR Fields

| RDR Field Name   | Туре   | Description                                           |
|------------------|--------|-------------------------------------------------------|
| SUBSCRIBER_ID    | STRING | See Universal RDR Fields (on page 2-3).               |
| PACKAGE_ID       | UINT16 | See Universal RDR Fields (on page 2-3).               |
| SERVICE_ID       | INT32  | See Universal RDR Fields (on page 2-3).               |
| PROTOCOL_ID      | INT16  | See Universal RDR Fields (on page 2-3).               |
| SKIPPED_SESSIONS | INT32  | Number of unreported sessions since the previous RDR. |
| SERVER_IP        | UINT32 | See Universal RDR Fields (on page 2-3).               |
| SERVER_PORT      | UINT16 | See Universal RDR Fields (on page 2-3).               |
| ACCESS_STRING    | STRING | See Universal RDR Fields (on page 2-3).               |
| INFO_STRING      | STRING | See Universal RDR Fields (on page 2-3).               |

| RDR Field Name                | Trme   | Description                                                                                                    |  |
|-------------------------------|--------|----------------------------------------------------------------------------------------------------|--|
| RDR Fleid Name                | Туре   | Description                                                                                                    |  |
| CLIENT_IP                     | UINT32 | See Universal RDR Fields (on page 2-3).                                                                                                    |  |
| CLIENT_PORT                   | UINT16 | See Universal RDR Fields (on page 2-3).                                                                                                    |  |
| INITIATING_SIDE               | INT8   | See Universal RDR Fields (on page 2-3).                                                                                                    |  |
| REPORT_TIME                   | INT32  | See Universal RDR Fields (on page 2-3).                                                                                                    |  |
| MILLISEC_DURATION             | UINT32 | Duration, in milliseconds, of the transaction reported in this RDR.                                                                                                |  |
| TIME_FRAME                    | INT8   | See Universal RDR Fields (on page 2-3).                                                                                                    |  |
| SESSION_UPSTREAM_VOL<br>UME   | UINT32 | Upstream volume of the transaction, in bytes. The volume<br>refers to the aggregated upstream volume on both links of<br>all the flows bundled in the transaction. |  |
| SESSION_DOWNSTREAM_<br>VOLUME | UINT32 | Downstream volume of the transaction, in bytes. The<br>volume refers to the aggregated stream volume on both<br>links of all the flows bundled in the transaction. |  |
| SUBSCRIBER_COUNTER_ID         | UINT16 | Each service is mapped to a counter. There are 32 subscriber counters.                                                                                             |  |
| GLOBAL_COUNTER_ID             | UINT16 | Each service is mapped to a counter. There are 64 global counters.                                                                                                 |  |
| PACKAGE_COUNTER_ID            | UINT16 | Each package is mapped to a counter. There are 1024 package counters.                                                                                              |  |
| IP_PROTOCOL                   | UINT8  | IP protocol type.                                                                                                    |  |
| PROTOCOL_SIGNATURE            | INT32  | See Universal RDR Fields (on page 2-3).                                                                                                    |  |
| ZONE_ID                       | INT32  | See Universal RDR Fields (on page 2-3).                                                                                                    |  |
| FLAVOR_ID                     | INT32  | See Universal RDR Fields (on page 2-3).                                                                                                    |  |
| FLOW_CLOSE_MODE               | UINT8  | The reason for the end of flow.                                                                                                    |  |

## **HTTP Transaction Usage RDR**

The HTTP\_TRANSACTION\_USAGE\_RDR is generated at the end of an HTTP session, for all transactions on packages and services that are configured to generate a Transaction Usage RDR. This RDR is not generated for sessions that were blocked by a rule.

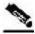

Note

By default, packages and services are *disabled* from generating this RDR.

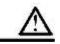

Caution

This RDR is designed for services and packages where specific, per-transaction RDRs are required (for example, transaction level billing). It is easy to configure this RDR, in error, so that it is generated for every transaction, which may result in an excessive RDR rate. *Configure the generation scheme for this RDR with extra care*.

The RDR tag of the HTTP\_TRANSACTION\_USAGE\_RDR is **0xf0f0f43C** / **4042323004**.

The following table lists the RDR fields and their descriptions.

| RDR Field Name                | Туре   | Description                                                                                                    |
|-------------------------------|--------|----------------------------------------------------------------------------------------------------|
| SUBSCRIBER_ID                 | STRING | See Universal RDR Fields (on page 2-3).                                                                                                    |
| PACKAGE_ID                    | UINT16 | See Universal RDR Fields (on page 2-3).                                                                                                    |
| SERVICE_ID                    | INT32  | See Universal RDR Fields (on page 2-3).                                                                                                    |
| PROTOCOL_ID                   | INT16  | See Universal RDR Fields (on page 2-3).                                                                                                    |
| SKIPPED_SESSIONS              | INT32  | Number of unreported sessions since the previous RDR.                                                                                                    |
| SERVER_IP                     | UINT32 | See Universal RDR Fields (on page 2-3).                                                                                                    |
| SERVER_PORT                   | UINT16 | See Universal RDR Fields (on page 2-3).                                                                                                    |
| ACCESS_STRING                 | STRING | See Universal RDR Fields (on page 2-3).                                                                                                    |
| INFO_STRING                   | STRING | See Universal RDR Fields (on page 2-3).                                                                                                    |
| CLIENT_IP                     | UINT32 | See Universal RDR Fields (on page 2-3).                                                                                                    |
| CLIENT_PORT                   | UINT16 | See Universal RDR Fields (on page 2-3).                                                                                                    |
| INITIATING_SIDE               | INT8   | See Universal RDR Fields (on page 2-3).                                                                                                    |
| REPORT_TIME                   | INT32  | See Universal RDR Fields (on page 2-3).                                                                                                    |
| MILLISEC_DURATION             | UINT32 | Duration, in milliseconds, of the transaction reported in this RDR.                                                                                                |
| TIME_FRAME                    | INT8   | See Universal RDR Fields (on page 2-3).                                                                                                    |
| SESSION_UPSTREAM_VOL<br>UME   | UINT32 | Upstream volume of the transaction, in bytes. The volume<br>refers to the aggregated upstream volume on both links of<br>all the flows bundled in the transaction. |
| SESSION_DOWNSTREAM_<br>VOLUME | UINT32 | Downstream volume of the transaction, in bytes. The volume refers to the aggregated stream volume on both links of all the flows bundled in the transaction.       |
| SUBSCRIBER_COUNTER_ID         | UINT16 | Each service is mapped to a counter. There are 32 subscriber counters.                                                                                             |
| GLOBAL_COUNTER_ID             | UINT16 | Each service is mapped to a counter. There are 64 global counters.                                                                                                 |
|                               |        | counters.                                                                                                    |

Table 2-3 HTTP Transaction Usage RDR Fields

| RDR Field Name     | Туре   | Description                                                           |
|--------------------|--------|-----------------------------------------------------------------------|
| PACKAGE_COUNTER_ID | UINT16 | Each package is mapped to a counter. There are 1024 package counters. |
| IP_PROTOCOL        | UINT8  | IP protocol type.                                                     |
| PROTOCOL_SIGNATURE | INT32  | See Universal RDR Fields (on page 2-3).                               |
| ZONE_ID            | INT32  | See Universal RDR Fields (on page 2-3).                               |
| FLAVOR_ID          | INT32  | See Universal RDR Fields (on page 2-3).                               |
| FLOW_CLOSE_MODE    | UINT8  | The reason for the end of flow.                                       |
| USER_AGENT         | STRING | The user agent field extracted from the HTTP transaction.             |
| HTTP_URL           | STRING | The URL extracted from the HTTP transaction.                          |

## **RTSP Transaction Usage RDR**

The RTSP\_TRANSACTION\_USAGE\_RDR is generated at the end of a session, for all RTSP transactions on packages and services that are configured to generate a Transaction Usage RDR. This RDR is not generated for sessions that were blocked by a rule.

Note

By default, packages and services are *disabled* from generating this RDR.

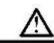

Caution

This RDR is designed for services and packages where specific, per-transaction RDRs are required (for example, transaction level billing). It is easy to configure this RDR, in error, so that it is generated for every transaction, which may result in an excessive RDR rate. *Configure the generation scheme for this RDR with extra care*.

The RDR tag of the RTSP\_TRANSACTION\_USAGE\_RDR is 0xf0f0f440 / 4042323008.

The following table lists the RDR fields and their descriptions.

| RDR Field Name   | Туре   | Description                                           |
|------------------|--------|-------------------------------------------------------|
| SUBSCRIBER_ID    | STRING | See Universal RDR Fields (on page 2-3).               |
| PACKAGE_ID       | UINT16 | See Universal RDR Fields (on page 2-3).               |
| SERVICE_ID       | INT32  | See Universal RDR Fields (on page 2-3).               |
| PROTOCOL_ID      | INT16  | See Universal RDR Fields (on page 2-3).               |
| SKIPPED_SESSIONS | INT32  | Number of unreported sessions since the previous RDR. |
| SERVER_IP        | UINT32 | See Universal RDR Fields (on page 2-3).               |

Table 2-4 RTSP Transaction Usage RDR Fields

| RDR Field Name                | Туре   | Description                                                                                                    |
|-------------------------------|--------|----------------------------------------------------------------------------------------------------|
| SERVER_PORT                   | UINT16 | See Universal RDR Fields (on page 2-3).                                                                                                    |
| ACCESS_STRING                 | STRING | See Universal RDR Fields (on page 2-3).                                                                                                    |
| INFO_STRING                   | STRING | See Universal RDR Fields (on page 2-3).                                                                                                    |
| CLIENT_IP                     | UINT32 | See Universal RDR Fields (on page 2-3).                                                                                                    |
| CLIENT_PORT                   | UINT16 | See Universal RDR Fields (on page 2-3).                                                                                                    |
| INITIATING_SIDE               | INT8   | See Universal RDR Fields (on page 2-3).                                                                                                    |
| REPORT_TIME                   | INT32  | See Universal RDR Fields (on page 2-3).                                                                                                    |
| MILLISEC_DURATION             | UINT32 | Duration, in milliseconds, of the transaction reported in this RDR.                                                                                                |
| TIME_FRAME                    | INT8   | See Universal RDR Fields (on page 2-3).                                                                                                    |
| SESSION_UPSTREAM_VOL<br>UME   | UINT32 | Upstream volume of the transaction, in bytes. The volume<br>refers to the aggregated upstream volume on both links of<br>all the flows bundled in the transaction. |
| SESSION_DOWNSTREAM_<br>VOLUME | UINT32 | Downstream volume of the transaction, in bytes. The volume refers to the aggregated stream volume on both links of all the flows bundled in the transaction.       |
| SUBSCRIBER_COUNTER_ID         | UINT16 | Each service is mapped to a counter. There are 32 subscriber counters.                                                                                             |
| GLOBAL_COUNTER_ID             | UINT16 | Each service is mapped to a counter. There are 64 global counters.                                                                                                 |
| PACKAGE_COUNTER_ID            | UINT16 | Each package is mapped to a counter. There are 1024 package counters.                                                                                              |
| IP_PROTOCOL                   | UINT8  | IP protocol type.                                                                                                    |
| PROTOCOL_SIGNATURE            | INT32  | See Universal RDR Fields (on page 2-3).                                                                                                    |
| ZONE_ID                       | INT32  | See Universal RDR Fields (on page 2-3).                                                                                                    |
| FLAVOR_ID                     | INT32  | See Universal RDR Fields (on page 2-3).                                                                                                    |
| FLOW_CLOSE_MODE               | UINT8  | The reason for the end of flow.                                                                                                    |
| RTSP_SESSION_ID               | STRING | RTSP session ID as seen on an RTSP SETUP request.                                                                                                    |
| RTSP_URL                      | STRING | RTSP URL.                                                                                                    |
| RESPONSE_DATE                 | STRING | RTSP DESCRIBE date.                                                                                                    |
| TOTAL_ENCODING_RATE           | UINT32 | Sum of encoding rates of data flows.                                                                                                    |
| NUMBER_OF_VIDEO_STRE<br>AMS   | UINT8  | Number of video streams for this RTSP session.                                                                                                    |
| NUMBER_OF_AUDIO_STRE<br>AMS   | UINT8  | Number of audio streams for this RTSP session.                                                                                                    |
| SESSION_TITLE                 | STRING | Title for this RTSP stream.                                                                                                    |
| SERVER_NAME                   | STRING | Name of the RTSP server.                                                                                                    |

## **VoIP Transaction Usage RDR**

The VOIP\_TRANSACTION\_USAGE\_RDR is generated at the end of a session, for all transactions on packages and services that are configured to generate such an RDR. This RDR is not generated for sessions that were blocked by a rule.

Note

By default, packages and services are *disabled* from generating this RDR.

The VoIP Transaction Usage RDR is enabled automatically when the Transaction Usage RDR is enabled; both RDRs will be generated when the session ends. Currently, the VoIP Transaction Usage RDR is generated for H323, Skinny, SIP, and MGCP sessions.

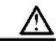

Caution

This RDR is designed for services and packages where specific, per-transaction RDRs are required (for example, transaction level billing). It is easy to configure this RDR, in error, so that it is generated for every transaction, which may result in an excessive RDR rate. *Configure the generation scheme for this RDR with extra care*.

The RDR tag of the VOIP\_TRANSACTION\_USAGE\_RDR is 0xf0f0f46a / 4042323050.

The following table lists the RDR fields and their descriptions.

| RDR Field Name    | Туре   | Description                                                         |
|-------------------|--------|---------------------------------------------------------------------|
| SUBSCRIBER_ID     | STRING | See Universal RDR Fields (on page 2-3).                             |
| PACKAGE_ID        | UINT16 | See Universal RDR Fields (on page 2-3).                             |
| SERVICE_ID        | INT32  | See Universal RDR Fields (on page 2-3).                             |
| PROTOCOL_ID       | INT16  | See Universal RDR Fields (on page 2-3).                             |
| SKIPPED_SESSIONS  | INT32  | Number of unreported sessions since the previous RDR                |
| SERVER_IP         | UINT32 | See Universal RDR Fields (on page 2-3).                             |
| SERVER_PORT       | UINT16 | See Universal RDR Fields (on page 2-3).                             |
| ACCESS_STRING     | STRING | See Universal RDR Fields (on page 2-3).                             |
| INFO_STRING       | STRING | See Universal RDR Fields (on page 2-3).                             |
| CLIENT_IP         | UINT32 | See Universal RDR Fields (on page 2-3).                             |
| CLIENT_PORT       | UINT16 | See Universal RDR Fields (on page 2-3).                             |
| INITIATING_SIDE   | INT8   | See Universal RDR Fields (on page 2-3).                             |
| REPORT_TIME       | INT32  | See Universal RDR Fields (on page 2-3).                             |
| MILLISEC_DURATION | UINT32 | Duration, in milliseconds, of the transaction reported in this RDR. |
| TIME_FRAME        | INT8   | See Universal RDR Fields (on page 2-3).                             |

Table 2-5 VoIP Transaction RDR Fields

| RDR Field Name                | Туре   | Description                                                                                                    |
|-------------------------------|--------|----------------------------------------------------------------------------------------------------|
| SESSION_UPSTREAM_VOL<br>UME   | UINT32 | Upstream volume of the transaction, in bytes. The volume<br>refers to the aggregated upstream volume on both links of<br>all the flows bundled in the transaction.               |
| SESSION_DOWNSTREAM_<br>VOLUME | UINT32 | Downstream volume of the transaction, in bytes. The<br>volume refers to the aggregated downstream volume on<br>both links of all the flows bundled in the transaction.           |
| SUBSCRIBER_COUNTER_I<br>D     | UINT16 | Each service is mapped to a counter. There are 32 subscriber counters.                                                                                                    |
| GLOBAL_COUNTER_ID             | UINT16 | Each service is mapped to a counter. There are 64 global counters.                                                                                                    |
| PACKAGE_COUNTER_ID            | UINT16 | Each package is mapped to a counter. There are 1024 package counters.                                                                                                    |
| IP_PROTOCOL                   | UINT8  | IP protocol type.                                                                                                    |
| PROTOCOL_SIGNATURE            | INT32  | See Universal RDR Fields (on page 2-3).                                                                                                    |
| ZONE_ID                       | INT32  | See Universal RDR Fields (on page 2-3).                                                                                                    |
| FLAVOR_ID                     | INT32  | See Universal RDR Fields (on page 2-3).                                                                                                    |
| FLOW_CLOSE_MODE               | UINT8  | The reason for the end of flow.                                                                                                    |
| APPLICATION_ID                | UINT32 | The ITU-U vendor ID of the application.                                                                                                    |
|                               |        | A value of 0xFFFFFFFF indicates that this field was not found in the traffic.                                                                                                    |
| UPSTREAM_PACKET_LOS<br>S      | UINT16 | The average fractional upstream packet loss for the session, taken from the RTCP flow. (Refer to the note following this table for an explanation of this value.)                |
|                               |        | A value of 0xFFFF indicates that this field is undefined (no RTCP flows were opened).                                                                                            |
| DOWNSTREAM_PACKET_<br>LOSS    | UINT16 | The average fractional downstream packet loss for the session, taken from the RTCP flow. (Refer to the note following this table for an explanation of this value.)              |
|                               |        | A value of 0xFFFF indicates that this field is undefined (no RTCP flows were opened).                                                                                            |
| UPSTREAM_AVERAGE_JIT<br>TER   | UINT32 | The average upstream jitter for the session in units of 1/65 millisecond, taken from the RTCP flow. (Refer to the note following this table for an explanation of this value.)   |
|                               |        | A value of 0xFFFFFFF indicates that this field is undefined (no RTCP flows were opened).                                                                                         |
| DOWNSTREAM_AVERAGE<br>_JITTER | UINT32 | The average downstream jitter for the session in units of 1/65 millisecond, taken from the RTCP flow. (Refer to the note following this table for an explanation of this value.) |
|                               |        | A value of 0xFFFFFFFF indicates that this field is<br>undefined (no RTCP flows were opened).                                                                                     |

| RDR Field Name      | Туре   | Description                                                                             |
|---------------------|--------|-----------------------------------------------------------------------------------------|
| CALL_DESTINATION    | STRING | The Q931 Alias address of the session destination.                                      |
|                     |        | A value of N/A indicates that this field was not found in the traffic.                  |
| CALL_SOURCE         | STRING | The Q931 Alias address of the session source.                                           |
|                     |        | A value of N/A indicates that this field was not found in the traffic.                  |
| UPSTREAM_PAYLOAD_TY | UINT8  | The upstream RTP payload type for the session.                                          |
| PE                  |        | A value of 0xFF indicates that this field was not available (no RTP flows were opened). |
| DOWNSTREAM_PAYLOAD  | UINT8  | The downstream RTP payload type for the session.                                        |
| _TYPE               |        | A value of 0xFF indicates that this field is undefined (no RTP flows were opened).      |
| CALL_TYPE           | UINT8  | The call type (taken from H225 packet).                                                 |
|                     |        | A value of 0xFF indicates that this field is undefined (no RTP flows were opened).      |
| MEDIA_CHANNELS      | UINT8  | The number of data flows that were opened during the session.                           |

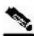

Note

#### Packet Loss

This field is taken from the RTCP field "fraction lost". It is the average value of all RTCP packets seen during the flow life for the specified direction. The value is the numerator of a fraction whose denominator is 256. To get the packet loss value as percentage, divide this value by 2.56. Average Jitter

This field is taken from the RTCP field "interval jitter". The reported value is the average value of all RTCP packets seen during the flow life for the specified direction. This value is multiplied by the NTP time-stamp delta (middle 32 bits) and divided by the RTCP time-stamp delta to convert it to normal time units. These two time stamps are also taken from the RTCP packet. The reported value is the average jitter in units of 1/65536 second. To convert to milliseconds divide by 65.536. See RFC 1889 for further information about the RCP/RTCP standard.

### Subscriber Usage RDR

The SUBSCRIBER\_USAGE\_RDR is generated periodically, at user-configured intervals, if the subscriber consumed resources associated with the service during the current reporting period.

At fixed, user-configurable intervals (for example, every 30 minutes), there is a periodic SUBSCRIBER\_USAGE\_RDR generation point. Whether or not a Subscriber Usage RDR *for a particular subscriber* is actually generated depends on the following:

- If the subscriber consumed resources associated with the service since the previous RDR generation point, a Subscriber Usage RDR is generated.
- If the subscriber did *not* consume resources associated with the service since the previous RDR generation point, *no* Subscriber Usage RDR is generated now.

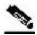

Note

Unlike other Usage RDRs, the generation logic for Subscriber Usage RDRs does NOT use the *zeroing methodology* (as described in *Periodic RDR Zero Adjustment Mechanism* (on page 2-38)).

A Subscriber Usage RDR may also be generated in the following situation:

• The subscriber performed a logout in a subscriber-integrated installation or was un-introduced from the SCE platform. If the subscriber consumed resources associated with the service since the previous Subscriber Usage RDR, a Subscriber Usage RDR is generated now. If the subscriber did not consume resources since the previous RDR, no RDR is generated for that service.

The RDR tag of the SUBSCRIBER\_USAGE\_RDR is 0xf0f0f000 / 4042321920.

The following table lists the RDR fields and their descriptions.

| RDR Field Name               | Туре   | Description                                                                                                    |
|------------------------------|--------|----------------------------------------------------------------------------------------------------|
| SUBSCRIBER_ID                | STRING | See Universal RDR Fields (on page 2-3).                                                                                               |
| PACKAGE_ID                   | INT16  | See Universal RDR Fields (on page 2-3).                                                                                               |
| SERVICE_USAGE_COUNT<br>ER_ID | UINT16 | Each service is mapped to a counter. There are 32 counters in the subscriber scope.                                                   |
| BREACH_STATE                 | UINT8  | See Universal RDR Fields (on page 2-3).                                                                                               |
|                              |        | Holds the breach state of a service. However, this RDR reports usage counters, which cannot be breached, so the value is always zero. |
| REASON                       | UINT8  | Reason for RDR generation:                                                                                                    |
|                              |        | • 0—Period time passed                                                                                                    |
|                              |        | • 1—Subscriber logout                                                                                                    |
|                              |        | • 2—Package switch                                                                                                    |
|                              |        | • 3—Wraparound                                                                                                    |
|                              |        | • 4—End of aggregation period                                                                                                    |
| CONFIGURED_DURATION          | INT32  | See Universal RDR Fields (on page 2-3).                                                                                               |
| DURATION                     | INT32  | This release—Not implemented (always the same as CONFIGURED_DURATION).                                                                |
|                              |        | Future release—Indicates the number of seconds that have passed since the previous SUBSCRIBER_USAGE_RDR.                              |
| END_TIME                     | INT32  | See Universal RDR Fields (on page 2-3).                                                                                               |
| UPSTREAM_VOLUME              | INT32  | Aggregated upstream volume on both links of all sessions, in kilobytes, for the current reporting period.                             |
| DOWNSTREAM_VOLUME            | INT32  | Aggregated downstream volume on both links of all sessions, in kilobytes, for the current reporting period.                           |

Table 2-6 Subscriber Usage RDR

| RDR Field Name | Туре   | Description                                                                                      |
|----------------|--------|--------------------------------------------------------------------------------------------------|
| SESSIONS       | UINT16 | Aggregated number of sessions for the reported service, for the current reporting period.        |
| SECONDS        | UINT16 | Aggregated number of session seconds for the reported service, for the current reporting period. |

## **Real-Time Subscriber Usage RDR**

The REALTIME\_SUBSCRIBER\_USAGE\_RDR is generated periodically, at user-configured intervals, if the subscriber consumed resources associated with the service during the current reporting period.

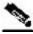

Note

A Real-Time Subscriber Usage RDR will be generated only for those subscribers with real-time monitoring enabled. For information about enabling real-time monitoring, see the "Additional Management Tools and Interfaces" chapter of the *Cisco Service Control Application for Broadband User Guide*.

At fixed, user-configurable intervals (for example, every 30 minutes), there is a periodic REALTIME\_SUBSCRIBER\_USAGE\_RDR generation point. The REALTIME\_SUBSCRIBER\_USAGE\_RDR reports the same usage information as the SUBSCRIBER\_USAGE\_RDR, but is generated more frequently to provide a more detailed picture of subscriber activity. It is used by the Cisco Service Control Application Reporter to generate reports on the activities of single subscribers over time.

Whether or not a Real-Time Subscriber Usage RDR *for a particular subscriber* is actually generated depends on the following:

- If the subscriber consumed resources associated with the service since the previous RDR generation point, a Real-Time Subscriber Usage RDR is generated.
- If the subscriber did *not* consume resources associated with the service since the previous RDR generation point, *no* Real-Time Subscriber Usage RDR is generated now.

However, the generation logic for Subscriber Usage RDRs uses the zeroing methodology (as described in *Periodic RDR Zero Adjustment Mechanism* (on page 2-38)); if the subscriber consumes resources associated with the service at some later time, this will cause the *immediate* generation of either one or two zero-consumption Real-Time Subscriber Usage RDRs. (In addition to the eventual generation of the Real-Time Subscriber Usage RDR associated with this latest consumption of resources).

- If there was only one interval (for example, 0805–0810) for which there was no subscriber consumption of resources, only one zero-consumption Real-Time Subscriber Usage RDR is generated.
- If there were multiple consecutive intervals (for example, 0805–0810, 0810–0815, 0815–0820, 0820–0825) for which there was no subscriber consumption of resources, two zero-consumption Real-Time Subscriber Usage RDRs are generated: one for the first such time interval (0805–0810) and one for the last (0820–0825).

Real-Time Subscriber Usage RDRs may also be generated in the following situation:

- The subscriber performed a logout in a subscriber-integrated installation or was un-introduced from the SCE platform:
  - If the subscriber consumed resources associated with the service since the previous Real-Time Subscriber Usage RDR, a Real-Time Subscriber Usage RDR is generated and then a zero-consumption Real-Time Subscriber Usage RDR is generated.
  - If the subscriber did not consume resources since the previous RDR, no RDR is generated for that service.

A zero-consumption Real-Time Subscriber Usage RDR will also be generated for a subscriber in the following situation:

- The subscriber performed a login in a subscriber-integrated installation or was introduced from the SCE platform:
  - Before the first time Real-Time Subscriber Usage RDR is generated for this service for this subscriber, a zero-consumption Real-Time Subscriber Usage RDR is generated.

The RDR tag of the REALTIME\_SUBSCRIBER\_USAGE\_RDR is 0xf0f0f002 / 4042321922.

The following table lists the RDR fields and their descriptions.

| RDR Field Name               | Туре   | Description                                                                                                    |
|------------------------------|--------|----------------------------------------------------------------------------------------------------|
| SUBSCRIBER_ID                | STRING | See Universal RDR Fields (on page 2-3).                                                                                               |
| PACKAGE_ID                   | INT16  | See Universal RDR Fields (on page 2-3).                                                                                               |
| SERVICE_USAGE_COUNT<br>ER_ID | UINT16 | Each service is mapped to a counter. There are 32 counters in the subscriber scope.                                                   |
| AGGREGATION_OBJECT_I         | INT16  | Externally assigned:                                                                                                    |
| D                            |        | • 0—Offline subscriber                                                                                                    |
|                              |        | • 1—Online subscriber                                                                                                    |
| BREACH_STATE                 | UINT8  | See Universal RDR Fields (on page 2-3).                                                                                               |
|                              |        | Holds the breach state of a service. However, this RDR reports usage counters, which cannot be breached, so the value is always zero. |
| REASON                       | UINT8  | Reason for RDR generation:                                                                                                    |
|                              |        | • 0—Period time passed                                                                                                    |
|                              |        | • 1—Subscriber logout                                                                                                    |
|                              |        | • 2—Package switch                                                                                                    |
|                              |        | • 3—Wraparound                                                                                                    |
|                              |        | • 4—End of aggregation period                                                                                                    |
| CONFIGURED_DURATION          | INT32  | See Universal RDR Fields (on page 2-3).                                                                                               |

Table 2-7 Real-Time Subscriber Usage RDR Fields

| RDR Field Name    | Туре   | Description                                                                                                  |
|-------------------|--------|----------------------------------------------------------------------------------------------------|
| DURATION          | INT32  | This release—Not implemented (always the same as CONFIGURED_DURATION).                                       |
|                   |        | Future release—Indicates the number of seconds that have passed since the previous SUBSCRIBER_USAGE_RDR.     |
| END_TIME          | INT32  | See Universal RDR Fields (on page 2-3).                                                                      |
| UPSTREAM_VOLUME   | INT32  | Aggregated upstream volume on both links of all sessions,<br>in kilobytes, for the current reporting period. |
| DOWNSTREAM_VOLUME | INT32  | Aggregated downstream volume on both links of all sessions, in kilobytes, for the current reporting period.  |
| SESSIONS          | UINT16 | Aggregated number of sessions for the reported service, for the current reporting period.                    |
| SECONDS           | UINT16 | Aggregated number of session seconds for the reported service, for the current reporting period.             |

## Link Usage RDR

The LINK\_USAGE\_RDR is generated periodically, at user-configured intervals, if the subscriber consumed resources associated with the service during the current reporting period.

At fixed, user-configurable intervals (for example, every 30 minutes), there is a periodic LINK\_USAGE\_RDR generation point. Whether or not a Link Usage RDR is actually generated depends on the following:

- If network resources associated with the service were consumed since the previous RDR generation point, a Link Usage RDR is generated.
- If network resources associated with the service were *not* consumed since the previous RDR generation point, *no* Link Usage RDR is generated.

However, the generation logic for Link Usage RDRs uses the zeroing methodology (as described in *Periodic RDR Zero Adjustment Mechanism* (on page 2-38)); if network resources associated with the service are again consumed at some later time, this will cause the *immediate* generation of either one or two zero-consumption Link Usage RDRs. (In addition to the eventual generation of the Link Usage RDR associated with this latest consumption of network resources).

- If there was only one interval (for example, 0830–0900) for which there was no consumption of network resources, only one zero-consumption Link Usage RDR is generated.
- If there were multiple consecutive intervals (for example, 0830–0900, 0900–0930, 0930–1000, 1000–1030) for which there was no consumption of network resources, two zero-consumption Link Usage RDR are generated: one for the first such time interval (0830–0900) and one for the last (1000–1030).

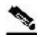

Note

A *separate* RDR is generated *for each link* (on a single traffic processor) in the SCE platform, where each RDR represents the total traffic processed and analyzed by that processor. To compute the total traffic in any given time frame, take the sum of the RDRs of all the processors. (A traffic processor that did not process any traffic of a specific service will not generate the corresponding RDR.)

The RDR tag of the LINK\_USAGE\_RDR is 0xf0f0f005 / 4042321925.

The following table lists the RDR fields and their descriptions.

| RDR Field Name               | Туре   | Description                                                                                                    |
|------------------------------|--------|----------------------------------------------------------------------------------------------------|
| LINK_ID                      | INT8   | A numeric value associated with the reported network<br>link. Possible values are 0 and 1 (referring to physical<br>links 1 and 2 respectively). |
|                              |        | For future use.                                                                                                    |
| GENERATOR_ID                 | INT8   | A numeric value identifying the processor generating the RDR. Possible values are 0 to 3.                                                        |
| SERVICE_USAGE_COUNTER<br>_ID | UINT16 | Each service is mapped to a counter. There are 64 global counters.                                                                               |
| CONFIGURED_DURATION          | INT32  | See Universal RDR Fields (on page 2-3).                                                                                                    |
| DURATION                     | INT32  | This release—Not implemented (always the same as CONFIGURED_DURATION).                                                                           |
|                              |        | Future release—Indicates the number of seconds that<br>have passed since the previous<br>SUBSCRIBER_USAGE_RDR.                                   |
| END_TIME                     | INT32  | See Universal RDR Fields (on page 2-3).                                                                                                    |
| UPSTREAM_VOLUME              | INT32  | Aggregated upstream volume of all sessions, in kilobytes, for the current reporting period.                                                      |
| DOWNSTREAM_VOLUME            | INT32  | Aggregated downstream volume of all sessions, in kilobytes, for the current reporting period.                                                    |
| SESSIONS                     | INT32  | Aggregated number of sessions for the reported service, for the current reporting period.                                                        |
| SECONDS                      | INT32  | Aggregated number of session seconds for the reported service, for the current reporting period.                                                 |
| CONCURRENT_SESSIONS          | INT32  | Concurrent number of sessions using the reported service at this point in time.                                                                  |
| ACTIVE_SUBSCRIBERS           | INT32  | Concurrent number of subscribers using the reported service at this point in time.                                                               |
| TOTAL_ACTIVE_SUBSCRIB<br>ERS | INT32  | Concurrent number of subscribers in the system at this point in time.                                                                            |

#### Table 2-8 Link Usage RDR Fields

## Package Usage RDR

The PACKAGE\_USAGE\_RDR aggregates network usage information for all subscribers to the same package.

At fixed, user-configurable intervals (for example, every 5 minutes), there is a periodic PACKAGE\_USAGE\_RDR generation point. Whether or not a Package Usage RDR is actually generated depends on the following:

- If network resources associated with the service were consumed by a subscriber of the Package since the previous RDR generation point, a Package Usage RDR is generated.
- If a subscriber of the Package has not consumed network resources associated with the service since the previous RDR generation point, *no* Package Usage RDR is generated.

However, the generation logic for Package Usage RDRs uses the zeroing methodology (as described in *Periodic RDR Zero Adjustment Mechanism* (on page 2-38)); if network resources associated with the service are again consumed by a subscriber of the Package at some later time, this will cause the *immediate* generation of either one or two zero-consumption Package Usage RDRs. (In addition to the eventual generation of the Package Usage RDR associated with this latest consumption of network resources by a subscriber of the Package).

- If there was only one interval (for example, 0805–0810) for which there was no consumption of network resources by a subscriber of the Package, only one zero-consumption Package Usage RDR is generated.
- If there were multiple consecutive intervals (for example, 0805–0810, 0810–0815, 0815–0820, 0820–0825) for which there was no consumption of network resources by a subscriber of the Package, two zero-consumption Package Usage RDR are generated: one for the first such time interval (0805–0810) and one for the last (0820–0825).

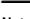

**Note** Each traffic processor in the SCE platform generates a separate RDR, where each RDR represents the total traffic processed and analyzed by that processor. To compute the total traffic (for a package) in any given time frame, take the sum of the RDRs of all the processors. (A traffic processor that did not process any traffic of a specific service for a specific package will not generate the corresponding RDR.)

The RDR tag of the PACKAGE\_USAGE\_RDR is 0xf0f0f004 / 4042321924.

The following table lists the RDR fields and their descriptions.

| RDR Field Name               | Туре   | Description                                                           |
|------------------------------|--------|-----------------------------------------------------------------------|
| PACKAGE_COUNTER_ID           | UINT16 | Each package is mapped to a counter. There are 1024 package counters. |
| GENERATOR_ID                 | INT8   | A numeric value identifying the processor generating the RDR.         |
| SERVICE_USAGE_COUNTER<br>_ID | UINT16 | Each service is mapped to a counter. There are 64 global counters.    |

Table 2-9Package Usage RDR Fields

| RDR Field Name               | Туре  | Description                                                                                                    |
|------------------------------|-------|----------------------------------------------------------------------------------------------------|
| CONFIGURED_DURATION          | INT32 | See Universal RDR Fields (on page 2-3).                                                                                              |
| DURATION                     | INT32 | This release—Not implemented (always the same as CONFIGURED_DURATION).                                                               |
|                              |       | Future release—Indicates the number of seconds that<br>have passed since the previous<br>SUBSCRIBER_USAGE_RDR.                       |
| END_TIME                     | INT32 | See Universal RDR Fields (on page 2-3).                                                                                              |
| UPSTREAM_VOLUME              | INT32 | Aggregated upstream volume on both links (for a single processor) of all sessions, in kilobytes, for the current reporting period.   |
| DOWNSTREAM_VOLUME            | INT32 | Aggregated downstream volume on both links (for a single processor) of all sessions, in kilobytes, for the current reporting period. |
| SESSIONS                     | INT32 | Aggregated number of sessions for the reported service, for the current reporting period.                                            |
| SECONDS                      | INT32 | Aggregated number of session seconds for the reported service, for the current reporting period.                                     |
| CONCURRENT_SESSIONS          | INT32 | Concurrent number of sessions using the reported service<br>in the reported package at this point in time.                           |
| ACTIVE_SUBSCRIBERS           | INT32 | Concurrent number of subscribers using the reported service in the reported package at this point in time.                           |
| TOTAL_ACTIVE_SUBSCRIB<br>ERS | INT32 | Concurrent number of subscribers in the system at this point in time.                                                                |

## **Blocking RDR**

The SERVICE\_BLOCK\_RDR is generated each time a transaction is blocked, and the profile and the rate/quota limitations indicate that this RDR should be generated.

Note the following regarding RDR generation:

- This RDR is generated when a session is blocked. A session may be blocked for various reasons; for example, access is blocked or concurrent session limit is reached.
- Generation of this RDR is subject to two limitations:
  - Quota—The maximum number of Blocking RDRs that *SCA BB* can generate for a subscriber in a specific aggregation period (day, week, month, and so forth). The quota is package-dependent; its value is set according to the package assigned to the subscriber.
  - Rate—The global, maximum number of Blocking RDRs that an SCE platform can generate per second. The rate is a global value that sets an upper limit for the total number of RDRs that are generated for all subscribers.

The RDR tag of the SERVICE\_BLOCK\_RDR is 0xf0f0f040 / 4042321984.

The following table lists the RDR fields and their descriptions.

| RDR Field Name  | Туре   | Description                                                                                                    |
|-----------------|--------|----------------------------------------------------------------------------------------------------|
| SUBSCRIBER_ID   | STRING | See Universal RDR Fields (on page 2-3).                                                                                                    |
| PACKAGE_ID      | UINT16 | See Universal RDR Fields (on page 2-3).                                                                                                    |
| SERVICE_ID      | INT32  | See Universal RDR Fields (on page 2-3).                                                                                                    |
| PROTOCOL_ID     | INT16  | See Universal RDR Fields (on page 2-3).                                                                                                    |
| CLIENT_IP       | UINT32 | See Universal RDR Fields (on page 2-3).                                                                                                    |
| CLIENT_PORT     | UINT16 | See Universal RDR Fields (on page 2-3).                                                                                                    |
| SERVER_IP       | UINT32 | See Universal RDR Fields (on page 2-3).                                                                                                    |
| SERVER_PORT     | UINT16 | See Universal RDR Fields (on page 2-3).                                                                                                    |
| INITIATING_SIDE | INT8   | See Universal RDR Fields (on page 2-3).                                                                                                    |
| ACCESS_STRING   | STRING | See Universal RDR Fields (on page 2-3).                                                                                                    |
| INFO_STRING     | STRING | See Universal RDR Fields (on page 2-3).                                                                                                    |
| BLOCK_REASON    | UINT8  | Indicates the reason why this session was blocked. <i>See Block Reason (uint8)</i> (on page 2-34) for possible values and their interpretation. |
| BLOCK_RDR_COUNT | INT32  | Total number of blocked flows reported so far (from the beginning of the current time frame).                                                   |
| REDIRECTED      | INT8   | Indicates whether the flow has been redirected after being blocked.                                                                             |
|                 |        | • 0—Not redirected                                                                                                    |
|                 |        | • 1—Redirected                                                                                                    |
|                 |        | Redirection is performed only for HTTP and RTSP flows<br>that were mapped to a rule ordering them to be blocked<br>and redirected.              |
| REPORT_TIME     | INT32  | See Universal RDR Fields (on page 2-3).                                                                                                    |

Table 2-10Blocking RDR Fields

## Quota Breach RDR

The QUOTA\_BREACH\_RDR is generated each time a bucket is breached for the first time in a session.

This RDR does not have a rate limit; it is generated whenever a quota breach occurs, provided that the RDR is enabled.

This RDR is generated subject to the following conditions:

- One of the Subscriber's buckets was depleted.
- Quota Breach RDRs are enabled.

• This is the first time this subscriber has breached this bucket.

### The RDR tag of the QUOTA\_BREACH\_RDR is 0xf0f0f022 / 4042321954.

The following table lists the RDR fields and their descriptions.

| Table 2-11 | Quota Brea | ach RDR Fields |
|------------|------------|----------------|
|            |            |                |

| RDR Field Name       | Туре   | Description                                                                                         |
|----------------------|--------|----------------------------------------------------------------------------------------------------|
| SUBSCRIBER_ID        | STRING | See Universal RDR Fields (on page 2-3).                                                             |
| PACKAGE_ID           | UINT16 | See Universal RDR Fields (on page 2-3).                                                             |
| BUCKET_ID            | UINT8  | 1 to 16, according to the number of the breached bucket.                                            |
| END_TIME             | INT32  | See Universal RDR Fields (on page 2-3).                                                             |
| BUCKET_QUOTA         | INT32  | The remaining quota in the indicated bucket:                                                        |
|                      |        | Volume bucket—Kilobytes                                                                             |
|                      |        | Number of sessions bucket—Integer                                                                   |
| AGGREGATION_PERIOD_T | UINT8  | Defines how often the bucket is refilled.                                                           |
| YPE                  |        | See <i>Aggregation period (uint8)</i> (on page 2-36) for possible values and their interpretations. |

## **Remaining Quota RDR**

The REMAINING\_QUOTA\_RDR is generated periodically, at user-configured intervals, if the RDR is enabled.

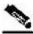

Note

A Remaining Quota RDR will be generated only for those subscribers whose policy requires the generation of such an RDR

At fixed, user-configurable intervals (for example, every 30 minutes), there is a periodic REMAINING\_QUOTA\_RDR generation point. If REMAINING\_QUOTA\_RDRs are enabled, they will be generated at the specified times.

The user can set total limit enforcement on the number of these RDRs that are generated per second.

This RDR is also generated after a subscriber performs a logout in a subscriber-integrated installation or is un-introduced from the SCE platform, or when the subscriber's package-ID is changed.

The RDR tag of the REMAINING\_QUOTA\_RDR is 0xf0f0f030 / 4042321968.

The following table lists the RDR fields and descriptions.

| RDR Field Name                                     | Туре       | Description                                                                                                    |
|----------------------------------------------------|------------|----------------------------------------------------------------------------------------------------|
| SUBSCRIBER_ID                                      | STRIN<br>G | See Universal RDR Fields (on page 2-3).                                                                             |
| PACKAGE_ID                                         | UINT16     | See Universal RDR Fields (on page 2-3).                                                                             |
| RDR_REASON                                         | UINT8      | • 0—Period time passed                                                                                              |
|                                                    |            | • 1—Logout                                                                                                    |
|                                                    |            | • 2—Package switch                                                                                                  |
|                                                    |            | • 3—Wraparound                                                                                                    |
|                                                    |            | • 4—End of aggregation period                                                                                       |
| END_TIME                                           | INT32      | See Universal RDR Fields (on page 2-3).                                                                             |
| REMAINING_QUOTA_1<br>through<br>REMAINING_QUOTA_16 | INT32      | The remaining quota in the bucket that was breached, in kilobytes.                                                  |
|                                                    |            | There are sixteen Remaining Quota fields, one for each bucket.                                                      |
| TOTAL_VOLUME_USAGE                                 | UINT32     | Total Volume Usage for all services that are not quota provisioned, in kilobytes, for the current reporting period. |

Table 2-12 Remaining Quota RDR Fields

## **Quota Threshold Breach RDR**

The QUOTA\_THRESHOLD\_BREACH\_RDR is generated each time a bucket exceeds the global threshold.

This RDR does not have a rate limit; it is generated whenever a threshold is exceeded, provided that the RDR is enabled.

The RDR tag of the QUOTA\_THRESHOLD\_BREACH\_RDR is 0xf0f0f031 / 4042321969.

The following table lists the RDR fields and their descriptions.

| RDR Field Name   | Туре   | Description                                               |
|------------------|--------|-----------------------------------------------------------|
| SUBSCRIBER_ID    | STRING | See Universal RDR Fields (on page 2-3).                   |
| PACKAGE_ID       | UINT16 | See Universal RDR Fields (on page 2-3).                   |
| BUCKET_ID        | UINT8  | 1 to 16, according to the number of the breached bucket.  |
| GLOBAL_THRESHOLD | UINT32 | The globally configured threshold in kilobytes.           |
| END_TIME         | INT32  | See Universal RDR Fields (on page 2-3).                   |
| BUCKET_QUOTA     | INT32  | The remaining quota in the indicated bucket in kilobytes. |

Table 2-13 Quota Threshold Breach RDR Fields

## **Quota State Restore RDRs**

The QUOTA\_STATE\_RESTORE\_RDR is generated each time a subscriber is introduced. The RDR tag of the QUOTA\_STATE\_RESTORE\_RDR is **0xF0F0F032** / **4042321970**. The following table lists the RDR fields and their descriptions.

Table 2-14 Quota Threshold Breach RDR Fields

| RDR Field Name | Туре   | Description                                                     |
|----------------|--------|-----------------------------------------------------------------|
| SUBSCRIBER_ID  | STRING | See Universal RDR Fields (on page 2-3).                         |
| PACKAGE_ID     | UINT16 | See Universal RDR Fields (on page 2-3).                         |
| RDR_REASON     | UINT8  | The reason the RDR was sent:                                    |
|                |        | • 0—Subscriber introduced (currently, the only available value) |
| END_TIME       | INT32  | See Universal RDR Fields (on page 2-3).                         |

## **DHCP RDR**

1

Note

DHCP RDRs are generated only if activated by a subscriber integration system, such as the SCMS Subscriber Manager (SM) DHCP LEG.

The DHCP\_RDR is generated each time a DHCP message of a specified type is intercepted.

For each message read, the *Service Control Application for Broadband* (*SCA BB*) extracts several option fields. You can configure which fields to extract. An RDR will be generated even if none of the fields were found.

The RDR tag of the DHCP\_RDR is 0xf0f0f042 / 4042321986

The following table lists the RDR fields and descriptions.

| RDR Field Name                              | Туре   | Description                                        |  |
|---------------------------------------------|--------|----------------------------------------------------|--|
| CPE_MAC                                     | STRING | A DHCP protocol field.                             |  |
| CMTS_IP                                     | UINT32 | A DHCP protocol field.                             |  |
| ASSIGNED_IP                                 | UINT32 | A DHCP protocol field.                             |  |
| RELEASED_IP                                 | UINT32 | A DHCP protocol field.                             |  |
| TRANSACTION_ID                              | UINT32 | A DHCP protocol field.                             |  |
| MESSAGE_TYPE                                | UINT8  | DHCP message type.                                 |  |
| OPTION_TYPE_0<br>through<br>OPTION_TYPE_7   | UINT8  | A list of DHCP options extracted from the message. |  |
| OPTION_VALUE_0<br>through<br>OPTION_VALUE_7 | STRING | The values associated with the above DHCP options. |  |
| END_TIME                                    | INT32  | See Universal RDR Fields (on page 2-3).            |  |

#### Table 2-15 DHCP RDR Fields

## **RADIUS RDR**

The RADIUS\_RDR is generated each time a RADIUS message of a specified type is intercepted.

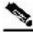

Note

RADIUS RDRs are generated only if activated by a subscriber integration system, such as the SCMS-SM RADIUS LEG. For each message read, *SCA BB* extracts several option fields. You can configure which fields to extract. An RDR will be generated even if none of the fields were found.

The RDR tag of the RADIUS\_RDR is 0xf0f0f043 / 4042321987

The following table lists the RDR fields and descriptions.

| RDR Field Name                                     | Туре   | Description                                                                                                    |
|----------------------------------------------------|--------|----------------------------------------------------------------------------------------------------|
| SERVER_IP                                          | UINT32 | See Universal RDR Fields (on page 2-3).                                                                              |
| SERVER_PORT                                        | UINT16 | See Universal RDR Fields (on page 2-3).                                                                              |
| CLIENT_IP                                          | UINT32 | See Universal RDR Fields (on page 2-3).                                                                              |
| CLIENT_PORT                                        | UINT16 | See Universal RDR Fields (on page 2-3).                                                                              |
| INITIATING_SIDE                                    | INT8   | See Universal RDR Fields (on page 2-3).                                                                              |
| RADIUS_PACKET_CODE                                 | UINT8  | The type of the RADIUS message intercepted.                                                                          |
| RADIUS_ID                                          | UINT8  | The RADIUS transaction ID.                                                                                           |
| ATTRIBUTE_VALUE_1<br>through<br>ATTRIBUTE_VALUE_20 | STRING | Attributes extracted from the message. Sent as string format TLV. The last attribute field filled takes the value 0. |

Table 2-16 RADIUS RDR Fields

## Flow Start RDR

The FLOW\_START\_RDR is generated when a flow starts, for any flow on packages and services that are configured to generate such an RDR.

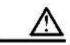

Caution

This RDR is designed for services and packages where specific, per-transaction RDRs are required (for example, transaction level billing). It is easy to configure this RDR, in error, so that it is generated for every transaction, which may result in an excessive RDR rate. *Configure the generation scheme for this RDR with extra care*.

The RDR tag of the FLOW\_START\_RDR is 0xf0f0f016 / 4042321942.

The following table lists the RDR fields and their descriptions.

| RDR Field Name | Туре                                          | /pe Description                         |  |
|----------------|-----------------------------------------------|-----------------------------------------|--|
| SUBSCRIBER_ID  | STRING                                        | See Universal RDR Fields (on page 2-3). |  |
| PACKAGE_ID     | UINT16                                        | See Universal RDR Fields (on page 2-3). |  |
| SERVICE_ID     | INT32 See Universal RDR Fields (on page 2-3). |                                         |  |
| IP_PROTOCOL    | UINT8                                         | IP protocol type.                       |  |
| SERVER_IP      | UINT32                                        | See Universal RDR Fields (on page 2-3). |  |

Table 2-17 Flow Start RDR Fields

| RDR Field Name  | Туре   | Description                                                   |  |
|-----------------|--------|---------------------------------------------------------------|--|
| SERVER_PORT     | UINT16 | 6 See Universal RDR Fields (on page 2-3).                     |  |
| CLIENT_IP       | UINT32 | <b>T32</b> See Universal RDR Fields (on page 2-3).            |  |
| CLIENT_PORT     | UINT16 | See Universal RDR Fields (on page 2-3).                       |  |
| INITIATING_SIDE | INT8   | See Universal RDR Fields (on page 2-3).                       |  |
| START_TIME      | UINT32 | Flow start time.                                              |  |
| REPORT_TIME     | INT32  | See Universal RDR Fields (on page 2-3).                       |  |
| BREACH_STATE    | INT8   | See Universal RDR Fields (on page 2-3).                       |  |
| FLOW ID         | UINT32 | 2 Internal flow ID.                                           |  |
| GENERATOR_ID    | INT8   | A numeric value identifying the processor generating the RDR. |  |

## Flow End RDR

The FLOW\_END\_RDR is generated when a flow stops, for any flow that generated a FLOW\_START\_RDR.

Caution

This RDR is designed for services and packages where specific, per-transaction RDRs are required (for example, transaction level billing). It is easy to configure this RDR, in error, so that it is generated for every transaction, which may result in an excessive RDR rate. *Configure the generation scheme for this RDR with extra care*.

The RDR tag of the FLOW\_END\_RDR is 0xf0f0f018 / 4042321944.

The following table lists the RDR fields and their descriptions.

Table 2-18 Flow End RDR Fields

| RDR Field Name  | Туре   | e Description                           |  |
|-----------------|--------|-----------------------------------------|--|
| SUBSCRIBER_ID   | STRING | See Universal RDR Fields (on page 2-3). |  |
| PACKAGE_ID      | UINT16 | See Universal RDR Fields (on page 2-3). |  |
| SERVICE_ID      | INT32  | See Universal RDR Fields (on page 2-3). |  |
| IP_PROTOCOL     | UINT8  | IP protocol type.                       |  |
| SERVER_IP       | UINT32 | See Universal RDR Fields (on page 2-3). |  |
| SERVER_PORT     | UINT16 | See Universal RDR Fields (on page 2-3). |  |
| CLIENT_IP       | UINT32 | See Universal RDR Fields (on page 2-3). |  |
| CLIENT_PORT     | UINT16 | See Universal RDR Fields (on page 2-3). |  |
| INITIATING_SIDE | INT8   | See Universal RDR Fields (on page 2-3). |  |

| RDR Field Name | Туре   | Description                                                   |
|----------------|--------|---------------------------------------------------------------|
| START_TIME     | UINT32 | Flow start time.                                              |
| REPORT_TIME    | INT32  | See Universal RDR Fields (on page 2-3).                       |
| BREACH_STATE   | INT8   | See Universal RDR Fields (on page 2-3).                       |
| FLOW ID        | UINT32 | Internal flow ID.                                             |
| GENERATOR_ID   | INT8   | A numeric value identifying the processor generating the RDR. |

## **Ongoing Flow RDR**

The FLOW\_ONGOING\_RDR is generated at set time intervals during the life of a flow, for any flow that generated a FLOW\_START\_RDR, if the system is configured to issue such RDR.

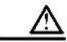

Caution

This RDR is designed for services and packages where specific, per-transaction RDRs are required (for example, transaction level billing). It is easy to configure this RDR, in error, so that it is generated for every transaction, which may result in an excessive RDR rate. *Configure the generation scheme for this RDR with extra care*.

The RDR tag of the FLOW\_ONGOING\_RDR is 0xf0f0f017 / 4042321943.

The following table lists the RDR fields and their descriptions.

| RDR Field Name  | Туре   | Description                             |  |
|-----------------|--------|-----------------------------------------|--|
| SUBSCRIBER_ID   | STRING | See Universal RDR Fields (on page 2-3). |  |
| PACKAGE_ID      | UINT16 | See Universal RDR Fields (on page 2-3). |  |
| SERVICE_ID      | INT32  | See Universal RDR Fields (on page 2-3). |  |
| IP_PROTOCOL     | UINT8  | IP protocol type.                       |  |
| SERVER_IP       | UINT32 | See Universal RDR Fields (on page 2-3). |  |
| SERVER_PORT     | UINT16 | See Universal RDR Fields (on page 2-3). |  |
| CLIENT_IP       | UINT32 | See Universal RDR Fields (on page 2-3). |  |
| CLIENT_PORT     | UINT16 | See Universal RDR Fields (on page 2-3). |  |
| INITIATING_SIDE | INT8   | See Universal RDR Fields (on page 2-3). |  |
| START_TIME      | UINT32 | Flow start time.                        |  |
| REPORT_TIME     | INT32  | See Universal RDR Fields (on page 2-3). |  |
| BREACH_STATE    | INT8   | See Universal RDR Fields (on page 2-3). |  |
| FLOW ID         | UINT32 | Internal flow ID.                       |  |

Table 2-19 Ongoing Flow RDR Fields

| RDR Field Name | Type Description |                                                               |
|----------------|------------------|---------------------------------------------------------------|
| GENERATOR_ID   | INT8             | A numeric value identifying the processor generating the RDR. |

## Media Flow RDR

The MEDIA\_FLOW\_RDR is generated at the end of every SIP or Skype media flow:

- For SIP, this RDR is generated when a media channel is closed.
- For Skype, this RDR is generated when an end-of-call is detected.

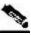

Note

SIP includes all SIP based applications (such as Vonage and Yahoo Messenger VoIP).

#### The RDR tag of the MEDIA\_FLOW\_RDR is **0xF0F0F46C** / **4042323052**.

The following table lists the RDR fields and their descriptions.

| Table 2-20 Wedia Flow RDR Fleids | Table 2-20 | <b>) Media</b> | Flow F | <b>RDR Fields</b> |
|----------------------------------|------------|----------------|--------|-------------------|
|----------------------------------|------------|----------------|--------|-------------------|

| Field name       | Туре   | Description                                                                                                 |  |
|------------------|--------|----------------------------------------------------------------------------------------------------|--|
| SUBSCRIBER_ID    | String | See Universal RDR Fields (on page 2-3).                                                                     |  |
| PACKAGE_ID       | INT16  | See Universal RDR Fields (on page 2-3).                                                                     |  |
| SERVICE_ID       | INT32  | See Universal RDR Fields (on page 2-3).                                                                     |  |
| PROTOCOL_ID      | INT16  | See Universal RDR Fields (on page 2-3).                                                                     |  |
| DESTINATION_IP   | UINT32 | SIP: Destination IP of RTP flow.                                                                            |  |
|                  |        | Skype: Destination IP of Skype flow.                                                                        |  |
| DESTINATION_PORT | UINT16 | SIP: Destination port of RTP flow.                                                                          |  |
|                  |        | Skype: Destination port of Skype flow.                                                                      |  |
| SOURCE_IP        | UINT32 | SIP: Source IP of RTP flow.                                                                                 |  |
|                  |        | Skype: Source IP of Skype flow.                                                                             |  |
| SOURCE_PORT      | UINT16 | SIP: Source port of RTP flow.                                                                               |  |
|                  |        | Skype: Source port of Skype flow.                                                                           |  |
| INITIATING_SIDE  | INT8   | See Universal RDR Fields (on page 2-3).                                                                     |  |
|                  |        | For Skype, this is the initiating side of the flow (not necessarily the initiating side of the voice call). |  |
| ZONE_ID          | Int32  | See Universal RDR Fields (on page 2-3).                                                                     |  |
| FLAVOR_ID        | Int32  | See Universal RDR Fields (on page 2-3).                                                                     |  |
| SIP_DOMAIN       | String | SIP: Domain name extracted from SIP header.                                                                 |  |
| SIP_USER_AGENT   | String | SIP: User-Agent field extracted from SIP header.                                                            |  |

| Field name                 | Туре   | Description                                                                                                    |  |
|----------------------------|--------|----------------------------------------------------------------------------------------------------|--|
| START_TIME                 | UINT32 | Flow start time.                                                                                                    |  |
| REPORT_TIME                | UINT32 | See Universal RDR Fields (on page 2-3).                                                                                             |  |
| DURATION_SECONDS           | INT32  | SIP: The active duration of the RTP flow, <i>not</i> including aging time.                                                          |  |
|                            |        | Skype: The time between the start-of-call and end-of-call detection events.                                                         |  |
| UPSTREAM_VOLUME            | UINT32 | SIP: The upstream volume of the RTP flow.                                                                                           |  |
|                            |        | Skype: The upstream volume between the start-of-call and end-of-call detection events.                                              |  |
| DOWNSTREAM_VOLUM           | UINT32 | SIP: The downstream volume of the RTP flow.                                                                                         |  |
| E                          |        | Skype: The downstream volume between the start-of-call and end-of-call detection events.                                            |  |
| IP_PROTOCOL                | UINT8  | IP protocol type:                                                                                                    |  |
|                            |        | • 6—TCP                                                                                                    |  |
|                            |        | • 17—UDP                                                                                                    |  |
| FLOW_TYPE                  | INT8   | • 0—All Skype flows                                                                                                    |  |
|                            |        | • 1—Audio (SIP)                                                                                                    |  |
|                            |        | • 2—Video (SIP)                                                                                                    |  |
| SESSION_ID                 | UINT32 | SIP: The flow-context ID of the control flow.                                                                                       |  |
|                            |        | Skype: The flow-context ID of the flow.                                                                                             |  |
| UPSTREAM_JITTER            | UINT32 | SIP: The average upstream jitter for the session, taken from the RTCP flow: N/A (0xFFFFFFF) if RTCP flow is missing.                |  |
|                            |        | Skype: N/A (0xFFFFFFF).                                                                                                    |  |
| DOWNSTREAM_JITTER          | UINT32 | SIP: The average downstream jitter for the session, taken from the RTCP flow: N/A (0xFFFFFFFF) if RTCP flow is missing.             |  |
|                            |        | Skype: N/A (0xFFFFFFF).                                                                                                    |  |
| UPSTREAM_PACKET_L<br>OSS   | UINT16 | SIP: The average fractional upstream packet loss for the session, taken from the RTCP flow: N/A (0xFFFF) if RTCP flow is missing.   |  |
|                            |        | Skype: N/A (0xFFFF).                                                                                                    |  |
| DOWNSTREAM_PACKE<br>T_LOSS | UINT16 | SIP: The average fractional downstream packet loss for the session, taken from the RTCP flow: N/A (0xFFFF) if RTCP flow is missing. |  |
|                            |        | Skype: N/A (0xFFFF).                                                                                                    |  |
| UPSTREAM_PAYLOAD_          | UINT8  | SIP: The upstream RTP payload type for the session.                                                                                 |  |
| TYPE                       |        | Skype: N/A (0xFF).                                                                                                    |  |

| Field name       | Туре  | Description                                           |
|------------------|-------|-------------------------------------------------------|
| DOWNSTREAM_PAYLO | UINT8 | SIP: The downstream RTP payload type for the session. |
| AD_TYPE          |       | Skype: N/A (0xFF).                                    |

| 4 |   | ε. |    |
|---|---|----|----|
| ٩ |   | ÷  | έ. |
| 1 | N | 2  | ۰. |
|   |   | 3  | Ξ. |
|   |   |    | ~  |

Note

#### Packet Loss

This field is taken from the RTCP field "fraction lost". It is the average value of all RTCP packets seen during the flow life for the specified direction. The value is the numerator of a fraction whose denominator is 256. To get the packet loss value as percentage, divide this value by 2.56. Average Jitter

This field is taken from the RTCP field "interval jitter". The reported value is the average value of all RTCP packets seen during the flow life for the specified direction. This value is multiplied by the NTP time-stamp delta (middle 32 bits) and divided by the RTCP time-stamp delta to convert it to normal time units. These two time stamps are also taken from the RTCP packet. The reported value is the average jitter in units of 1/65536 second. To convert to milliseconds divide by 65.536. See RFC 1889 for further information about the RCP/RTCP standard.

## Attack Start RDR

The ATTACK\_START\_RDR is generated at the beginning of an attack for all attack types that are configured to generate such an RDR. (To enable and configure the generation of these RDRs, see "The Service Security Dashboard" in the "Using the Service Configuration Editor: Additional Options" chapter of the *Cisco Service Control Application for Broadband User Guide.*)

The RDR tag of the ATTACK\_START\_RDR is 0xf0f0f019 / 4042321945.

The following table lists the RDR fields and their descriptions.

| RDR Field Name | Туре   | Description                                                                                                    |
|----------------|--------|----------------------------------------------------------------------------------------------------|
| ATTACK_ID      | UINT32 | Unique attack ID.                                                                                                    |
| SUBSCRIBER_ID  | STRING | See Universal RDR Fields (on page 2-3).                                                                                                    |
| ATTACKING_IP   | UINT32 | The IP address related to the attack (for example: in a DDoS, this will be the IP address under attack; in a scan this will be the IP address of the source of the scan). |
| ATTACKED_IP    | UINT32 | The other IP address related to the attack, if one exists; otherwise, 0xFFFFFFFF.                                                                                         |
| ATTACKED_PORT  | UINT16 | Attacked port: 0xFFFF if not present.                                                                                                    |
| ATTACKING_SIDE | INT8   | On which side of the SCE ATTACKING_IP resides:                                                                                                    |
|                |        | • 0—Subscriber                                                                                                    |
|                |        | • 1—Network                                                                                                    |
| IP_PROTOCOL    | UINT8  | IP protocol type.                                                                                                    |

Table 2-21 Attack Start RDR Fields

| RDR Field Name | Туре   | Description                                                   |
|----------------|--------|---------------------------------------------------------------|
| ATTACK_TYPE    | UINT32 | To whom ATTACKING_IP belongs:                                 |
|                |        | • 0—Attacked                                                  |
|                |        | • 1—Attacker                                                  |
| GENERATOR_ID   | INT8   | A numeric value identifying the processor generating the RDR. |
| ATTACK_TIME    | UINT32 | Time since attack started in seconds.                         |
| REPORT_TIME    | INT32  | See Universal RDR Fields (on page 2-3).                       |

## Attack End RDR

The ATTACK\_END\_RDR is generated at the end of an attack for any attack that caused the generation of an ATTACK\_START\_RDR.

The RDR tag of the ATTACK\_END\_RDR is 0xf0f0f01a / 4042321946.

The following table lists the RDR fields and their descriptions.

| RDR Field Name | Туре   | Description                                                                                                    |
|----------------|--------|----------------------------------------------------------------------------------------------------|
| ATTACK_ID      | UINT32 | Unique attack ID.                                                                                                    |
| SUBSCRIBER_ID  | STRING | See Universal RDR Fields (on page 2-3).                                                                                                    |
| ATTACKING_IP   | UINT32 | The IP address related to the attack (for example: in a DDoS, this will be the IP address under attack; in a scan this will be the IP address of the source of the scan). |
| ATTACKED_IP    | UINT32 | The other IP address related to the attack, if one exists; otherwise, 0xFFFFFFFF.                                                                                         |
| ATTACKED_PORT  | UINT16 | Attacked port: 0xFFFF if not present.                                                                                                    |
| ATTACKING_SIDE | INT8   | On which side of the SCE ATTACKING_IP resides:                                                                                                    |
|                |        | • 0—Subscriber                                                                                                    |
|                |        | • 1—Network                                                                                                    |
| IP_PROTOCOL    | UINT8  | IP protocol type.                                                                                                    |
| ATTACK_TYPE    | UINT32 | To whom ATTACKING_IP belongs:                                                                                                    |
|                |        | • 0—Attacked                                                                                                    |
|                |        | • 1—Attacker                                                                                                    |
| GENERATOR_ID   | INT8   | A numeric value identifying the processor generating the RDR.                                                                                                    |
| ATTACK_TIME    | UINT32 | Time since attack started in seconds.                                                                                                    |
| REPORT_TIME    | INT32  | See Universal RDR Fields (on page 2-3).                                                                                                    |

Table 2-22 Attack End RDR Fields

## Malicious Traffic Periodic RDR

Chapter 2

The MALICIOUS\_TRAFFIC\_PERIODIC\_RDR is generated when an attack is detected. A MALICIOUS\_TRAFFIC\_PERIODIC\_RDR is then generated periodically, at user-configured intervals, for the duration of the attack. The MALICIOUS\_TRAFFIC\_PERIODIC\_RDR reports the details of the attack or malicious traffic.

After the attack ends, a report of the resources consumed since the start of the attack is sent.

The RDR tag of the MALICIOUS\_TRAFFIC\_PERIODIC\_RDR is 0xf0f0f050 / 4042322000.

The following table lists the RDR fields and their descriptions.

| RDR Field Name          | Туре                      | Description                                                                                                    |  |
|-------------------------|---------------------------|----------------------------------------------------------------------------------------------------|--|
| ATTACK_ID               | INT32                     | Unique attack ID.                                                                                                    |  |
| SUBSCRIBER_ID           | STRING                    | See Universal RDR Fields (on page 2-3).                                                                                   |  |
| ATTACK_IP               | UINT32                    | The IP address related to this attack.                                                                                    |  |
| OTHER_IP                | UINT32                    | The other IP address related to this attack, if such exists (if this is a DOS attack), or -1 otherwise.                   |  |
| PORT_NUMBER             | UINT16                    | The port number related to this attack, if such exists (if this is an IP scan, for example), or -1 otherwise.             |  |
| ATTACK_TYPE             | INT32                     | Who ATTACK_IP belongs to:                                                                                                 |  |
|                         |                           | • 0—Attacked                                                                                                    |  |
|                         |                           | • 1—Attacker                                                                                                    |  |
| SIDE                    | INT8 The IP address side: |                                                                                                    |  |
|                         |                           | • 0—Subscriber                                                                                                    |  |
|                         |                           | • 1—Network                                                                                                    |  |
| IP_PROTOCOL             | UINT8                     | IP protocol type:                                                                                                    |  |
|                         |                           | • 0—Other                                                                                                    |  |
|                         |                           | • 1—ICMP                                                                                                    |  |
|                         |                           | • 6—TCP                                                                                                    |  |
|                         |                           | • 17—UDP                                                                                                    |  |
| CONFIGURED_DURATIO<br>N | INT32                     | See Universal RDR Fields (on page 2-3).                                                                                   |  |
| DURATION                | INT32                     | Indicates the number of seconds that have passed since the previous MALICIOUS_TRAFFIC_RDR.                                |  |
| END_TIME                | INT32                     | See Universal RDR Fields (on page 2-3).                                                                                   |  |
| ATTACKS                 | INT8                      | The number of attacks in the current reporting period. Since<br>this report is generated per attack, the value is 0 or 1. |  |

Table 2-23 Malicious Traffic Periodic RDR Fields

| RDR Field Name Type      |  | Description                                                                              |  |
|--------------------------|--|------------------------------------------------------------------------------------------|--|
| MALICIOUS_SESSIONS INT32 |  | Aggregated number of sessions for the reported attack, for the current reporting period. |  |
|                          |  | If the SCE platform blocks the attack, this field takes the value -1.                    |  |

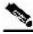

Note You can identify the type of attack (scan, DDOS, or DOS) from Malicious Traffic Periodic RDR data: Scan—OTHER\_IP=-1 and ATTACK\_TYPE=1 (the RDR contains the source (attacker) IP address) DDOS attack—OTHER\_IP=-1 and ATTACK\_TYPE=0 (the RDR contains the destination (attacked) IP address) DOS attack—OTHER\_IP=-1 and ATTACK\_TYPE=0 (the RDR contains the destination (attacked) IP address)

DOS attack-OTHER\_IP contains an IP address (the RDR contains two IP addresses)

## **RDR Enumeration Fields**

The following sections list possible values for the RDR enumeration fields.

### Block Reason (uint8)

The BLOCK\_REASON field is a bit field. The following table lists the meanings of the bits of this field.

| Bits Number  | Value and Description                                             |
|--------------|-------------------------------------------------------------------|
| 7 (msb)      | Always ON.                                                        |
| 6            | 0—The action of the effective rule is <i>block</i> .              |
|              | 1—The concurrent session limit of the effective rule was reached. |
| 5            | 0—The effective rule was in pre-breach state.                     |
|              | 1—The effective rule was in post-breach state.                    |
| 4 to 0 (lsb) | The number of the breached bucket (1 to 16).                      |

Table 2-24Block Reason Field Bit Values

## **String Fields**

The following table lists the ACCESS\_STRING and INFO\_STRING field values.

| Name                       | TR<br>ACCESS_STRING | TR<br>INFO_STRING | Description |
|----------------------------|---------------------|-------------------|-------------|
| PROTOCOL_TCP_GENERIC       | Null                | Null              |             |
| PROTOCOL_UDP_GENERIC       | Null                | Null              |             |
| PROTOCOL_HTTP_BROWSI<br>NG | Host name           | URL               |             |

#### Table 2-25 String Field Values

| Name                                | TR<br>ACCESS_STRING | TR<br>INFO_STRING | Description                    |
|-------------------------------------|---------------------|-------------------|--------------------------------|
| PROTOCOL_HTTP_STREAMI<br>NG         | Host name           | URL               |                                |
| PROTOCOL_FTP                        | Null                | Null              |                                |
| PROTOCOL_RTSP                       | Host name           | Null              |                                |
| PROTOCOL_MMS                        | Null                | Null              |                                |
| PROTOCOL_PROXY_HTTP                 | Host name           | Null              |                                |
| PROTOCOL_SMTP                       | Server IP           | Sender            |                                |
| PROTOCOL_POP3                       | Server name         | Login name        |                                |
| PROTOCOL_IP_GENERIC                 | Null                | Null              | Non–<br>TCP/UDP<br>transaction |
| PROTOCOL_GNUTELLA_NE<br>TWORKING    | Null                | Null              | Peer to peer                   |
| PROTOCOL_GNUTELLA_FIL<br>E_TRANSFER | Null                | Null              | Peer to peer                   |
| PROTOCOL_FASTTRACK_N<br>ETWORKING   | Null                | Null              | Peer to peer                   |
| PROTOCOL_FASTTRACK_T<br>RANSFER     | Network name        | Null              | Peer to peer                   |
| PROTOCOL_NNTP                       | Null                | Group name        |                                |
| PROTOCOL_NAP_WINMX_T<br>RANSFER     | Null                | Null              | Peer to peer                   |
| PROTOCOL_WINNY                      | Null                | Null              | Peer to peer                   |
| PROTOCOL_EDONKEY                    | Null                | Null              | Peer to peer                   |
| PROTOCOL_DIRECT_CONNE<br>CT         | Null                | Null              | Peer to peer                   |
| PROTOCOL_HOTLINE                    | Null                | Null              | Peer to peer                   |
| PROTOCOL_DYNAMIC_SIG<br>NATURE      | Null                | Null              |                                |
| PROTOCOL_MANOLITO                   | Null                | Null              | Peer to peer                   |
| PROTOCOL_SIP                        | SIP Method          | SIP Domain        |                                |
| PROTOCOL_BITTORRENT                 | Null                | Null              | Peer to peer                   |
| PROTOCOL_SKYPE                      | Null                | Null              | Peer to peer                   |
| PROTOCOL_VONAGE                     | SIP Method          | SIP Subscriber ID |                                |
| PROTOCOL_SHARE                      | Null                | Null              | Peer to peer                   |
| PROTOCOL_H323                       | Null                | Is FastStart      |                                |

| Name               | TR<br>ACCESS_STRING | TR<br>INFO_STRING | Description  |
|--------------------|---------------------|-------------------|--------------|
| PROTOCOL_SOULSEEK  | Null                | Null              | Peer to peer |
| PROTOCOL_ITUNES    | Null                | Null              | Peer to peer |
| PROTOCOL_FILETOPIA | Null                | Null              | Peer to peer |
| PROTOCOL_NAPSTER   | Null                | Null              | Peer to peer |
| PROTOCOL_DHCP      | Null                | Null              |              |
| PROTOCOL_MUTE      | Null                | Null              | Peer to peer |
| PROTOCOL_NODEZILLA | Null                | Null              | Peer to peer |
| PROTOCOL_WASTE     | Null                | Null              | Peer to peer |
| PROTOCOL_NEONET    | Null                | Null              | Peer to peer |
| PROTOCOL_MGCP      | Null                | Null              |              |
| PROTOCOL_WAREZ     | Null                | Null              | Peer to peer |

## Aggregation Period (uint8)

The following table lists the AGG\_PERIOD field values.

#### Table 2-26 AGG\_PERIOD Field Values

| Name                     | Value | Description                                                              |
|--------------------------|-------|--------------------------------------------------------------------------|
| AGGREGATE_HOURLY         | 0     | Hourly aggregate—Every hour, on the hour.                                |
| AGGREGATE_DAILY          | 1     | Daily aggregate—Every day at midnight.                                   |
| AGGREGATE_WEEKLY         | 2     | Deprecated in 3.0.                                                       |
| AGGREGATE_MONTHLY        | 3     | Deprecated in 3.0.                                                       |
| EXTERNAL_QUOTA_PROVISION | 4     | The quota is externally provisioned and managed by a third-party source. |

## Time Frames (uint16)

The following table lists the TIME\_FRAME field values.

#### Table 2-27 Time Frame Field Values

| Name                                    | Value | Description                                                                                 |
|-----------------------------------------|-------|---------------------------------------------------------------------------------------------|
| TIME_FRAME_0<br>through<br>TIME_FRAME_3 |       | ID of active time frame. A number from 0 to 3 that indicates the time frame internal index. |

# **RDR Tag Assignment Summary**

The following is a summary of RDR tag assignments.

You can configure the RDR categories using the SCE CLI. See the *Cisco Service Control Engine* (SCE) CLI Command Reference for more information.

Table 2-28 RDR Tag Assignments

| RDR Name                               | Default Category<br>(explained below) | Tag Value<br>(decimal) | Tag Value<br>(hexa) |
|----------------------------------------|---------------------------------------|------------------------|---------------------|
| SUBSCRIBER USAGE RDR (NUR)             | CM-DB (1)                             | 4,042,321,920          | F0 F0 F0 00         |
| REALTIME SUBSCRIBER USAGE RDR<br>(SUR) | CM-DB (1)                             | 4,042,321,922          | F0 F0 F0 02         |
| PACKAGE USAGE RDR                      | CM-DB (1)                             | 4,042,321,924          | F0 F0 F0 04         |
| LINK USAGE RDR                         | CM-DB (1)                             | 4,042,321,925          | F0 F0 F0 05         |
| TRANSACTION RDR                        | CM-DB (1)                             | 4,042,321,936          | F0 F0 F0 10         |
| TRANSACTION USAGE RDR                  | CM-CSV (1)                            | 4,042,323,000          | F0 F0 F4 38         |
| HTTP TRANSACTION USAGE RDR             | CM-CSV (1)                            | 4,042,323,004          | F0 F0 F4 3C         |
| RTSP TRANSACTION USAGE RDR             | CM-CSV (1)                            | 4,042,323,008          | F0 F0 F4 40         |
| VOIP TRANSACTION USAGE RDR             | CM-CSV (1)                            | 4,042,323,050          | F0 F0 F4 6A         |
| BLOCKING RDR                           | CM-CSV (1)                            | 4,042,321,984          | F0 F0 F0 40         |
| QUOTA BREACH RDR                       | QP (4)                                | 4,042,321,954          | F0 F0 F0 22         |
| REMAINING QUOTA RDR                    | QP (4)                                | 4,042,321,968          | F0 F0 F0 30         |
| QUOTA THRESHOLD RDR                    | QP (4)                                | 4,042,321,969          | F0 F0 F0 31         |
| QUOTA STATE RESTORE RDR                | QP (4)                                | 4,042,321,970          | F0 F0 F0 32         |
| RADIUS RDR                             | SM (3)                                | 4,042,321,987          | F0 F0 F0 43         |
| DHCP RDR                               | SM (3)                                | 4,042,321,986          | F0 F0 F0 42         |
| FLOW START RDR                         | RT (2)                                | 4,042,321,942          | F0 F0 F0 16         |
| FLOW END RDR                           | RT (2)                                | 4,042,321,944          | F0 F0 F0 18         |
| MEDIA FLOW RDR                         | CM-DB (1)                             | 4,042,323,052          | F0 F0 F4 6C         |
| FLOW ONGOING RDR                       | RT (2)                                | 4,042,321,943          | F0 F0 F0 17         |
| ATTACK_START RDR                       | RT (2)                                | 4,042,321,945          | F0 F0 F0 19         |
| ATTACK_END RDR                         | RT (2)                                | 4,042,321,946          | F0 F0 F0 1A         |
| MALICIOUS TRAFFIC RDR                  | DC-DB (1)                             | 4,042,322,000          | F0 F0 F0 50         |

| Default Category | Intended Destination and Use                                                                                  |
|------------------|----------------------------------------------------------------------------------------------------|
| CM-DB (1)        | The CM database.                                                                                              |
|                  | Used by the SCA Reporter to generate reports.                                                                 |
| CM-CSV (1)       | The CM.                                                                                                    |
|                  | Stored as CSV files.                                                                                          |
| RT (2)           | Other network devices.                                                                                        |
|                  | Typically used for functionality that requires a real-time response, such as QoS, provisioning, and deletion. |
| SM (3)           | SM's DHCP and RADIUS legs.                                                                                    |
| QP (4)           | External quota provisioning systems.                                                                          |
|                  | Used as notifications of the SCE Subscribers API.                                                             |

 Table 2-29
 RDR Tag Default Categories

## Periodic RDR Zero Adjustment Mechanism

The Periodic RDRs (or Network Usage RDRs) include the Link Usage, Package Usage, and Real-Time Subscriber Usage RDRs. When there is traffic for a particular service or package, the appropriate Usage RDRs are generated periodically, according to user-configured intervals. The RDR includes a time stamp of the end of the interval during which the traffic was recorded.

When there is *no* traffic (and therefore no consumed resources) for a particular service or package during a given period of time, the *SCA BB* application uses the Periodic RDR Zero Adjustment Mechanism, also called the *zeroing methodology*, to reduce the number of Usage RDRs generated for that service or package. This technique also simplifies collection for external systems by reducing the number of RDRs that they need to handle.

Note

Unlike other Usage RDRs, the generation logic for Subscriber Usage RDRs does NOT use the *zeroing methodology*.

The zeroing methodology algorithm works as follows: for any number of consecutive time intervals having no traffic for a particular service or package, zero-consumption RDRs are generated for the first and last zero-consumption time intervals, but not for the intermediate time intervals. These two zero-consumption RDRs are generated when the next traffic arrives.

#### EXAMPLE 1

The Real-Time Subscriber Usage RDR (for a given subscriber) has a generation period of 30 minutes. There is subscriber traffic during the interval 1200–1230, no subscriber traffic during the following five intervals (1230–1300, 1300–1330, 1330–1400, 1400–1430, 1430–1500), and the next subscriber traffic occurs at 1522. The following Real-Time Subscriber Usage RDRs are generated:

• At 1230, one RDR with the values of the consumed resources for the interval 1200–1230, and with the time stamp 1230.

- At 1522, one zero-consumption RDR having the time stamp (1300) of the end of the *first* interval (1230–1300) with no traffic for that subscriber.
- At 1522, one zero-consumption RDR having the time stamp (1500) of the end of the *last* interval (1430–1500) with no traffic for that subscriber.

No RDR is generated for the three intermediate zero-consumption intervals (1300–1330, 1330–1400, and 1400–1430).

• At 1530, one RDR with the values of the consumed resources for the interval 1500–1530, and with the time stamp 1530.

#### EXAMPLE 2

The Real-Time Subscriber Usage RDR (for a given subscriber) has a generation period of 30 minutes. There is subscriber traffic during the interval 1200–1230, no subscriber traffic during the following interval 1230–1300, and the next subscriber traffic occurs at 1322. The following Real-Time Subscriber Usage RDRs are generated:

- At 1230, one RDR with the values of the consumed resources for the interval 1200–1230, and with the time stamp 1230.
- At 1322, one zero-consumption RDR having the time stamp (1300) of the *single* interval (1230–1300) with no traffic for that subscriber.
- At 1330, one RDR with the values of the consumed resources for the interval 1300–1330, and with the time stamp 1330.

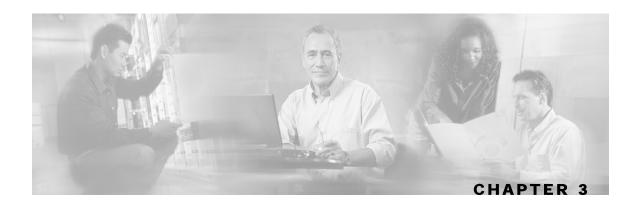

# **Database Tables: Formats and Field Contents**

Each Raw Data Record (RDR) is sent to the Cisco Service Control Management Suite (SCMS) Collection Manager (CM). On the CM, adapters convert the RDRs and store them in database tables. There is a separate table for each RDR type. This chapter presents these tables and their columns (field names and types).

For additional information, such as RDR structure, RDR column and field descriptions, and how the RDRs are generated, see *Raw Data Records: Formats and Field Contents* (on page 2-1).

This chapter contains the following sections:

- Database Tables Overview 3-2
- Table RPT\_NUR 3-2
- Table RPT\_SUR 3-3
- Table RPT\_PUR 3-3
- Table RPT\_LUR 3-4
- Table RPT\_TR 3-5
- Table RPT\_MEDIA 3-6
- Table RPT\_MALUR 3-7
- Table RPT\_TOPS\_PERIOD0 3-8
- Table RPT\_TOPS\_PERIOD1 3-9
- Table INI\_VALUES 3-10
- Table CONF\_SE\_TZ\_OFFSET 3-10

## **Database Tables Overview**

Each RDR is routed to the appropriate adapter—the JDBC Adapter or the Topper/Aggregator (TA) Adapter—converted, and written into a database table row. There is a separate table for each RDR type, with a column designated for each RDR field.

In addition to the RDR fields that are specific to each RDR type, the tables RPT\_NUR, RPT\_SUR, RPT\_PUR, RPT\_LUR, and RPT\_TR contain two universal columns: TIME\_STAMP and RECORD\_SOURCE. The following values are placed in these two universal columns (field numbers 1 and 2, respectively):

- TIME\_STAMP—The RDR time stamp assigned by the SCMS-CM. The field is in UNIX time\_t format, which is the number of seconds since midnight of 1 January 1970.
- RECORD\_SOURCE—Contains the IP address of the Service Control Engine (SCE) platform that generated the RDR.

The IP address is in 32-bit binary format (displayed as a 4-byte integer).

# Table RPT\_NUR

Database table RPT\_NUR stores data from SUBSCRIBER\_USAGE\_RDRs.

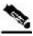

Note

This table is not part of the default configuration.

These RDRs have the tag 4042321920.

| Field Name          | Туре     |
|---------------------|----------|
| TIME_STAMP          | DateTime |
| RECORD_SOURCE       | Number   |
| SUBSCRIBER_ID       | String   |
| PACKAGE_ID          | Number   |
| SUBS_USG_CNT_ID     | Number   |
| BREACH_STATE        | Number   |
| REASON              | Number   |
| CONFIGURED_DURATION | Number   |
| DURATION            | Number   |
| END_TIME            | Number   |
| UPSTREAM_VOLUME     | Number   |
| DOWNSTREAM_VOLUME   | Number   |
| SESSIONS            | Number   |

#### Table 3-1 Columns for Table RPT\_NUR

| Field Name | Туре   |
|------------|--------|
| SECONDS    | Number |

## Table RPT\_SUR

Database table RPT\_SUR stores data from REALTIME\_SUBSCRIBER\_USAGE\_RDRs.

These RDRs have the tag **4042321922**.

| Field Name          | Туре     |
|---------------------|----------|
| TIME_STAMP          | DateTime |
| RECORD_SOURCE       | Number   |
| SUBSCRIBER_ID       | String   |
| PACKAGE_ID          | Number   |
| SUBS_USG_CNT_ID     | Number   |
| MONITORED_OBJECT_ID | Number   |
| BREACH_STATE        | Number   |
| REASON              | Number   |
| CONFIGURED_DURATION | Number   |
| DURATION            | Number   |
| END_TIME            | Number   |
| UPSTREAM_VOLUME     | Number   |
| DOWNSTREAM_VOLUME   | Number   |
| SESSIONS            | Number   |
| SECONDS             | Number   |
|                     |          |

 Table 3-2
 Columns for Table RPT\_SUR

# Table RPT\_PUR

Database table RPT\_PUR stores data from PACKAGE\_USAGE\_RDRs. These RDRs have the tag **4042321924**.

Table 3-3 Columns for Table RPT\_PUR

| Field Name     | Туре     |
|----------------|----------|
| TIME_STAMP     | DateTime |
| RECORD_SOURCE  | Number   |
| PKG_USG_CNT_ID | Number   |

| Field Name               | Туре   |
|--------------------------|--------|
| GENERATOR_ID             | Number |
| GLBL_USG_CNT_ID          | Number |
| CONFIGURED_DURATION      | Number |
| DURATION                 | Number |
| END_TIME                 | Number |
| UPSTREAM_VOLUME          | Number |
| DOWNSTREAM_VOLUME        | Number |
| SESSIONS                 | Number |
| SECONDS                  | Number |
| CONCURRENT_SESSIONS      | Number |
| ACTIVE_SUBSCRIBERS       | Number |
| TOTAL_ACTIVE_SUBSCRIBERS | Number |

# Table RPT\_LUR

Database table RPT\_LUR stores data from LINK\_USAGE\_RDRs. These RDRs have the tag 4042321925.

| Field Name    | Туре     |
|---------------|----------|
| TIME_STAMP    | DateTime |
| RECORD_SOURCE | Number   |

| Table 3-4 | Columns                     | for Table | RPT_LUR |
|-----------|-----------------------------|-----------|---------|
|           | <b>O</b> OI <b>u</b> IIIIII |           |         |

|                     | -51      |
|---------------------|----------|
| TIME_STAMP          | DateTime |
| RECORD_SOURCE       | Number   |
| LINK_ID             | Number   |
| GENERATOR_ID        | Number   |
| GLBL_USG_CNT_ID     | Number   |
| CONFIGURED_DURATION | Number   |
| DURATION            | Number   |
| END_TIME            | Number   |
| UPSTREAM_VOLUME     | Number   |
| DOWNSTREAM_VOLUME   | Number   |
| SESSIONS            | Number   |
| SECONDS             | Number   |
| CONCURRENT_SESSIONS | Number   |
| ACTIVE_SUBSCRIBERS  | Number   |
|                     |          |

| Field Name               | Туре   |
|--------------------------|--------|
| TOTAL_ACTIVE_SUBSCRIBERS | Number |

# Table RPT\_TR

Database table RPT\_TR stores data from TRANSACTION\_RDRs.

These RDRs have the tag 4042321936.

| Table 3-5 Columns for Table RPT_TR |          |  |
|------------------------------------|----------|--|
| Field Name                         | Туре     |  |
| TIME_STAMP                         | DateTime |  |
| RECORD_SOURCE                      | Number   |  |
| SUBSCRIBER_ID                      | String   |  |
| PACKAGE_ID                         | Number   |  |
| SERVICE_ID                         | Number   |  |
| PROTOCOL_ID                        | Number   |  |
| SAMPLE_SIZE                        | Number   |  |
| PEER_IP                            | Number   |  |
| PEER_PORT                          | Number   |  |
| ACCESS_String                      | String   |  |
| INFO_String                        | String   |  |
| SOURCE_IP                          | Number   |  |
| SOURCE_PORT                        | Number   |  |
| INITIATING_SIDE                    | Number   |  |
| END_TIME                           | Number   |  |
| MILISEC_DURATION                   | Number   |  |
| TIME_FRAME                         | Number   |  |
| UPSTREAM_VOLUME                    | Number   |  |
| DOWNSTREAM_VOLUME                  | Number   |  |
| SUBS_CNT_ID                        | Number   |  |
| GLBL_CNT_ID                        | Number   |  |
| PKG_USG_CNT_ID                     | Number   |  |
| IP_PROTOCOL                        | Number   |  |
| PROTOCOL_SIGNATURE                 | Number   |  |
| ZONE_ID                            | Number   |  |
|                                    |          |  |

Table 3-5 Columns for Table RPT\_TR

| Field Name      | Туре   |
|-----------------|--------|
| FLAVOR_ID       | Number |
| FLOW_CLOSE_MODE | Number |

# Table RPT\_MEDIA

Database table RPT\_MEDIA stores data from MEDIA\_FLOW\_RDRs. These RDRs have the tag **4042323052**.

| ······································ |        |  |  |
|----------------------------------------|--------|--|--|
| Field Name                             | Туре   |  |  |
| TIME_STAMP DateTime                    |        |  |  |
| RECORD_SOURCE                          | Number |  |  |
| SUBSCRIBER_ID                          | String |  |  |
| PACKAGE_ID                             | Number |  |  |
| SERVICE_ID                             | Number |  |  |
| PROTOCOL_ID                            | Number |  |  |
| PEER_IP                                | Number |  |  |
| PEER_PORT                              | Number |  |  |
| SOURCE_IP                              | Number |  |  |
| SOURCE_PORT                            | Number |  |  |
| INITIATING_SIDE                        | Number |  |  |
| ZONE_ID                                | Number |  |  |
| FLAVOR_ID                              | Number |  |  |
| SIP_DOMAIN                             | String |  |  |
| SIP_USER_AGENT                         | String |  |  |
| START_TIME                             | Number |  |  |
| END_TIME                               | Number |  |  |
| SEC_DURATION                           | Number |  |  |
| UPSTREAM_VOLUME                        | Number |  |  |
| DOWNSTREAM_VOLUME                      | Number |  |  |
| IP_PROTOCOL                            | Number |  |  |
| FLOW_TYPE                              | Number |  |  |
| SESSION_ID                             | Number |  |  |
| UPSTREAM_AVERAGE_JITTER                | Number |  |  |

#### Table 3-6 Columns for Table RPT\_MEDIA

| Field Name                | Туре   |
|---------------------------|--------|
| DOWNSTREAM_AVERAGE_JITTER | Number |
| UPSTREAM_PACKET_LOSS      | Number |
| DOWNSTREAM_PACKET_LOSS    | Number |
| UPSTREAM_PAYLOAD_TYPE     | Number |
| DOWNSTREAM_PAYLOAD_TYPE   | Number |

## Table RPT\_MALUR

Database table RPT\_MALUR stores data from MALICIOUS\_TRAFFIC\_PERIODIC\_RDRs. These RDRs have the tag **4042322000**.

| Field Name                | Туре     |  |
|---------------------------|----------|--|
| TIME_STAMP                | DateTime |  |
| RECORD_SOURCE             | Number   |  |
| ATTACK_ID                 | Number   |  |
| SUBSCRIBER_ID             | String   |  |
| ATTACK_IP                 | Number   |  |
| OTHER_IP                  | Number   |  |
| PORT_NUMBER               | Number   |  |
| ATTACK_TYPE               | Number   |  |
| SIDE                      | Number   |  |
| IP_PROTOCOL               | Number   |  |
| CONFIGURED_DURATION       | Number   |  |
| DURATION                  | Number   |  |
| END_TIME                  | Number   |  |
| ATTACKS                   | Number   |  |
| MALICIOUS_SESSIONS Number |          |  |

Table 3-7 Columns for Table RPT\_MALUR

# Table RPT\_TOPS\_PERIOD0

The Topper/Aggregator (TA) Adapter generates database table RPT\_TOPS\_PERIOD0 for its shorter aggregation interval (by default, one hour).

| Table 3-8 | Columns for Table RPT_TOPS_PERIOD0 |
|-----------|------------------------------------|
|-----------|------------------------------------|

| Field Name      | Туре     |
|-----------------|----------|
| RECORD_SOURCE   | Number   |
| METRIC_ID       | Number   |
| SUBS_USG_CNT_ID | Number   |
| TIME_STAMP      | DateTime |
| AGG_PERIOD      | Number   |
| SUBSCRIBER_ID   | String   |
| CONSUMPTION     | Number   |

For each Top Report, the TA Adapter sorts the subscriber/consumption pairs from the highest consumption to lowest. At the end of each report is a statistic giving the sum of all subscribers for this metric.

If the report is empty, typically when no traffic was reported for the designated service/metric pair during the aggregation period, the DB will still be updated, but the only row in the report will be the final row showing a total consumption of zero. The DB is updated to avoid the perception in the Cisco Service Control Application (SCA) Reporter that the report is not there because of a malfunction.

The possible values for the field METRIC\_ID are presented in the following table.

| Metric_ID | Metric          |  |
|-----------|-----------------|--|
| 0         | Up Volume       |  |
| 1         | Down Volume     |  |
| 2         | Combined Volume |  |
| 3         | Sessions        |  |
| 4         | Seconds         |  |

 Table 3-9
 Metric\_ID Values

## Table RPT\_TOPS\_PERIOD1

The Topper/Aggregator (TA) Adapter generates database table RPT\_TOPS\_PERIOD1 for its longer aggregation interval (by default, 24 hour).

|                 | +        |
|-----------------|----------|
| Field Name      | Туре     |
| RECORD_SOURCE   | Number   |
| METRIC_ID       | Number   |
| SUBS_USG_CNT_ID | Number   |
| TIME_STAMP      | DateTime |
| AGG_PERIOD      | Number   |
| SUBSCRIBER_ID   | String   |
| CONSUMPTION     | Number   |

 Table 3-10
 Columns for Table RPT\_TOPS\_PERIOD1

For each Top Report, the TA Adapter sorts the subscriber/consumption pairs from the highest consumption to lowest. At the end of each report is a statistic giving the sum of all subscribers for this metric.

If the report is empty, typically when no traffic was reported for the designated service/metric pair during the aggregation period, the DB will still be updated, but the only row in the report will be the final row showing a total consumption of zero. The DB is updated to avoid the perception in the SCA Reporter that the report is not there because of a malfunction.

The possible values for the field METRIC\_ID are presented in the following table.

| —               |  |  |
|-----------------|--|--|
| Metric          |  |  |
| Up Volume       |  |  |
| Down Volume     |  |  |
| Combined Volume |  |  |
| Sessions        |  |  |
| Seconds         |  |  |
|                 |  |  |

Table 3-11 Metric\_ID Values

## Table INI\_VALUES

Database table INI\_VALUES is updated whenever the service configuration is applied to the SCE platform. This table contains, for each SCE IP address, mappings between numeric identifiers and textual representation for services, packages, and other service configuration components. The mapping is represented as a standard properties file in string form, where each mapping file is stored in one row. The SCA Reporter uses the mappings contained in this table.

| Field Name | Туре     | Description                                                                                                    |
|------------|----------|----------------------------------------------------------------------------------------------------|
| TIME_STAMP | DateTime |                                                                                                    |
| SE_IP      | String   | Identification of the SCE platform where these values were applied.                                                                                                    |
| VALUE_TYPE | Number   | Key/Value family type.The possible values are:1—Service ID / service name2—Package ID / package name3—TCP port number / port name4—Time frame ID / time frame name5—SCE address 32-bit / dotted notation6—IP protocol number / IP protocol name7—Signature protocol ID / protocol name8—P2P signature protocol ID / protocol name11—Global service counter ID / counter name12—Subscriber service counter ID / counter name13—Package counter ID / counter name15—UDP port number / port name1002—VoIP signature protocol ID / protocol name2001—P2P subscriber service counter ID / counter2002—VoIP subscriber service counter ID / counter3001—P2P global service counter ID / counter3002—VoIP global service counter ID / counter |
| VALUE_KEY  | String   | Key name.<br>For example: Gold, Silver, or Adult Browsing.                                                                                                    |
| VALUE      | Number   | Numeric reference.                                                                                                    |

| Table 3-12 | Columns          | for Table | INI_VALUES  |
|------------|------------------|-----------|-------------|
|            | <b>OVIAIIIII</b> |           | IIII_VALUES |

# Table CONF\_SE\_TZ\_OFFSET

Database table CONF\_SE\_TZ\_OFFSET contains the time-zone offset in minutes for each SCE platform's clock as configured by the *select-sce-tz.sh* script.

Table 3-13 Columns for Table CONF\_SE\_TZ\_OFFSET

| Field Name | Туре     |
|------------|----------|
| TIME_STAMP | DateTime |
| OFFSET_MIN | Number   |

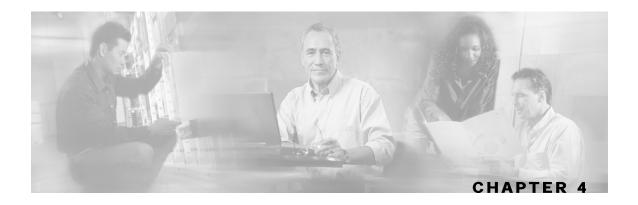

# **CSV** File Formats

The *Service Control Application for Broadband* (*SCA BB*) provides several types of Comma-Separated Value (CSV) flat files that you can review and configure using third-party applications such as Excel.

This chapter contains the following sections:

- Service Configuration Entities CSV File Formats 4-1
- Subscriber CSV File Formats 4-4
- Collection Manager CSV File Formats 4-6

## Service Configuration Entities CSV File Formats

This section describes the file formats of the CSV files created when exporting service configuration entities into CSV files. The same format must be used for importing such entities into service configurations.

For more information about exporting and importing service configuration entities, see "Managing Service Configurations" in the "Using the Service Configuration Editor" chapter of the *Cisco Service Control Application for Broadband User Guide*.

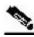

Note

There is no need to repeat the same values in subsequent rows of the CSV file. If a field is left empty in a row, the value of that field from the previous row is used.

### Service CSV Files

Lines in Service CSV files have the following fixed format:

service name, service numeric ID, [description], sample rate, parent name, global counter index, subscriber counter index, [flavor], initiating side, protocol, [zone]

- The only service that does not have a parent service is the default service.
- The default service is the parent of all other services.
- If the service will be counted with its parent, it must have a counter index of -1.

Service Configuration Entities CSV File Formats

- One service can have multiple entries in the file (see the following example). There is no need to state the service properties for each of its items.
- Some fields can take a null value (see the last line of the following example).

#### EXAMPLE

The following is an example of a service CSV file:

```
P2P,9,,10,Default Service,9,9,,EitherSide,DirectConnect,zone1
P2P,9,,10,Default Service,9,9,flavor1,EitherSide,Manolito, zone1
,,,,,,EitherSide,Hotline, zone1
,,,,,, flavor2,EitherSide,Share, zone1
Generic,1,,10,Default Service,-1,-1,No items,null,null,null
```

### **Protocol CSV Files**

Lines in Protocol CSV files have the following fixed format:

protocol name, protocol index, [IP protocol], [port range], signature

One protocol can have multiple entries in the file (see the following example).

Port range has the format: MinPort-MaxPort. For example, 1024-5000 means port 1024 to port 5000.

#### EXAMPLE

The following is an example of a protocol CSV file:

```
HTTP Browsing,2,TCP,80-80,Generic
HTTP Browsing,2,TCP,8080-8080,Generic
HTTP Browsing,2,,,HTTP
```

## **Zone CSV Files**

Lines in Zone CSV files have the following fixed format:

zone name, zone index, IP range

where IP range is an IP address in dotted notation, followed by a mask.

#### EXAMPLE

The following is an example of a zone CSV file:

```
zone1,1,10.1.1.0/24
,,10.1.2.0/24
```

### **Flavor CSV Files**

The format of flavor CSV files depends on the flavor type.

Each line of every flavor CSV files begins with the same three fields:

flavor name, flavor index, flavor type[, flavor specific field[s]]

The formats of the CSV files of different flavors are described in the following sections.

#### EXAMPLE

The following is an example of a line from a flavor CSV file:

HttpUrlFlavor,1,HTTP\_URL

### **HTTP URL**

Lines in HTTP URL CSV files have the following fixed format:

flavor name, flavor index, flavor type, host suffix, params prefix, URI suffix, URI prefix

#### EXAMPLE

The following is an example of an HTTP URL CSV file:

```
NEWS,0,HTTP_URL,*.reuters.com,,,/news/*
,,,*.msnbc.msn.com,,,
,,,*.wired.com,,,/news/technology/*
,,,*.cbsnews.com,,/sections/world/*
,,,*.cnn.com,,,/WORLD/*
```

### **HTTP User Agent**

Lines in HTTP User Agent CSV files have the following fixed format:

flavor name, flavor index, flavor type, user agent

### **HTTP Composite**

Lines in HTTP Composite CSV files have the following fixed format:

flavor name, flavor index, flavor type, HTTP\_URL\_name, HTTP\_User\_Agent\_name

where HTTP\_URL\_name and HTTP\_User\_Agent\_name are the names of existing flavors of types HTTP URL and HTTP User Agent respectively

### **RTSP User Agent**

Lines in RTSP User Agent CSV files have the following fixed format:

flavor name, flavor index, flavor type, user agent

#### **RTSP Host Name**

Lines in RTSP Host Name CSV files have the following fixed format:

flavor name, flavor index, flavor type, host suffix

#### **RTSP Composite**

Lines in HTTP Composite CSV files have the following fixed format:

flavor name, flavor index, flavor type, RTSP\_Host\_Name, RTSP\_User\_Agent\_name

where RTSP\_Host\_Name and RTSP\_User\_Agent\_name are the names of existing flavors of types RTSP Host Name and RTSP User Agent respectively

### **SIP Destination Domain**

Lines in SIP Destination Domain CSV files have the following fixed format:

flavor name, flavor index, flavor type, host suffix

### **SIP Source Domain**

Lines in SIP Source Domain CSV files have the following fixed format:

flavor name, flavor index, flavor type, host suffix

### **SIP Composite**

Lines in HTTP Composite CSV files have the following fixed format:

flavor name, flavor index, flavor type, SIP\_Destination\_Domain\_name, SIP\_Source\_Domain\_name

where SIP\_Destination\_Domain\_name and SIP\_Source\_Domain\_name are the names of existing flavors of types SIP Destination Domain and SIP Source Domain respectively

### **SMTP Host Name**

Lines in SMTP Host Name CSV files have the following fixed format:

flavor name, flavor index, flavor type, host suffix

## Subscriber CSV File Formats

This section describes the file formats of various subscriber CSV files used by the Cisco Service Control Management Suite (SCMS) Subscriber Manager(SM). For more information regarding these CSV file formats, see "Subscriber Files" in the "Managing Subscribers" chapter of the *Cisco Service Control Engine (SCE) Software Configuration Guide* and see the *Cisco Service Control Management Suite Subscriber Manager User Guide*.

### Import/Export File: Format of the mappings Field

Some of the CSV files include a *mappings* field. This field can include one or more of the following values delimited by colons (":") or semicolons (";"):

- A single IP address in dotted notation (xx.xx.xx).
- An IP address range in dotted notation (xx.xx.xx/mask).
- A single VLAN (xx) as an integer in decimal notation in the range of 0 to 2044.
- A VLAN range (xx-yy) where both values are integers in decimal notation in the range of 0 to 2044.

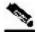

Note

Specifying VLAN and IP Mappings together in the same line is not allowed.

#### EXAMPLES

- Multiple IP mappings—10.1.1.0/24;10.1.2.238
- Multiple VLAN mappings—450:896-907

### SCE Subscriber CSV Files

Lines in SCE Subscriber CSV files have the following fixed format:

subscriber-id, mappings, package-id

#### EXAMPLE

The following is a sample CSV file for use with the SCE CLI:

JerryS,80.179.152.159;80.179.152.179,0 ElainB,194.90.12.2,3

### SCMS SM Subscriber CSV Files

Lines in SCMS SM Subscriber CSV files have the following fixed format:

subscriber-id, domain, mappings, package-id

If no domain is specified, the default domain (subscribers) is assigned.

#### EXAMPLE

The following is a sample CSV file for use with the SM CLI:

JerryS, subscribers, 80.179.152.159,0 ElainB,,194.90.12.2,3

## SCE Anonymous Group CSV Files

Lines in SCE Anonymous Group CSV files have the following fixed format:

anonymous-group-name, IP-range[, subscriber-template-number]

If no subscriber-template-number is specified, then the anonymous subscribers of that group will use the default template (equivalent to using a subscriber-template-number value of zero).

The mapping between subscriber-template-number and package-id is defined in the SCE Subscriber Template CSV file, which is described in the following section.

### SCE Subscriber Template CSV File

Lines in Subscriber Template CSV files have the following fixed format, as described below:

subscriber-template-number, package-id

SCA BB includes a default one-to-one mapping between package-id and subscriber-templatenumber for values from 0 to 63.

Subscriber-template-numbers can take values between 0 and 199. You can map more than one subscriber-template-number to the same package-id.

For complete information about this file, see the *Cisco Service Control Engine (SCE) Software Configuration Guide*.

## **Collection Manager CSV File Formats**

This section describes the file formats of the CSV files created by adapters of the Cisco Service Control Management Suite (SCMS) Collection Manager (CM). For more information about the CM and its adapters, see the *Cisco Service Control Management Suite Collection Manager User Guide*.

Each RDR is routed to the appropriate adapter—the Comma-Separated Value (CSV) Adapter, the Topper/Aggregator (TA Adapter), or the Real-Time Aggregating (RAG) Adapter—converted, and written to a CSV file.

### **CSV Adapter CSV Files**

By default, the CSV Adapter writes files to subdirectories of ~/cm/adapters/CSVAdapter/csvfiles, where each subdirectory name is the RDR tag of the RDR that generated the CSV file.

Each CSV file created by the CSV Adapter has a structure matching the RDR that is represented in the file. (See *Raw Data Records: Formats and Field Contents* (on page 2-1).)

## **TA Adapter CSV Files**

The TA Adapter receives Subscriber Usage RDRs, aggregates the data they contain, and outputs statistics to CSV files. By default, these files are created once every 24 hours, at midnight.

The name of the CSV file is the date and time of its creation. The default format of the file name is yyyy-MM-dd\_HH-mm-ss.csv (for example, 2005-09-27\_18-30-01.csv). By default, the location of the CSV files is ~/cm/adapters/TAAdapter/csvfiles.

By default, the fields in each row of the CSV file are as follows:

TIMESTAMP, TAG, subsID, svcALLup, svcALLdown, svcALLsessions, svcALLseconds, svcOup, svcOdown, svcOsessions, svcOseconds, svclup, svcIdown, svcIsessions, svcIseconds, ..., svcNup, svcNdown, svcNsessions, svcNseconds

where subsID is the Subscriber ID and svcXY is the aggregated volume of metric Y for service X. (The N in svcN is the highest service number, which is the configured number of services minus 1.)

The combined volume is not stored in the CSV file, since it is easily obtained by adding the upstream and downstream volumes.

You can configure the adapter to insert a comment at the beginning of every CSV file. This comment contains a time stamp showing when the file was created, and an explanation of its format. By default, this feature is disabled. To turn this option on, edit the file csvadapter.conf and change the value of includeRecordSource.

### **RAG Adapter CSV Files**

The RAG Adapter processes RDRs of one or more types and aggregates the data from predesignated field positions into *buckets*. When a RAG Adapter bucket is flushed, its content is written as a single line into a CSV file, one file per RDR, in the adapters' CSV repository.

The name of the CSV file is the date and time of its creation. The default format of the file name is yyyy-MM-dd\_HH-mm-ss.csv (for example, 2005-09-27\_18-30-01.csv). By default, the CSV repository is flat (all CSV files in one directory), and located at

~/cm/adapters/RAGAdapter/csvfiles. Alternatively, you can configure the adapter to use a subdirectory structure; the CSV files are written to subdirectories of

~/cm/adapters/RAGAdapter/csvfiles, where each subdirectory name is the RDR tag of the RDR type that was written to this CSV file.

Each line written to the CSV file may have some synthesized fields added to it, such as time stamps of the first and last RDRs that contributed to this bucket and the total number of RDRs in this bucket. Other fields may be removed altogether. Fields in the output line that are not used for aggregation will have values corresponding to the values in the first RDR that contributed to the bucket. However, the time stamp field that is prepended to the line in the CSV file will have a value corresponding to the time stamp of the last RDR in the bucket.

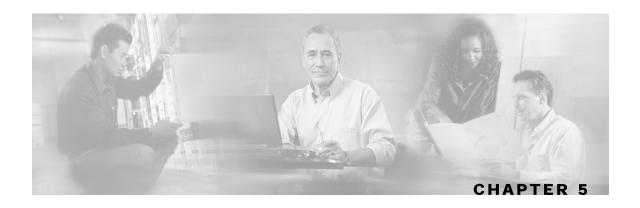

# **SCA BB Proprietary MIB Reference**

This chapter describes the proprietary CISCO-SCAS-BB Management Information Base (MIB) supported by the Service Control Engine (SCE) platform.

A *MIB* is a database of objects that can be monitored by a network management system (NMS). The SCE platform supports both the standard MIB-II and the proprietary Cisco Service Control Enterprise MIB. The CISCO-SCAS-BB MIB is the part of the Service Control Enterprise MIB that enables the external management system to monitor counters and metrics specific to the *Service Control Application for Broadband (SCA BB)*.

This chapter contains the following sections:

- SNMP Configuration and Management 5-1
- Service Control Enterprise MIB 5-3
- The CISCO-SCAS-BB MIB 5-4
- pcubeEngageObjs (pcubeWorkgroup 2) 5-4
- Service Group: serviceGrp (pcubeEngageObjs 1) 5-6
- Link Group: linkGrp (pcubeEngageObjs 2) 5-7
- Package Group: packageGrp (pcubeEngageObjs 3) 5-11
- Subscriber Group: subscriberGrp (pcubeEngageObjs 4) 5-17
- Service Counter Group: serviceCounterGrp (pcubeEngageObjs 5)
- Guidelines for Using the CISCO-SCAS-BB MIB 5-23

## **SNMP** Configuration and Management

This section explains how to configure the SNMP interface, and how to load the MIB files.

## Configuring the SNMP Interface on the SCE platform

Before using the SNMP interface:

- Enable SNMP access on the SCE platform (by default, SNMP access is disabled).
- Set the values of SNMP parameters:

- The community string to be used for client authentication.
- (Optional, recommended as a security measure) An access-list (ACL) of IP addresses. This limits access to SNMP information to a set of known locations. You can define a different community string for each ACL.
- The destination IP address to which the SCE platform will send SNMP traps.

You can enable or disable specific traps.

For complete documentation of SNMP configuration, see "SNMP Configuration and Management" in the "Configuring the Management Interface and Security" chapter of the *Cisco Service Control Engine (SCE) Software Configuration Guide*.

### **Required MIB Files**

To access the SNMP variables on the SCE platform, you must load the SNMP browser with a standard MIB file (*SNMPv2.mib*) and proprietary Cisco MIB files (*pcube.mib*, *pcubeSEMib.mib*, and *PcubeEngageMib.mib*).

### Loading the MIB Files

The SCA BB proprietary MIB uses definitions that are defined in other MIBs, such as SNMPv2.mib and pcube.mib.

This means that the order in which the MIBs are loaded is important; to avoid errors, the MIBs must be loaded in the correct order.

**Note** You can download the CISCO-SCAS-BB MIB file (*PCubeEngageMib.mib*) and other MIB files (*pcube.mib* and *pcubeSEMib.mib*) from *ftp://ftp.cisco.com/pub/mibs/*.

To load the MIBs:

- Step 1 Load SNMPv2.mib.
- Step 2 Load pcube.mib.
- Step 3 Load pcubeSEMib.mib.
- **Step 4** Load PCubeEngageMib.mib.

# Service Control Enterprise MIB

The Service Control Enterprise MIB splits into four main groups: Products, Modules, Management, and Workgroup. The Service Control enterprise tree structure is defined in a MIB file named *pcube.mib*.

• The pcubeProducts subtree contains the sysObjectIDs of the Service Control products.

Service Control product sysObjectIDs are defined in a MIB file named *Pcube-Products-MIB*.

- The pcubeModules subtree provides a root object identifier from which MIB modules are defined.
- The pcubeMgmt subtree contains the configuration copy MIB:
  - pcubeConfigCopyMib enables saving the running configuration of Cisco products. This MIB is documented in the "Proprietary MIB Reference" appendix of the Cisco Service Control Engine (SCE) Software Configuration Guide.
- The pcubeWorkgroup subtree contains:
  - pcubeSeEvents and pcubeSEObjs—pcubeSeMib, the SCE MIB, is the main MIB for the Service Control products and provides a wide variety of configuration and runtime statistics. This MIB is also documented in the "Proprietary MIB Reference" appendix of the Cisco Service Control Engine (SCE) Software Configuration Guide.
  - *pcubeEngageObjs*—The CISCO-SCAS-BB MIB provides configuration and runtime status for *SCA BB*, and is described in the following section.

The following figure illustrates the Service Control Enterprise MIB structure.

#### Figure 5-1: Cisco Service Control MIB Structure

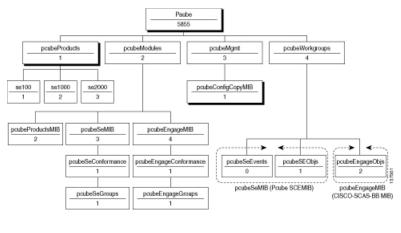

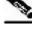

Note

The following object identifier represents the Service Control Enterprise MIB: 1.3.6.1.4.1.5655 or iso.org.dod.internet.private.enterprise.pcube.

# The CISCO-SCAS-BB MIB

The CISCO-SCAS-BB MIB provides access to service counters through the SNMP interface. Using this MIB, a network administrator can collect usage information per service at link, package, or subscriber granularity.

The CISCO-SCAS-BB MIB is defined in the file PCubeEngageMib.mib.

The MIB is documented in the remainder of this chapter.

# Using this Reference

This reference is divided into sections according to the MIB object groups. For each object, information is presented in the following format:

<Description of the object>

Access access control associated with the object

Units unit of measurement used for the object

#### INDEX

{Indexes used by the table}

#### SYNTAX

```
Object data type \{
```

```
The general format of the object }
```

# pcubeEngageObjs (pcubeWorkgroup 2)

The pcubeEngageObjs objects provide current information about packages, service, and subscribers.

# pcubeEngageObjs Objects

This is a list of the pcubeEngageObjs objects. Each object consists of a number of subordinate object types, as summarized in the following section.

| serviceGrp        | {pcubeEngageObjs 1} |
|-------------------|---------------------|
| linkGrp           | {pcubeEngageObjs 2} |
| packageGrp        | {pcubeEngageObjs 3} |
| subscriberGrp     | {pcubeEngageObjs 4} |
| serviceCounterGrp | {pcubeEngageObjs 5} |

# pcubeEngageObjs Structure

This is a summary of the structure of pcubeEngageObjs. Note the table structure for objects that may have multiple entries.

#### serviceGrp

serviceTable-deprecated

#### linkGrp

*linkServiceUsageTable* 

*linkServiceUsageEntry* 

linkServiceUsageUpVolume

linkServiceUsageDownVolume

linkServiceUsageNumSessions

linkServiceUsageDuration

linkServiceUsageConcurrentSessions

linkServiceUsageActiveSubscribers

linkServiceUpDroppedPackets

linkServiceDownDroppedPackets

linkServiceUpDroppedBytes

linkServiceDownDroppedBytes

#### packageGrp

*packageCounterTable* 

*packageCounterEntry* 

packageCounterIndex

packageCounterStatus

packageCounterName

packageCounterActiveSubscribers

packageServiceUsageTable

packageServiceUsageEntry

packageServiceUsageUpVolume

packageServiceUsageDownVolume

packageServiceUsageNumSessions

packageServiceUsageDuration

packageServiceUsageConcurrentSessions

packageServiceUsageActiveSubscribers

packageServiceUpDroppedPackets

packageServiceDownDroppedPackets packageServiceUpDroppedBytes packageServiceDownDroppedBytes

#### subscriberGrp

subscribersTable

subscriberEntry

subscriberPackageIndex

subscriberServiceUsageTable

subscriberServiceUsageEntry

subscriberServiceUsageUpVolume

subscriberServiceUsageDownVolume

subscriberServiceUsageNumSessions

subscriberServiceUsageDuration

#### serviceCounterGrp

globalScopeServiceCounterTable

*globalScopeServiceCounterEntry* 

globalScopeServiceCounterIndex

globalScopeServiceCounterStatus

globalScopeServiceCounterName

subscriberScopeServiceCounterTable

subscriberScopeServiceCounterEntry

subscriberScopeServiceCounterIndex

subscriberScopeServiceCounterStatus

subscriberScopeServiceCounterName

# Service Group: serviceGrp (pcubeEngageObjs 1)

The Service Group is deprecated. Use the Service Counter Group.

## serviceTable (serviceGrp 1)

Deprecated—Use the tables in the service counter group.

Access not-accessible

#### **SYNTAX**

Counter32

# Link Group: linkGrp (pcubeEngageObjs 2)

The Link Service group provides usage information per link for each global-scope service counter (for example, traffic statistics of a service for all subscribers using a particular link).

# linkServiceUsageTable (linkGrp 1)

The Link Service Usage table provides usage information per link for each global-scope service counter.

Access not-accessible

#### SYNTAX

SEQUENCE OF linkServiceUsageEntry

# linkServiceUsageEntry (linkServiceUsageTable 1)

A Link Service Usage table entry containing parameters defining resource usage of one link for services included in one global-scope service counter.

Access not-accessible

#### INDEX

{linkModuleIndex, linkIndex, globalScopeServiceCounterIndex}

#### **SYNTAX**

#### SEQUENCE {

linkServiceUsageUpVolume

linkServiceUsageDownVolume

linkServiceUsageNumSessions

linkServiceUsageDuration

linkServiceUsageConcurrentSessions

linkServiceUsageActiveSubscribers

linkServiceUpDroppedPackets

linkServiceDownDroppedPackets

linkServiceUpDroppedBytes

linkServiceDownDroppedBytes

}

# linkServiceUsageUpVolume (linkServiceUsageEntry 1)

The upstream volume of services in this service counter carried over the link.

Access read-only

Units kilobytes

SYNTAX

Counter32

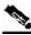

Note

Although volume counters on the SCE platform hold 32-bit integers, CISCO-SCAS-BB MIB volume counters wraparound (turn back to zero) when the maximum 29-bit integer value (0x1FFFFFF) is reached.

# linkServiceUsageDownVolume (linkServiceUsageEntry 2)

The downstream volume of services in this service counter carried over the link.

Access read-only Units kilobytes

#### **SYNTAX**

Counter32

# linkServiceUsageNumSessions (linkServiceUsageEntry 3)

The number of sessions of services in this service counter carried over the link.

Access read-only Units sessions

#### SYNTAX

Counter32

## linkServiceUsageDuration (linkServiceUsageEntry 4)

The aggregated session duration of services in this service counter carried over the link.

Access read-only

Units seconds

#### SYNTAX

Counter32

# linkServiceUsageConcurrentSessions (linkServiceUsageEntry 5)

The number of concurrent sessions of services in this service counter carried over the link.

Access read-only

Units sessions

**SYNTAX** 

Counter32

# linkServiceUsageActiveSubscribers (linkServiceUsageEntry 6)

The number of active subscribers of services in this service counter carried over the link.

Access read-only

Unit subscribers

#### SYNTAX

Counter32

# linkServiceUpDroppedPackets (linkServiceUsageEntry 7)

The number of dropped upstream packets of services in this service counter carried over the link.

Access read-only Units packets

Syntax

Counter32

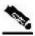

Note

To enable the SCE application to count dropped packets and dropped bytes, disable the accelerate-packet-drops feature on the SCE platform; if accelerate-packet-drops is enabled, the MIB dropped packets and dropped bytes counters constantly show the value 0xFFFFFFF. For more information about the accelerate-packet-drops feature, see "Counting Dropped Packets" in the "Configuring the Line Interface" chapter of the *Cisco Service Control Engine (SCE)* Software Configuration Guide.

# linkServiceDownDroppedPackets (linkServiceUsageEntry 8)

The number of dropped downstream packets of services in this service counter carried over the link.

Access read-only

Units packets

**SYNTAX** 

Counter32

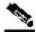

Note

To enable the SCE application to count dropped packets and dropped bytes, disable the accelerate-packet-drops feature on the SCE platform; if accelerate-packet-drops is enabled, the MIB dropped packets and dropped bytes counters constantly show the value 0xFFFFFFF. For more information about the accelerate-packet-drops feature, see "Counting Dropped Packets" in the "Configuring the Line Interface" chapter of the *Cisco Service Control Engine (SCE) Software Configuration Guide.* 

# linkServiceUpDroppedBytes (linkServiceUsageEntry 9)

The number of dropped upstream bytes of services in this service counter carried over the link.

Access read-only Units bytes

SYNTAX

Counter32

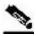

Note

To enable the SCE application to count dropped packets and dropped bytes, disable the accelerate-packet-drops feature on the SCE platform; if accelerate-packet-drops is enabled, the MIB dropped packets and dropped bytes counters constantly show the value 0xFFFFFFF. For more information about the accelerate-packet-drops feature, see "Counting Dropped Packets" in the "Configuring the Line Interface" chapter of the *Cisco Service Control Engine (SCE)* Software Configuration Guide.

## linkServiceDownDroppedBytes (linkServiceUsageEntry 10)

The link service-counter number of dropped downstream bytes of services in this service counter carried over the link.

Access read-only

Units bytes

SYNTAX

Counter32

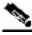

Note

To enable the SCE application to count dropped packets and dropped bytes, disable the accelerate-packet-drops feature on the SCE platform; if accelerate-packet-drops is enabled, the MIB dropped packets and dropped bytes counters constantly show the value 0xFFFFFFF. For more information about the accelerate-packet-drops feature, see "Counting Dropped Packets" in the "Configuring the Line Interface" chapter of the *Cisco Service Control Engine (SCE)* Software Configuration Guide.

# Package Group: packageGrp (pcubeEngageObjs 3)

The Package group provides general and usage information for each global-scope package counter (for example, traffic statistics of a service for all subscribers assigned to a particular package or group of packages).

# packageCounterTable (packageGrp 1)

The Package Counter table provides information for each package counter.

Access not-accessible

#### SYNTAX

SEQUENCE OF packageCounterEntry

Package Group: packageGrp (pcubeEngageObjs 3)

# packageCounterEntry (packageCounterTable 1)

A Package Counter table entry containing parameters defining one package counter.

```
Access not-accessible
```

#### INDEX

{pmoduleIndex, packageCounterIndex}

#### **S**YNTAX

#### **SEQUENCE** {

packageCounterIndex

packageCounterStatus

packageCounterName

```
package {\it Counter} {\it Active Subscribers}
```

}

# packageCounterIndex (packageCounterEntry 1)

The package counter index.

Access not-accessible

#### SYNTAX

Integer32 (1...1023)

# packageCounterStatus (packageCounterEntry 2)

The package counter status.

Access read-only

# SYNTAX

```
INTEGER {
0 (disabled)
1 (enabled)
}
```

# packageCounterName (packageCounterEntry 3)

The name of the package counter.

Access read-only

#### SYNTAX

SnmpAdminString

### packageCounterActiveSubscribers (packageCounterEntry 4)

The total number of active subscribers of packages included in the package counter.

Access read-only

SYNTAX

Counter32

### packageServiceUsageTable (packageGrp 2)

The Package Service Usage table provides usage information for each global-scope package counter.

Access not-accessible

#### SYNTAX

SEQUENCE OF packageServiceUsageEntry

# packageServiceUsageEntry (packageServiceUsageTable 1)

A Package Service Usage table entry containing parameters defining resource usage of packages included in one global-scope package counter.

Access not-accessible

#### INDEX

{pmoduleIndex, packageCounterIndex, globalScopeServiceCounterIndex}

#### SYNTAX

#### SEQUENCE $\{$

packageServiceUsageUpVolume packageServiceUsageDownVolume packageServiceUsageNumSessions packageServiceUsageDuration packageServiceUsageConcurrentSessions packageServiceUsageActiveSubscribers packageServiceUpDroppedPackets packageServiceUpDroppedPackets packageServiceUpDroppedBytes packageServiceDownDroppedBytes

}

# packageServiceUsageUpVolume (packageServiceUsageEntry 1)

The upstream volume of packages in this package counter.

Access read-only

Units kilobytes

#### SYNTAX

Counter32

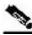

Note

Although volume counters on the SCE platform hold 32-bit integers, CISCO-SCAS-BB MIB volume counters wraparound (turn back to zero) when the maximum 29-bit integer value (0x1FFFFFF) is reached.

# packageServiceUsageDownVolume (packageServiceUsageEntry 2)

The downstream volume of packages in this package counter.

Access read-only

Units kilobytes

#### SYNTAX

Counter32

# packageServiceUsageNumSessions (packageServiceUsageEntry 3)

The number of sessions of packages in this package counter.

Access read-only

Units sessions

#### SYNTAX

Counter32

# packageServiceUsageDuration (packageServiceUsageEntry 4)

The aggregated session duration seconds of packages in this package counter.

Access read-only

Units seconds

#### SYNTAX

Counter32

# packageServiceUsageConcurrentSessions (packageServiceUsageEntry 5)

The number of concurrent sessions of packages in this package counter.

Access read-only

Units sessions

**SYNTAX** 

Counter32

# packageServiceUsageActiveSubscribers (packageServiceUsageEntry 6)

The number of active subscribers of packages in this package counter.

Access read-only

Units subscribers

#### SYNTAX

Counter32

# packageServiceUpDroppedPackets (packageServiceUsageEntry 7)

The number of dropped upstream packets of packages in this package counter.

Access read-only Units packets

#### SYNTAX

Counter32

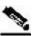

Note

To enable the SCE application to count dropped packets and dropped bytes, disable the accelerate-packet-drops feature on the SCE platform; if accelerate-packet-drops is enabled, the MIB dropped packets and dropped bytes counters constantly show the value 0xFFFFFFF. For more information about the accelerate-packet-drops feature, see "Counting Dropped Packets" in the "Configuring the Line Interface" chapter of the *Cisco Service Control Engine (SCE) Software Configuration Guide.* 

# packageServiceDownDroppedPackets (packageServiceUsageEntry 8)

The number of dropped downstream packets of packages in this package counter.

Access read-only

Units packets

SYNTAX

Counter32

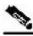

Note

To enable the SCE application to count dropped packets and dropped bytes, disable the accelerate-packet-drops feature on the SCE platform; if accelerate-packet-drops is enabled, the MIB dropped packets and dropped bytes counters constantly show the value 0xFFFFFFF. For more information about the accelerate-packet-drops feature, see "Counting Dropped Packets" in the "Configuring the Line Interface" chapter of the *Cisco Service Control Engine (SCE)* Software Configuration Guide.

# packageServiceUpDroppedBytes (packageServiceUsageEntry 9)

The number of dropped upstream bytes of packages in this package counter.

Access read-only Units bytes

SYNTAX

Counter32

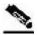

**Note** To enable the SCE application to count dropped packets and dropped bytes, disable the accelerate-packet-drops feature on the SCE platform; if accelerate-packet-drops is enabled, the MIB dropped packets and dropped bytes counters constantly show the value 0xFFFFFFF. For more information about the accelerate-packet-drops feature, see "Counting Dropped Packets" in the "Configuring the Line Interface" chapter of the *Cisco Service Control Engine (SCE)* Software Configuration Guide.

# packageServiceDownDroppedBytes (packageServiceUsageEntry 10)

The number of dropped downstream bytes of packages in this package counter.

Access read-only

Units bytes

SYNTAX

Counter32

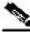

Note

To enable the SCE application to count dropped packets and dropped bytes, disable the accelerate-packet-drops feature on the SCE platform; if accelerate-packet-drops is enabled, the MIB dropped packets and dropped bytes counters constantly show the value 0xFFFFFFF. For more information about the accelerate-packet-drops feature, see "Counting Dropped Packets" in the "Configuring the Line Interface" chapter of the *Cisco Service Control Engine (SCE)* Software Configuration Guide.

# Subscriber Group: subscriberGrp (pcubeEngageObjs 4)

The Subscriber group provides general information for each subscriber and usage information per service counter for each subscriber (for example, traffic statistics of a service for a particular subscriber that is defined in the system).

Note

To use the tables in this group, first create an entry to reference a particular subscriber in the subscribersPropertiesValueTable object of the subscriberGrp in the SCE MIB (not the CISCO-SCAS-BB MIB). Using the index of this table (spvIndex), information about the subscriber can be collected. See *Accessing Subscriber Information (the spvIndex)* (on page 5-24) for more information on how to access subscriber-level information using the SNMP interface.

# subscribersTable (subscriberGrp 1)

The Subscribers Table provides information for each subscriber.

Access not-accessible

**SYNTAX** 

SEQUENCE OF subscribersEntry

Subscriber Group: subscriberGrp (pcubeEngageObjs 4)

## subscribersEntry (subscribersTable 1)

A Subscribers Table entry containing the package index of each subscriber.

Access not-accessible

```
INDEX
{pmoduleIndex, spvIndex}
```

SYNTAX

#### SEQUENCE $\{$

subscriberPackageIndex

}

# subscriberPackageIndex (subscribersEntry 1)

The package index of the subscriber's package.

Access read-only

#### SYNTAX

Integer32 (1...255)

### subscriberServiceUsageTable (subscriberGrp 2)

The Subscriber Service Usage table provides usage information per service counter for each subscriber.

Access not-accessible

#### SYNTAX

Sequence of subscriberServiceUsageEntry

## subscriberServiceUsageEntry (subscriberServiceUsageTable 1)

A Subscriber Service Usage table entry containing parameters defining resource usage by one subscriber of services included in one service counter.

Access not-accessible

#### INDEX

{pmoduleIndex, spvIndex, subscriberScopeServiceCounterIndex}

#### SYNTAX

SEQUENCE  $\{$ 

```
subscriberServiceUsageUpVolume
```

 $subscriber {\it ServiceUsageDownVolume}$ 

subscriberServiceUsageNumSessions

subscriberServiceUsageDuration

}

# subscriberServiceUsageUpVolume (subscriberServiceUsageEntry 1)

The upstream volume of services in this service counter used by this subscriber.

Access read-only

Unit kilobytes

SYNTAX

Counter32

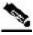

Note

Although volume counters on the SCE platform hold 32-bit integers, CISCO-SCAS-BB MIB volume counters wraparound (turn back to zero) when the maximum 29-bit integer value (0x1FFFFFF) is reached.

# subscriberServiceUsageDownVolume (subscriberServiceUsageEntry 2)

The downstream volume of services in this service counter used by this subscriber.

Access read-only

Unit kilobytes

SYNTAX

Counter32

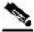

**Note** Although volume counters on the SCE platform hold 32-bit integers, CISCO-SCAS-BB MIB volume counters wraparound (turn back to zero) when the maximum 29-bit integer value (0x1FFFFFFF) is reached.

# subscriberServiceUsageNumSessions (subscriberServiceUsageEntry 3)

The number of sessions of services in this service counter used by this subscriber.

Access read-only

Unit sessions

#### **SYNTAX**

Integer32 (1...65535)

Service Counter Group: serviceCounterGrp (pcubeEngageObjs 5)

# subscriberServiceUsageDuration (subscriberServiceUsageEntry 4)

Aggregated session duration of services in this service counter used by this subscriber.

Access read-only

Units seconds

**SYNTAX** 

```
Integer32 (1...65535)
```

# Service Counter Group: serviceCounterGrp (pcubeEngageObjs 5)

The Service Counter group provides general information for each global-scope and subscriberscope service counter. You can use it, for example, to read the names of the services as defined in a *SCA BB* service configuration.

## globalScopeServiceCounterTable (serviceCounterGrp 1)

The Global-Scope Service Counter table consists of data regarding each service counter used by the link and by packages.

Access not-accessible

#### SYNTAX

```
SEQUENCE OF globalScopeServiceCounterEntry
```

# globalScopeServiceCounterEntry (globalScopeServiceCounterTable 1)

A Global-Scope Service Counter table entry containing parameters defining one global-scope service counter.

Access not-accessible

#### INDEX

{pmoduleIndex, globalScopeServiceCounterIndex}

#### SYNTAX

SEQUENCE {

globalScopeServiceCounterIndex

globalScopeServiceCounterStatus

globalScopeServiceCounterName

}

# globalScopeServiceCounterIndex (globalScopeServiceCounterEntry 1)

The global-scope service counter index.

Access not-accessible

#### SYNTAX

**Integer32** (1...255)

# globalScopeServiceCounterStatus (globalScopeServiceCounterEntry 2)

The global-scope service counter status.

Access read-only

#### **SYNTAX**

#### INTEGER {

- 0 (disabled)
- 1 (enabled)
- }

# globalScopeServiceCounterName (globalScopeServiceCounterEntry 3)

The name of the global-scope service counter.

Access read-only

#### SYNTAX

SnmpAdminString

## subscriberScopeServiceCounterTable (serviceCounterGrp 2)

The Subscriber-Scope Service Counter table consists of data regarding each service counter used by subscribers.

Access not-accessible

#### SYNTAX

SEQUENCE OF subscriberScopeServiceCounterEntry

Service Counter Group: serviceCounterGrp (pcubeEngageObjs 5)

# subscriberScopeServiceCounterEntry (subscriberScopeServiceCounterTable 1)

A Subscriber-Scope Service Counter table entry containing parameters defining one subscriberscope service counter.

Access not-accessible

#### INDEX

{pmoduleIndex, subscriberScopeServiceCounterIndex}

### SYNTAX

SEQUENCE {

subscriberScopeServiceCounterIndex

subscriberScopeServiceCounterStatus

subscriberScopeServiceCounterName

}

# subscriberScopeServiceCounterIndex (subscriberScopeServiceCounterEntry 1)

The subscriber-scope service counter index.

Access not-accessible

#### **SYNTAX**

Integer32 (1...255)

# subscriberScopeServiceCounterStatus (subscriberScopeServiceCounterEntry 2)

The subscriber-scope service counter status.

Access read-only

#### SYNTAX

#### INTEGER {

0 (disabled) 1 (enabled)

}

# subscriberScopeServiceCounterName (subscriberScopeServiceCounterEntry 3)

The name of the subscriber-scope service counter.

Access read-only

#### SYNTAX

SnmpAdminString

# Guidelines for Using the CISCO-SCAS-BB MIB

will be located at globalScopeServiceCounter index 1.

This section provides guidelines to help access SNMP information on the SCE platform using the CISCO-SCAS-BB MIB.

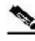

**Important Note** 

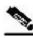

Note

Although volume counters on the SCE platform hold 32-bit integers, CISCO-SCAS-BB MIB volume counters wraparound (turn back to zero) when the maximum 29-bit integer value (0x1FFFFFFF) is reached.

Indices in SNMP start from 1; *SCA BB* indices start from 0. When accessing a counter in the *SCA BB* SNMP MIB by its index, add 1 to the index of the entity. For example, the Global Counter with index 0

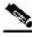

Note

To enable the SCE application to count dropped packets and dropped bytes, disable the acceleratepacket-drops feature on the SCE platform; if accelerate-packet-drops is enabled, the MIB dropped packets and dropped bytes counters constantly show the value 0xFFFFFFFF. For more information about the accelerate-packet-drops feature, see "Counting Dropped Packets" in the "Configuring the Line Interface" chapter of the *Cisco Service Control Engine (SCE) Software Configuration Guide*.

# globalScopeServiceCounterTable and subscriberScopeServiceCounterTable

The index of a service counter as defined in a *SCA BB* service configuration is used to reference services in the CISCO-SCAS-BB MIB. Since MIB index values count from 1, but *SCA BB* indices count from 0, the index used in the MIB must always be one greater than the index of the service it is referencing.

For example, to get the number of upstream bytes used by a service on a link, use LinkServiceTable.lnkServiceUpVolume (part of the linkGrp). The value assigned to serviceIndex for this table must be one greater than service index defined for this service in the service configuration.

To identify or change the index of a service, go to the Advanced tab of the Service Settings dialog box in the Console (see the "Using the Service Configuration Editor: Traffic Classification" chapter of the *Cisco Service Control Application for Broadband User Guide*). For example, to reference the P2P service (which has a (default) service index of 9) in the MIB, a serviceIndex of 10 (= 9 + 1) must be used.

# packageCounterTable

The package index, defined in a *SCA BB* service configuration, is used to reference entries in packageTable and packageServiceTable (part of the packageGrp). As with serviceIndex the value assigned to packageIndex must be one greater than the package index in the service configuration.

To identify or change the index of a package, go to the Advanced tab of the Package Settings dialog box in the Console (see the "Using the Service Configuration Editor: Traffic Control" chapter of the *Cisco Service Control Application for Broadband User Guide*). For example, to reference the default package (which has a package index of 0) in the MIB, a packageIndex of 1 (= 0 + 1) must be used.

# Accessing Subscriber Information (the spvIndex)

In order to collect subscriber-level information using the SNMP interface, you must first create an entry in the subscriberPropertiesValuesTable part of the subscriberGrp in pcubeSEMib (not PCubeEngageMib). After an entry in this table is created and associated with a subscriber name, its index (spvIndex) can be referred to in PCubeEngageMib to collect usage statistics for this subscriber.

An entry is created in the subscriberPropertiesValuesTable table by setting the entry spvRowStatus object with CreateAndGo(4) then setting the name of the subscriber in the spvSubName property and the spvIndex variable to be used as an index to the subscriber.

For example, to poll the downstream volume of subscriber "sub123" for the P2P service using PCubeEngageMib, perform the following steps.

- **Step 1** Obtain the index of the P2P service from the Console. (This is a one-time operation that should be performed only if services are changed in the policy.) [In this example, assume that the P2P service index has its default value of 9.]
- **Step 2** Create an entry in SEMib:subscriberGrp:subscriberPropertiesValuesTable.
- **Step 3** Set the object indices:
  - For pmoduleIndex use 1.
  - Set spvIndex to the desired value. [In this example we will use 1.]
- **Step 4** Set spvRowStatus to 4 (using CreateAndGo).
- Step 5 Set spvSubName to "sub123".
- **Step 6** Read the subscriberServiceDownVolume property out of EngageMib:subscriberGrp:subscriberServiceTable where spvIndex is set to 1 and serviceIndex is set to 10.

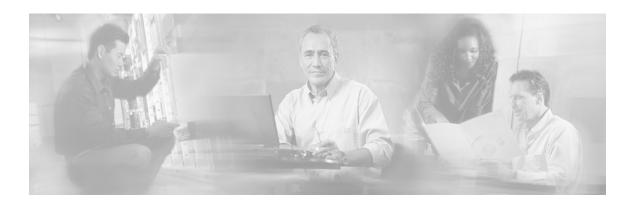

# **Glossary of Terms**

# Α

#### Active subscriber

An online subscriber that is actually generating IP traffic.

#### Anonymous subscriber mode

A mode in which entities defined as IP addresses or VLANs are treated as subscribers. The correlation to actual subscriber IDs is not performed by the system, but is performed externally by the collection system. Anonymous subscriber mode does not require an SCMS-SM.

# С

#### CLI

One of the management interfaces to the SCE platform. The CLI is accessed through a Telnet session or directly via the console port on the front panel of the SCE platform.

#### CM

A software application running on a Solaris or Linux platform that is responsible for receiving RDRs from the SCE platform and processing them.

#### **Command-Line Interface**

See CLI.

# D

#### Domains

A group of SCE platforms that share a group of subscribers. The subscriber traffic can pass through any SCE platform in the domain.

A subscriber and an SCE can belong to only one domain.

#### Downstream traffic

Traffic entering the SCE platform from the network side (that is, flowing toward the subscribers).

## Ε

#### **External Quota Management**

Provisioning of per-service quotas for individual subscribers by an external system, such as a prepaid server or a policy controller.

In external quota provisioning, usage counters are not automatically reset at the end of an aggregation period, nor is a specific quota limit provided uniformly to all subscribers as part of the package parameters. Instead, the quotas are provisioned individually via the external quota management system.

# F

#### Flow

All packets traveling in both directions on a single application-layer connection (such as a TCP or UDP connection). A flow is identified by the tuple information: <Source IP, Destination IP, Source Port, Destination Port, IP Protocol>. (Note that if the IP protocol is neither TCP nor UDP, the port number is defined as 0.)

In this guide, the term "flow" represents bidirectional flows (packets from both the client and server of each connection). A unidirectional flow is always mentioned explicitly.

#### Flow bundle

A group of one or more flows comprising the set of application-layer connections (such as a TCP or UDP connection) used in a single, logical application session. The semantics of flow bundles are application dependent and relate to the way each application spawns and negotiates additional flows as part of a single session. A few common examples are:

- An SIP (VoIP) flow bundle comprises the signaling flow and all the RTP/UDP flows containing the actual media data (voice)
- An RTSP (Streaming) flow bundle comprises the signaling flow and the RTP/UDP flows containing the audio and video transmissions
- AN FTP (file transfer) flow bundle comprises the control flow (used to log in to an FTP server) and the actual filetransfer flows

In each of these examples, the SCE platform tracks the application communication to identify new connections created and bundle them into a single context. This is important for classification and accounting, otherwise these spawned flows would be misclassified.

# 0

#### **Online subscriber**

A subscriber that is currently online. At any particular time, a number of online subscribers will be idle.

# Ρ

#### Package

A collection of business policy rules, defining access levels to various services, charging parameters, and traffic control actions to be taken upon predefined events. Subscribers are assigned packages (plans) that determine how their network transactions are controlled and charged.

# Q

## Quota

A (subscriber's) limit for a specific metric, such as bandwidth or volume.

#### Quota buckets

When the external quota management mode is selected, subscriber usage of a service is consumed from a predefined subscriber quota bucket. Each subscriber has four subscriber quota buckets. When a quota bucket is depleted, services that try to consume from that bucket are *breached*.

A quota manager that is external to the Service Control system replenishes quota buckets.

## R

#### **Raw Data Record**

See RDR.

#### RDR

A data record produced by the SCE platform that reports events in the traffic. RDRs produced by the SCE platform are sent to the Cisco Service Control Management Suite Collection Manager and then stored in the Collection Manager database or forwarded to third-party systems. The RDR typically contains a quota (*see* Quota) request or reports service usage.

#### **RDR** Formatter

An internal component of the SCE platform that gathers the Raw Data Records (RDRs), formats them, and sends them to an external Cisco Service Control Management Suite Collection Manager.

#### Real-time subscriber usage monitoring

Subscribers are monitored in detail. Usage information is reported frequently by the SCE platform to facilitate detailed reports.

# S

#### SCA BB Console[bb]

The user interface used for controlling the Cisco Service Control Application for Broadband. You use the Console to create, modify, and apply service configurations.

### SCE platform

The SCE platform is a purpose-built service component and active enforcing system designed for enhancing service providers and backbone carrier networks. By identifying, classifying, and manipulating complex traffic flows at wire speed, the SCE platform transforms simple transport networks into differentiated service delivery infrastructures for a wide variety of value-added IP applications, such as video streaming, VoIP, tiered services, and bilateral application-level SLAs.

The SCE platform seamlessly interfaces with existing network elements—including routers, switches, aggregators, subscriber management devices, and operational support systems—using industry-standard interfaces and communications protocols.

The need to guarantee that packets passing through the network are processed at the rate at which they arrive makes it necessary to provide a custom-made hardware solution.

The SCE platform comes in three models—SCE 1000, SCE 2000 4xGBE, and SCE 2000 4/8xFE. There may be one or more SCE platforms in the provider network. In the SCE platform, network transactions are analyzed and mapped to services that enforce the provider's policies.

The SCE platform also implements the business logic of the system solution and performs transaction analysis in real-time. When so instructed, the SCE platform creates a Raw Data Record (RDR) that is sent for storage to the system's data repository, the Cisco Service Control Management Suite Collection Manager, or carries out other operations such as bandwidth or volume control.

#### Service

A value-added offering given by the service provider to its subscribers on top of its access network.

For each such commercial service the providers offer to their subscribers, a corresponding service is defined in the Cisco Service Control solution for classifying and identifying network transaction associated with the service, reporting on its usage, and controlling its traffic according to the business policy.

### Service Configuration

The definition of services in the Cisco Service Control solution, the mapping of network transactions to their corresponding services, and the behavior of the SCE platform on them. A service configuration includes the definition of services, packages, bandwidth controllers, filter rules, and so on.

### Service Control

The basic Cisco concept for enabling service providers to differentiate subscribers, detect realtime events, create premium services, actively control applications, and leverage their existing infrastructure.

#### Service Control Engine platform

See SCE platform.

Service Control Management Suite Collection Manager

See CM.

#### Service Control Management Suite Subscriber Manager

See SM.

#### Service rule

A service is assigned to a package by defining a service rule for the package.

#### Session (also called Transaction)

An instance of communication between network hosts. A precise definition of a session is application-protocol (Layer 7) dependent.

#### Signature

A set of parameters that uniquely identify a protocol.

#### SM

A middleware software component used where dynamic binding of subscriber information and service configurations is required. The SM manages subscriber information and provisions it in real time to multiple SCE platforms. It can store subscriber service configurations information internally, and act as a stateful bridge between the AAA system (for example, RADIUS and DHCP) and the SCE platforms.

#### Subscriber

Service Provider client. There are two types of subscribers:

- Introduced Subscriber—A specific subscriber with an externally generated name. May be mapped to more than one IP address.
- Anonymous subscriber group—A subscriber with a name generated automatically by the SCE platform according to an anonymous subscriber group specification. Always mapped to a single IP address. The actual identity of the subscriber is unknown to the system.

#### Subscriber-initiated transactions

Transactions that are initiated by a host of a subscriber.

#### Subscriberless mode

A mode of the Cisco Service Control solution that requires no integration, so that the SCMS-SM is not required. This mode is not influenced by the number of subscribers or inbound IP addresses; the total number of subscribers using the monitored link is unlimited from the perspective of the SCE platform. Use subscriberless mode at sites where control and level analysis functions are required only at a global platform resolution.

# Τ

#### **Traffic Discovery Reports**

Statistics reports on network activity based on transaction usage records.

#### Transaction (also called Session)

An event in traffic that is recognized by a service control application. A transaction is distinguished according to its Layer 3, Layer 4, or Layer 7 characteristics. Different protocols may have different transaction types.

# U

#### Upstream traffic

Traffic entering the SCE platform from the subscriber side.

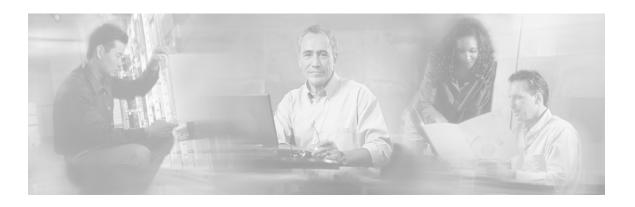

# Index

# A

Accessing Subscriber Information (the spvIndex) • 5-24 Active subscriber • 1 Aggregation Period (uint8) • 2-36 Anonymous subscriber mode • 1 Attack End RDR • 2-32 Attack Start RDR • 2-31 Audience • vi

# В

Block Reason (uint8) • 2-34 Blocking RDR • 2-20

# С

Cisco.com • ix CLI • 1 CM • 1 Collection Manager CSV File Formats • 4-6 Command-Line Interface • 1 Configuring the SNMP Interface on the SCE platform • 5-1 Contacting TAC by Telephone • x Contacting TAC by Using the Cisco TAC Website • ix Conventions • vii CSV Adapter CSV Files • 4-6 CSV File Formats • 4-1

# D

Database Tables Formats and Field Contents • 3-1 Database Tables Overview • 3-2 Default Service Configuration Reference Tables • 1-1 DHCP RDR • 2-25 Document Content • vi Document Revision History • v Documentation CD-ROM • viii Documentation Feedback • viii Domains • 1 Downstream traffic • 1

# Ε

External Quota Management • 1

# F

Filter Rules • 1-1 Flavor CSV Files • 4-2 Flow • 1 Flow bundle • 2 Flow End RDR • 2-27 Flow Start RDR • 2-26

# G

Generic Protocols • 1-4 globalScopeServiceCounterEntry (globalScopeServiceCounterTable 1) • 5-20 globalScopeServiceCounterIndex (globalScopeServiceCounterEntry 1) • 5-21 globalScopeServiceCounterName (globalScopeServiceCounterEntry 3) • 5-21 globalScopeServiceCounterStatus (globalScopeServiceCounterEntry 2) • 5-21 globalScopeServiceCounterTable (serviceCounterGrp 1) • 5-20 globalScopeServiceCounterTable and subscriberScopeServiceCounterTable • 5-23 Guidelines for Using the CISCO-SCAS-BB MIB • 5-23

#### Н

HTTP Composite • 4-3 HTTP Transaction Usage RDR • 2-7 HTTP URL • 4-3 HTTP User Agent • 4-3

Import/Export File Format of the mappings Field • 4-4 IP Protocols • 1-7

## L

Link Group linkGrp (pcubeEngageObjs 2) • 5-7 Link Usage RDR • 2-17 linkServiceDownDroppedBytes (linkServiceUsageEntry 10) • 5-11 linkServiceDownDroppedPackets (linkServiceUsageEntry 8) • 5-10 linkServiceUpDroppedBytes (linkServiceUsageEntry 9) • 5-10 linkServiceUpDroppedPackets (linkServiceUsageEntry 7) • 5-9 linkServiceUsageActiveSubscribers (linkServiceUsageEntry 6) • 5-9 linkServiceUsageConcurrentSessions (linkServiceUsageEntry 5) • 5-9 linkServiceUsageDownVolume (linkServiceUsageEntry 2) • 5-8 linkServiceUsageDuration (linkServiceUsageEntry 4) • 5-8 linkServiceUsageEntry (linkServiceUsageTable 1) • 5-7 linkServiceUsageNumSessions (linkServiceUsageEntry 3) • 5-8 linkServiceUsageTable (linkGrp 1) • 5-7 linkServiceUsageUpVolume (linkServiceUsageEntry 1) • 5-8 Loading the MIB Files • 5-2

### Μ

Malicious Traffic Periodic RDR • 2-33 Media Flow RDR • 2-29

### 0

Obtaining Documentation • vii Obtaining Technical Assistance • ix Ongoing Flow RDR • 2-28 Online subscriber • 2 Ordering Documentation • viii

## Ρ

Package • 2 Package Group packageGrp (pcubeEngageObjs 3) • 5-11 Package Usage RDR • 2-19 packageCounterActiveSubscribers (packageCounterEntry 4) • 5-13 packageCounterEntry (packageCounterTable 1) • 5-12 packageCounterIndex (packageCounterEntry 1) • 5-12 packageCounterName (packageCounterEntry 3) • 5-12 packageCounterStatus (packageCounterEntry 2) • 5-12 packageCounterTable • 5-24 packageCounterTable (packageGrp 1) • 5-11 packageServiceDownDroppedBytes (packageServiceUsageEntry 10) • 5-17 packageServiceDownDroppedPackets (packageServiceUsageEntry 8) • 5-16 packageServiceUpDroppedBytes (packageServiceUsageEntry 9) • 5-16 packageServiceUpDroppedPackets (packageServiceUsageEntry 7) • 5-15 packageServiceUsageActiveSubscribers (packageServiceUsageEntry 6) • 5-15 packageServiceUsageConcurrentSessions (packageServiceUsageEntry 5) • 5-15 packageServiceUsageDownVolume (packageServiceUsageEntry 2) • 5-14 packageServiceUsageDuration (packageServiceUsageEntry 4) • 5-14 packageServiceUsageEntry (packageServiceUsageTable 1) • 5-13 packageServiceUsageNumSessions (packageServiceUsageEntry 3) • 5-14 packageServiceUsageTable (packageGrp 2) • 5-13 packageServiceUsageUpVolume (packageServiceUsageEntry 1) • 5-14 pcubeEngageObjs (pcubeWorkgroup 2) • 5pcubeEngageObjs Objects • 5-4 pcubeEngageObjs Structure • 5-5 Periodic RDR Zero Adjustment Mechanism • 2-38 Port-Based Protocols • 1-11

Preface • v Protocol CSV Files • 4-2 Protocols • 1-3

# Q

Quota • 2 Quota Breach RDR • 2-22 Quota buckets • 2 Quota State Restore RDRs • 2-24 Quota Threshold Breach RDR • 2-24

## R

RADIUS RDR • 2-25 RAG Adapter CSV Files • 4-7 Raw Data Record • 2 Raw Data Records Formats and Field Contents • 2-1 Raw Data Records Overview • 2-3  $RDR \cdot 2$ **RDR Enumeration Fields** • 2-34 RDR Formatter • 2 RDR Settings • 1-35 RDR Tag Assignment Summary • 2-37 Real-time subscriber usage monitoring • 2 Real-Time Subscriber Usage RDR • 2-15 Related Publications • vi Remaining Quota RDR • 2-22 Required MIB Files • 5-2 RTSP Composite • 4-3 RTSP Host Name • 4-3 RTSP Transaction Usage RDR • 2-9 RTSP User Agent • 4-3 Rules • 1-36

# S

SCA BB Console[bb] • 2 SCA BB Proprietary MIB Reference • 5-1 SCE Anonymous Group CSV Files • 4-5 SCE platform • 3 SCE Subscriber CSV Files • 4-5 SCE Subscriber Template CSV File • 4-5 SCMS SM Subscriber CSV Files • 4-5 Service • 3 Service Configuration • 3 Service Configuration • 3 Service Configuration Entities CSV File Formats • 4-1 Service Control • 3 Service Control • 3 Service Control Engine platform • 3 Service Control Engine platform • 3 Service Control Management Suite Collection Manager • 3 Service Control Management Suite Subscriber Manager • 3 Service Counter Group serviceCounterGrp (pcubeEngageObjs 5) • 5-20 Service CSV Files • 4-1 Service Group serviceGrp (pcubeEngageObjs 1) • 5-6 Service rule • 3 Services • 1-33 serviceTable (serviceGrp 1) • 5-6 Session (also called Transaction) • 3 Signature • 3 Signature-Based Protocols • 1-4 SIP Composite • 4-4 SIP Destination Domain • 4-3 SIP Source Domain • 4-4 SM • 3 SMTP Host Name • 4-4 SNMP Configuration and Management • 5-1 String Fields • 2-34 Subscriber • 4 Subscriber CSV File Formats • 4-4 Subscriber Group subscriberGrp (pcubeEngageObjs 4) • 5-17 Subscriber Usage RDR • 2-13 Subscriber-initiated transactions • 4 Subscriberless mode • 4 subscriberPackageIndex (subscribersEntry  $1) \bullet 5-18$ subscriberScopeServiceCounterEntry (subscriberScopeServiceCounterTable 1) • 5-22 subscriberScopeServiceCounterIndex (subscriberScopeServiceCounterEntry 1) • 5-22 subscriberScopeServiceCounterName (subscriberScopeServiceCounterEntry 3) • 5-22 subscriberScopeServiceCounterStatus (subscriberScopeServiceCounterEntry 2) • 5-22 subscriberScopeServiceCounterTable (serviceCounterGrp 2) • 5-21 subscribersEntry (subscribersTable 1) • 5-18 subscriberServiceUsageDownVolume (subscriberServiceUsageEntry 2) • 5-19

#### Index

subscriberServiceUsageDuration (subscriberServiceUsageEntry 4) • 5-20 subscriberServiceUsageEntry (subscriberServiceUsageTable 1) • 5-18 subscriberServiceUsageNumSessions (subscriberServiceUsageEntry 3) • 5-19 subscriberServiceUsageTable (subscriberGrp 2) • 5-18 subscriberServiceUsageUpVolume (subscriberServiceUsageEntry 1) • 5-19 subscriberSTable (subscriberGrp 1) • 5-17 System Mode • 1-36

### Т

TA Adapter CSV Files • 4-6 Table CONF SE TZ OFFSET • 3-10 Table INI\_VALUES • 3-10 Table RPT\_LUR • 3-4 Table RPT\_MALUR • 3-7 Table RPT\_MEDIA • 3-6 Table RPT\_NUR • 3-2 Table RPT\_PUR • 3-3 Table RPT\_SUR • 3-3 Table RPT\_TOPS\_PERIOD0 • 3-8 Table RPT\_TOPS\_PERIOD1 • 3-9 Table RPT\_TR • 3-5 Technical Assistance Center • ix The CISCO-SCAS-BB MIB • 5-4 Time Frames (uint16) • 2-36 Traffic Discovery Reports • 4 Transaction (also called Session) • 4 Transaction RDR • 2-5 Transaction Usage RDR • 2-6

### U

Universal RDR Fields • 2-3 Upstream traffic • 4 Using this Reference • 5-4

### V

VoIP Transaction Usage RDR • 2-11

### W

World Wide Web • viii

# Ζ

Zone CSV Files • 4-2